# 7 **INSTRUCTION SET**

# **OVERVIEW**

### **GLOSSARY**

This chapter describes the CalmRISC instruction set and the details of each instruction are listed in alphabetical order. The following notations are used for the description.

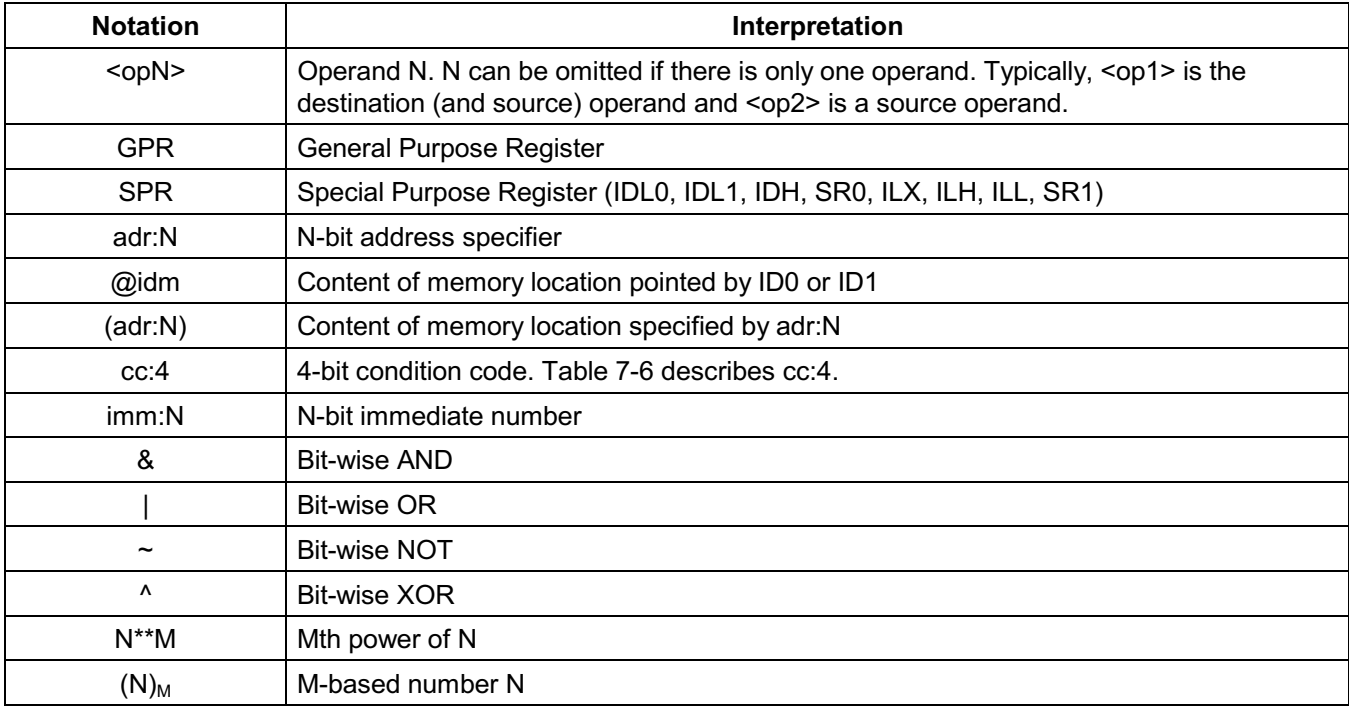

#### **Table 7-1. Instruction Notation Conventions**

As additional note, only the affected flags are described in the tables in this section. That is, if a flag is not affected by an operation, it is NOT specified.

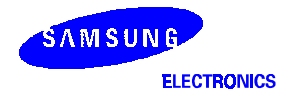

# **INSTRUCTION SET**

# **INSTRUCTION SET MAP**

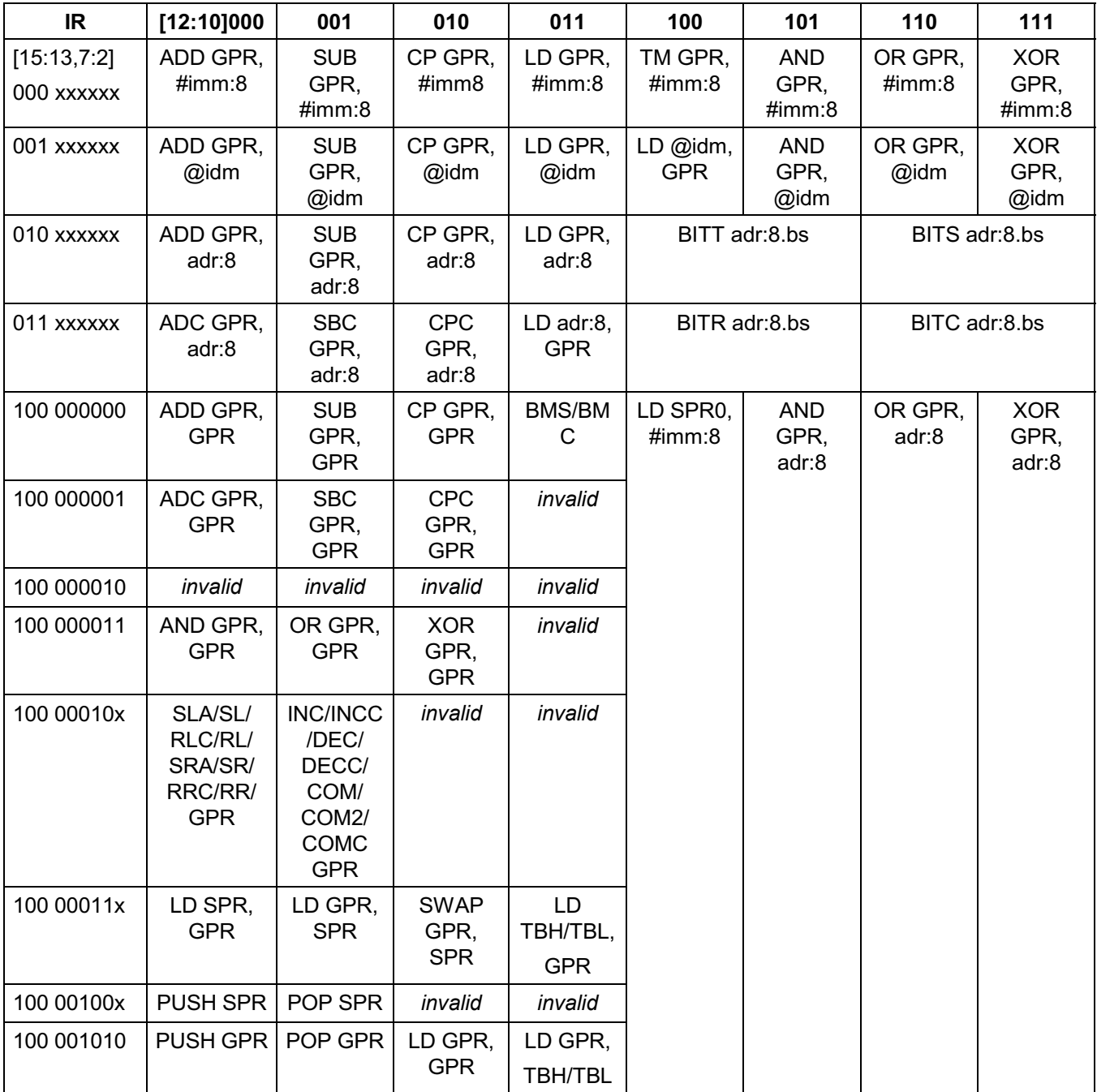

# Table 7-2. Overall Instruction Set Map

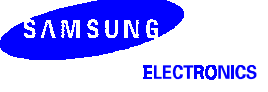

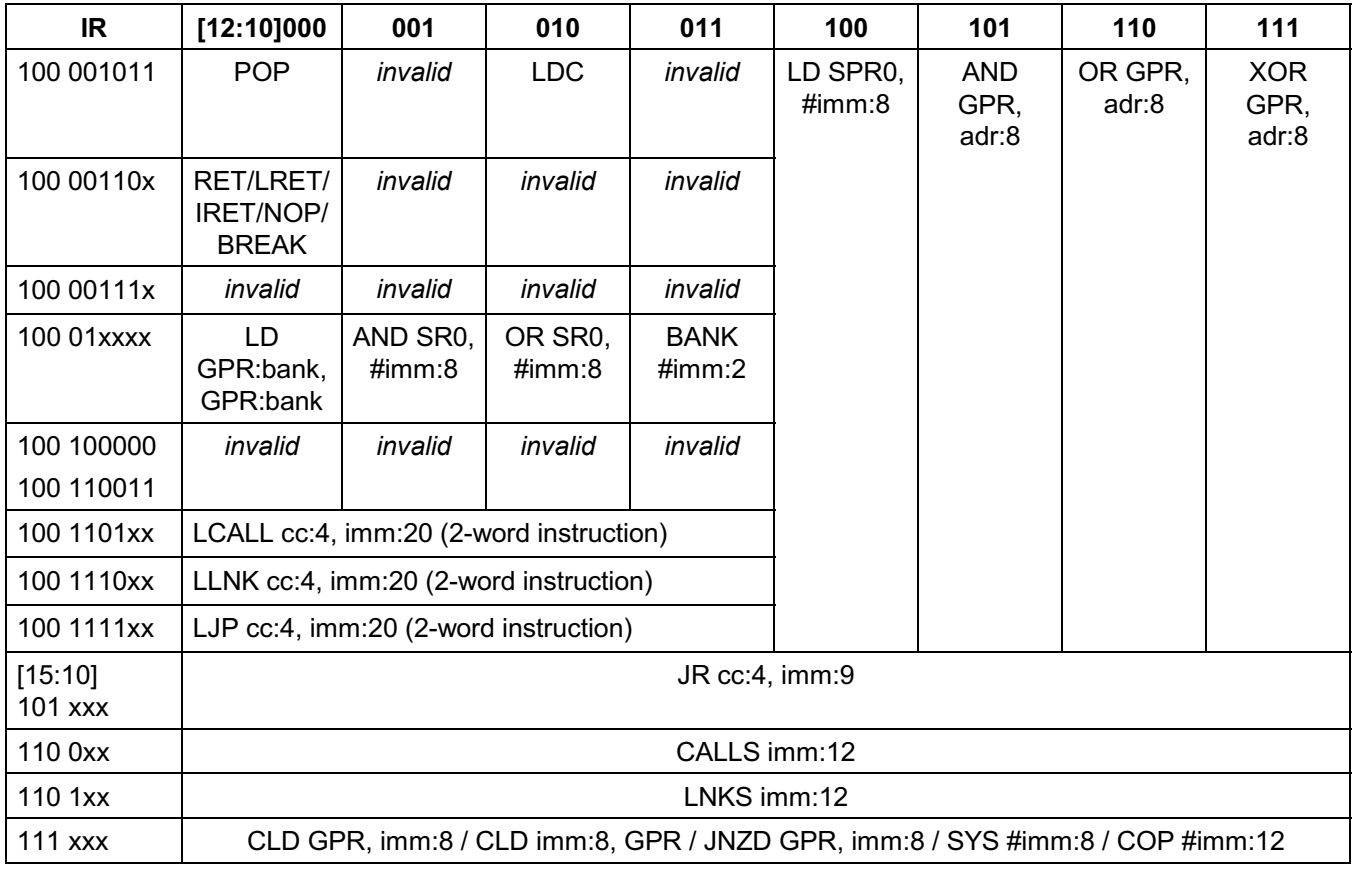

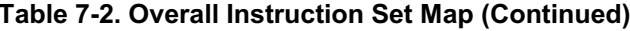

NOTE: "invalid" - invalid instruction.

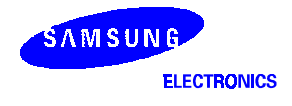

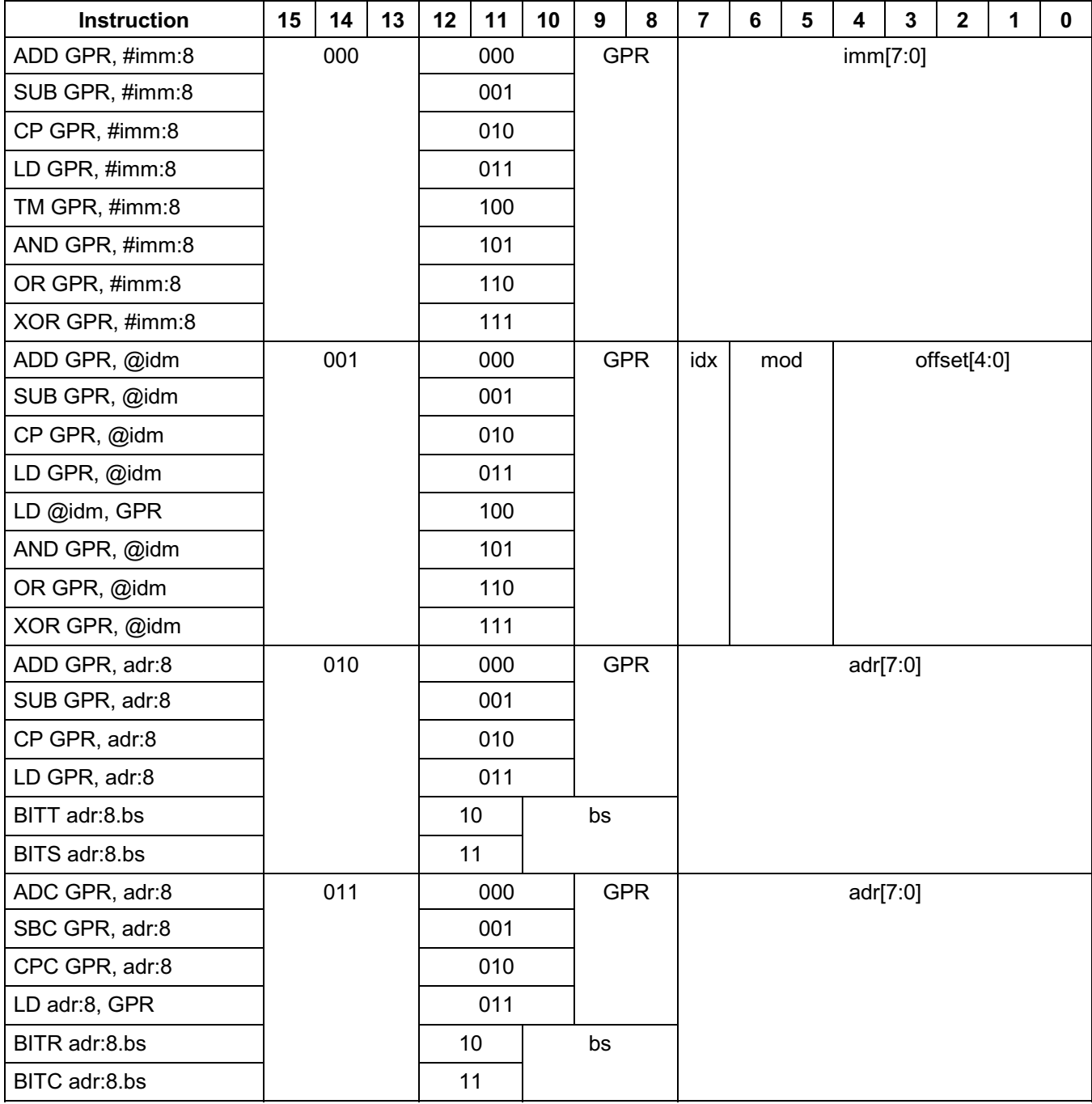

# **Table 7-3. Instruction Encoding**

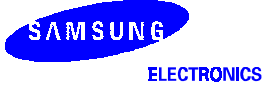

| <b>Instruction</b> | 15 | 14  | 13 | 12      | 11       | 10                     | 9          | 8          | $\overline{7}$ | 6     | 5      | 4           | $\mathbf 3$ | $\mathbf 2$ | 1                      | $\bf{0}$               |  |
|--------------------|----|-----|----|---------|----------|------------------------|------------|------------|----------------|-------|--------|-------------|-------------|-------------|------------------------|------------------------|--|
| ADD GPRd, GPRs     |    | 100 |    | 000     |          | GPRd                   |            | 000000     |                |       |        | <b>GPRs</b> |             |             |                        |                        |  |
| SUB GPRd, GPRs     |    |     |    | 001     |          |                        |            |            |                |       |        |             |             |             |                        |                        |  |
| CP GPRd, GPRs      |    |     |    | 010     |          |                        |            |            |                |       |        |             |             |             |                        |                        |  |
| <b>BMS/BMC</b>     |    |     |    | 011     |          |                        |            |            |                |       |        |             |             |             |                        |                        |  |
| ADC GPRd, GPRs     |    |     |    |         | 000      |                        |            |            | 000001         |       |        |             |             |             |                        |                        |  |
| SBC GPRd, GPRs     |    |     |    |         | 001      |                        |            |            |                |       |        |             |             |             |                        |                        |  |
| CPC GPRd, GPRs     |    |     |    |         | 010      |                        |            |            |                |       |        |             |             |             |                        |                        |  |
| invalid            |    |     |    |         | 011      |                        |            |            |                |       |        |             |             |             |                        |                        |  |
| invalid            |    |     |    |         | ddd      |                        |            |            | 000010         |       |        |             |             |             |                        |                        |  |
| AND GPRd, GPRs     |    |     |    |         | 000      |                        |            |            |                |       |        | 000011      |             |             |                        |                        |  |
| OR GPRd, GPRs      |    |     |    |         | 001      |                        |            |            |                |       |        |             |             |             |                        |                        |  |
| XOR GPRd, GPRs     |    |     |    |         | 010      |                        |            |            |                |       |        |             |             |             |                        |                        |  |
| invalid            |    |     |    |         | 011      |                        |            |            |                |       |        |             |             |             |                        |                        |  |
| ALUop1             |    |     |    |         | 000      |                        |            | <b>GPR</b> |                | 00010 |        |             |             |             | ALUop1                 |                        |  |
| ALUop2             |    |     |    | 001     |          |                        | <b>GPR</b> |            |                |       |        |             |             |             | ALUop2                 |                        |  |
| invalid            |    |     |    | 010-011 |          |                        |            | XX         |                |       |        |             |             |             | <b>XXX</b>             |                        |  |
| LD SPR, GPR        |    |     |    | 000     |          |                        | <b>GPR</b> |            |                |       | 00011  |             |             |             | <b>SPR</b>             |                        |  |
| LD GPR, SPR        |    |     |    |         | 001      |                        | <b>GPR</b> |            |                |       |        |             |             |             | <b>SPR</b>             |                        |  |
| SWAP GPR, SPR      |    |     |    |         | 010      |                        | <b>GPR</b> |            |                |       |        |             |             |             | <b>SPR</b>             |                        |  |
| LD TBL, GPR        |    |     |    |         | 011      |                        | <b>GPR</b> |            |                |       |        |             |             | X           | $\pmb{0}$              | X                      |  |
| LD TBH, GPR        |    |     |    |         |          |                        |            |            |                |       |        |             |             | х           | 1                      | X                      |  |
| <b>PUSH SPR</b>    |    |     |    | 000     |          | XX                     |            |            | 00100          |       |        |             |             | <b>SPR</b>  |                        |                        |  |
| POP SPR            |    |     |    | 001     |          |                        | XX         |            |                |       |        |             |             |             | <b>SPR</b>             |                        |  |
| invalid            |    |     |    | 010-011 |          |                        |            | XX         |                |       |        |             |             |             | <b>XXX</b>             |                        |  |
| PUSH GPR           |    |     |    | 000     |          | <b>GPR</b>             |            |            | 001010         |       |        |             | <b>GPR</b>  |             |                        |                        |  |
| POP GPR            |    |     |    | 001     |          |                        | <b>GPR</b> |            |                |       |        | <b>GPR</b>  |             |             |                        |                        |  |
| LD GPRd, GPRs      |    |     |    | 010     |          |                        | GPRd       |            |                |       |        |             |             |             |                        | <b>GPRs</b>            |  |
| LD GPR, TBL        |    |     |    | 011     |          |                        | <b>GPR</b> |            | 0              |       |        |             |             |             |                        | $\pmb{\mathsf{X}}$     |  |
| LD GPR, TBH        |    |     |    |         |          |                        |            |            |                |       |        |             |             |             | $\mathbf{1}$           | $\pmb{\mathsf{X}}$     |  |
| <b>POP</b>         |    |     |    | 000     |          | $\mathsf{X}\mathsf{X}$ |            |            |                |       | 001011 |             |             |             | $\mathsf{X}\mathsf{X}$ |                        |  |
| LDC @IL            |    |     |    | 010     |          |                        |            |            |                |       |        |             |             |             | $\mathbf 0$            | x                      |  |
| LDC @IL+           |    |     |    |         |          |                        |            |            |                |       |        |             |             |             | 1                      | X                      |  |
| Invalid            |    |     |    |         | 001, 011 |                        |            |            |                |       |        |             |             |             |                        | $\mathsf{X}\mathsf{X}$ |  |

**Table 7-3. Instruction Encoding (Continued)** 

NOTE: "x" means not applicable.

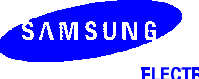

| <b>Instruction</b> | $15 - 13$ | 12           | 11          | 10                     | $\boldsymbol{9}$ | 8          | $\overline{7}$      | $6\phantom{1}$    | 5                  | $\overline{\mathbf{4}}$ | $\overline{3}$ | $\overline{\mathbf{2}}$ | 1          | $\mathbf 0$ | 2 <sup>nd</sup> word |
|--------------------|-----------|--------------|-------------|------------------------|------------------|------------|---------------------|-------------------|--------------------|-------------------------|----------------|-------------------------|------------|-------------|----------------------|
| MODop1             | 100       | 000          |             | XX                     |                  | 00110      |                     |                   |                    | MODop1                  |                |                         |            |             |                      |
| Invalid            |           |              | $001 - 011$ |                        | XX               |            |                     |                   |                    |                         | <b>XXX</b>     |                         |            |             |                      |
| Invalid            |           |              | 000         |                        |                  | XX         | 01<br><b>XXXXXX</b> |                   |                    |                         |                |                         |            |             |                      |
| AND SR0, #imm:8    |           |              | 001         |                        | imm[7:6]         |            |                     |                   |                    | imm[5:0]                |                |                         |            |             |                      |
| OR SR0, #imm:8     |           |              | 010         |                        |                  | imm[7:6]   |                     |                   |                    |                         |                |                         |            |             |                      |
| BANK #imm:2        |           |              | 011         |                        | XX               |            |                     |                   | $\pmb{\mathsf{x}}$ |                         | imm            |                         | <b>XXX</b> |             |                      |
|                    |           |              |             |                        |                  |            |                     |                   | [1:0]              |                         |                |                         |            |             |                      |
| Invalid            |           | $\mathbf 0$  | <b>XXXX</b> |                        |                  |            |                     | 10000000-11001111 |                    |                         |                |                         |            |             |                      |
| LCALL cc, imm:20   |           |              |             |                        | cc               |            |                     |                   | 1101               |                         |                | imm[19:16]              |            |             | imm[15:0]            |
| LLNK cc, imm:20    |           |              |             |                        |                  |            |                     |                   |                    |                         |                |                         |            |             |                      |
| LJP cc, imm:20     |           |              |             |                        |                  |            |                     |                   |                    |                         |                |                         |            |             |                      |
| LD SPR0, #imm:8    |           | 1            |             | 00<br>SPR <sub>0</sub> |                  |            |                     |                   | IMM[7:0]           |                         |                |                         |            |             |                      |
| AND GPR, adr:8     |           |              |             | <b>GPR</b><br>01       |                  |            |                     | ADR[7:0]          |                    |                         |                |                         |            |             |                      |
| OR GPR, adr:8      |           |              |             | 10                     |                  |            |                     |                   |                    |                         |                |                         |            |             |                      |
| XOR GPR, adr:8     |           |              | 11          |                        |                  |            |                     |                   |                    |                         |                |                         |            |             |                      |
| JR cc, imm:9       | 101       | <i>imm</i>   | cc          |                        |                  |            |                     | imm[7:0]          |                    |                         |                |                         |            |             |                      |
|                    |           | [8]          |             |                        |                  |            |                     |                   |                    |                         |                |                         |            |             |                      |
| CALLS imm:12       | 110       | $\mathbf 0$  | imm[11:0]   |                        |                  |            |                     |                   |                    |                         |                |                         |            |             |                      |
| LNKS imm:12        |           | $\mathbf{1}$ |             |                        |                  |            |                     |                   |                    |                         |                |                         |            |             |                      |
| CLD GPR, imm:8     | 111       | $\mathbf 0$  | 00          |                        |                  | <b>GPR</b> | imm[7:0]            |                   |                    |                         |                |                         |            |             |                      |
| CLD imm:8, GPR     |           |              | 01          |                        |                  | <b>GPR</b> |                     |                   |                    |                         |                |                         |            |             |                      |
| JNZD GPR, imm:8    |           |              |             | 10                     |                  | <b>GPR</b> |                     |                   |                    |                         |                |                         |            |             |                      |
| SYS #imm:8         |           |              |             | 11                     | XX               |            |                     |                   |                    |                         |                |                         |            |             |                      |
| COP #imm:12        |           | 1            |             |                        |                  |            | imm[11:0]           |                   |                    |                         |                |                         |            |             |                      |

**Table 7-3. Instruction Encoding (Concluded)** 

# **NOTES:**

1. "x" means not applicable.

2. There are several MODop1 codes that can be used, as described in table 7-9.

3. The operand 1(GPR) of the instruction JNZD is Bank 3's register.

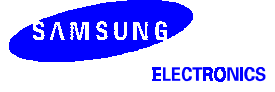

| Symbol          | Code | <b>Description</b> |
|-----------------|------|--------------------|
| ID <sub>0</sub> |      | Index 0 IDH:IDL0   |
| ID1             |      | Index 1 IDH:IDL1   |

Table 7-4. Index Code Information ("idx")

#### Table 7-5. Index Modification Code Information ("mod")

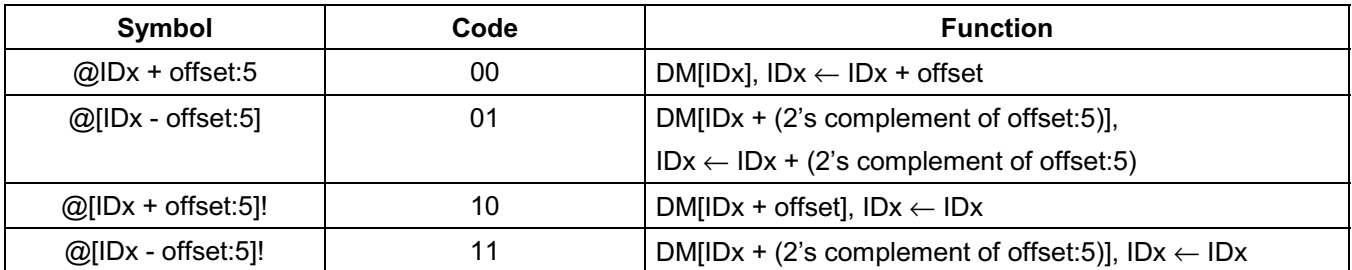

NOTE: Carry from IDL is propagated to IDH. In case of @[IDx - offset:5] or @[IDx - offset:5]!, the assembler should convert offset:5 to the 2's complement format to fill the operand field (offset[4:0]).

Furthermore, @[IDx - 0] and @[IDx - 0]! are converted to @[IDx + 0] and @[IDx + 0]!, respectively.

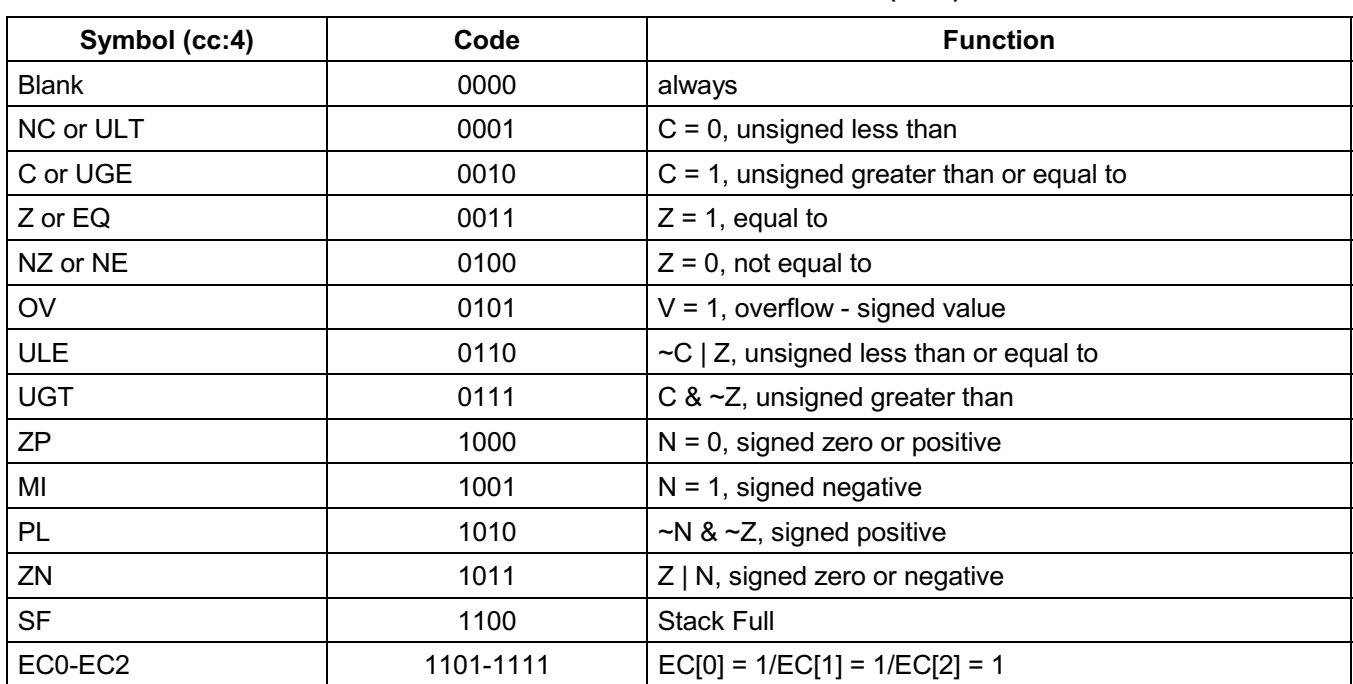

# Table 7-6. Condition Code Information ("cc")

NOTE: EC[2:0] is an external input (CalmRISC core's point of view) and used as a condition.

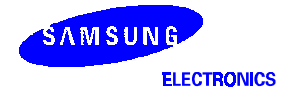

| Symbol     | Code | <b>Function</b>         |
|------------|------|-------------------------|
| <b>SLA</b> | 000  | arithmetic shift left   |
| <b>SL</b>  | 001  | shift left              |
| <b>RLC</b> | 010  | rotate left with carry  |
| <b>RL</b>  | 011  | rotate left             |
| <b>SRA</b> | 100  | arithmetic shift right  |
| <b>SR</b>  | 101  | shift right             |
| <b>RRC</b> | 110  | rotate right with carry |
| <b>RR</b>  | 111  | rotate right            |

Table 7-7. "ALUop1" Code Information

# Table 7-8. "ALUop2" Code Information

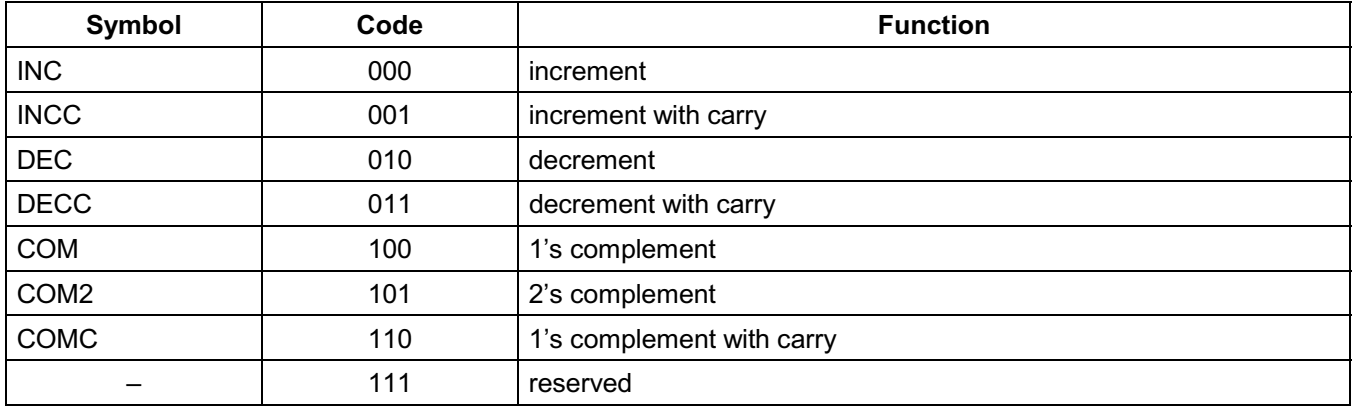

# Table 7-9. "MODop1" Code Information

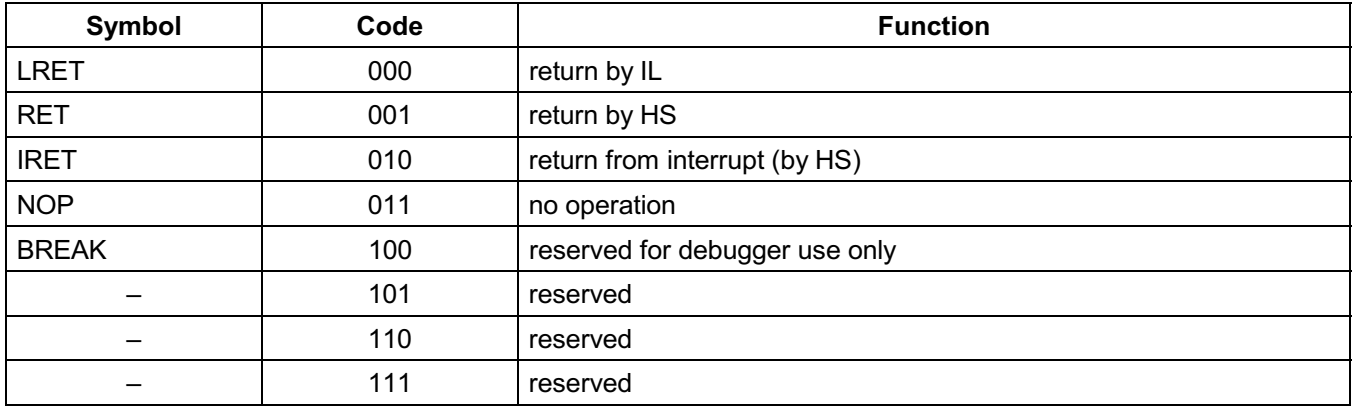

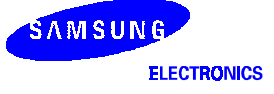

# **QUICK REFERENCE**

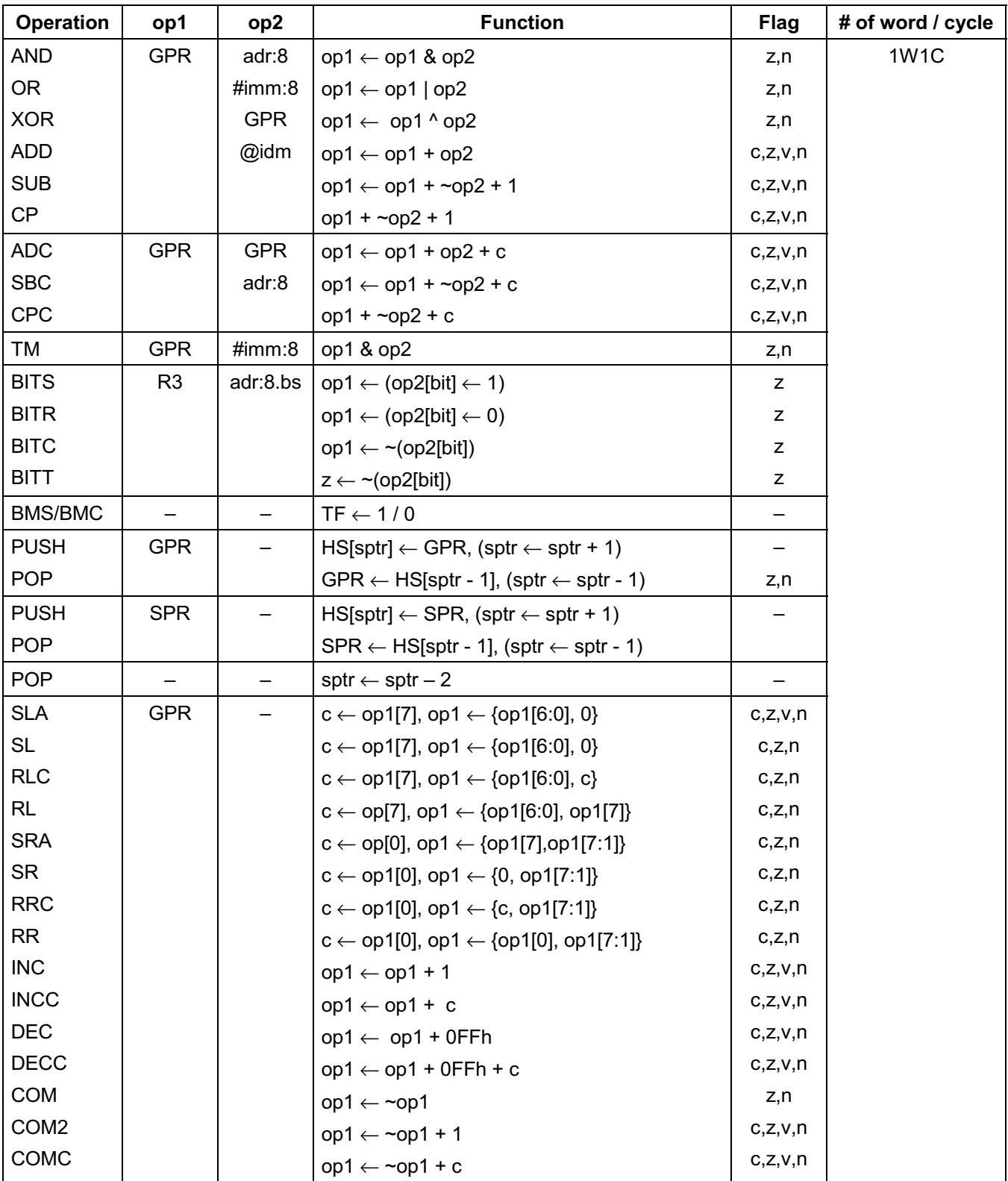

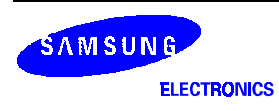

# **QUICK REFERENCE (Continued)**

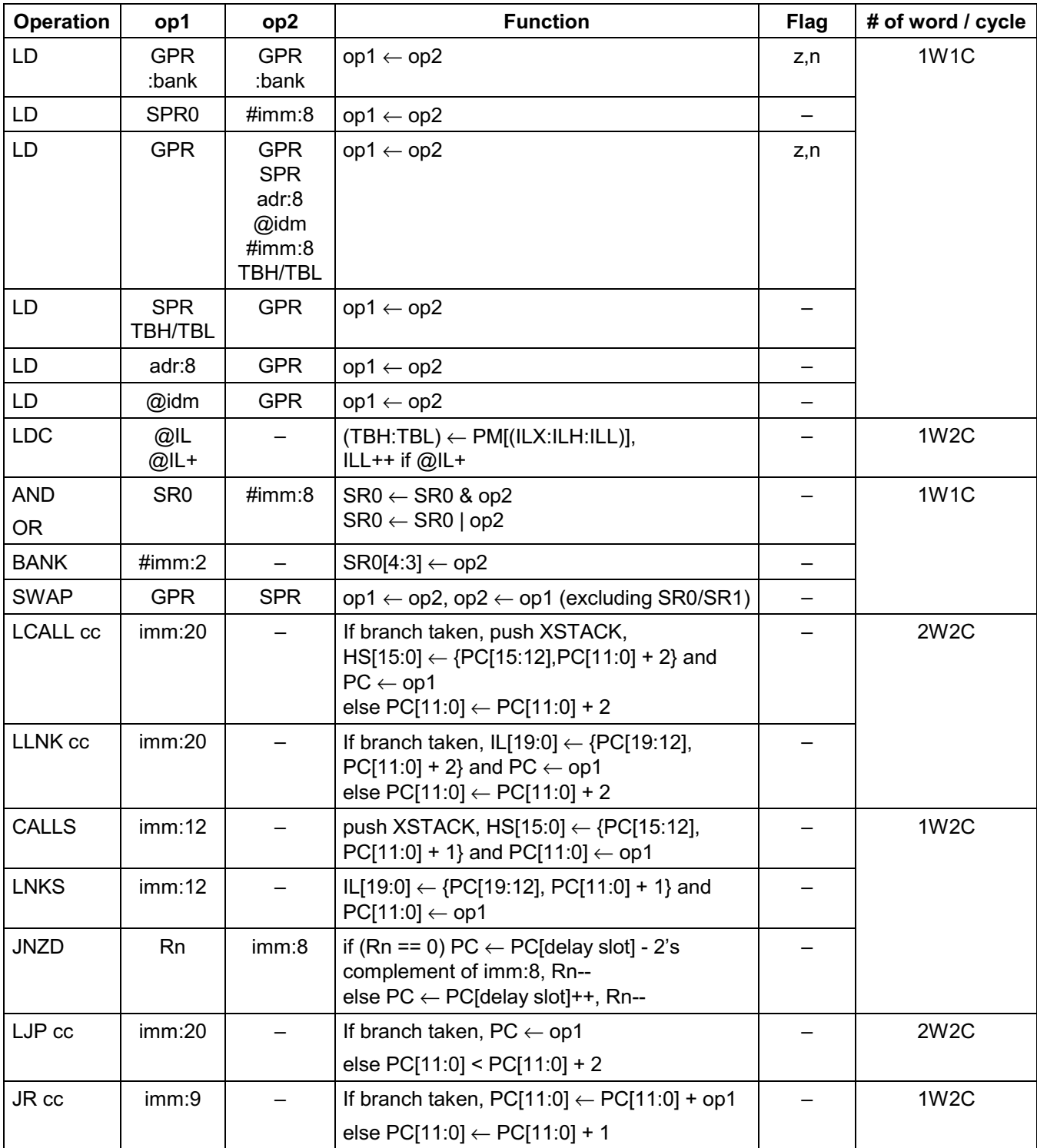

NOTE: op1 - operand1, op2 - operand2, 1W1C - 1-Word 1-Cycle instruction, 1W2C - 1-Word 2-Cycle instruction, 2W2C -2-Word 2-Cycle instruction. The Rn of instruction JNZD is Bank 3's GPR.

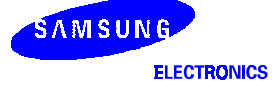

# **QUICK REFERENCE (Concluded)**

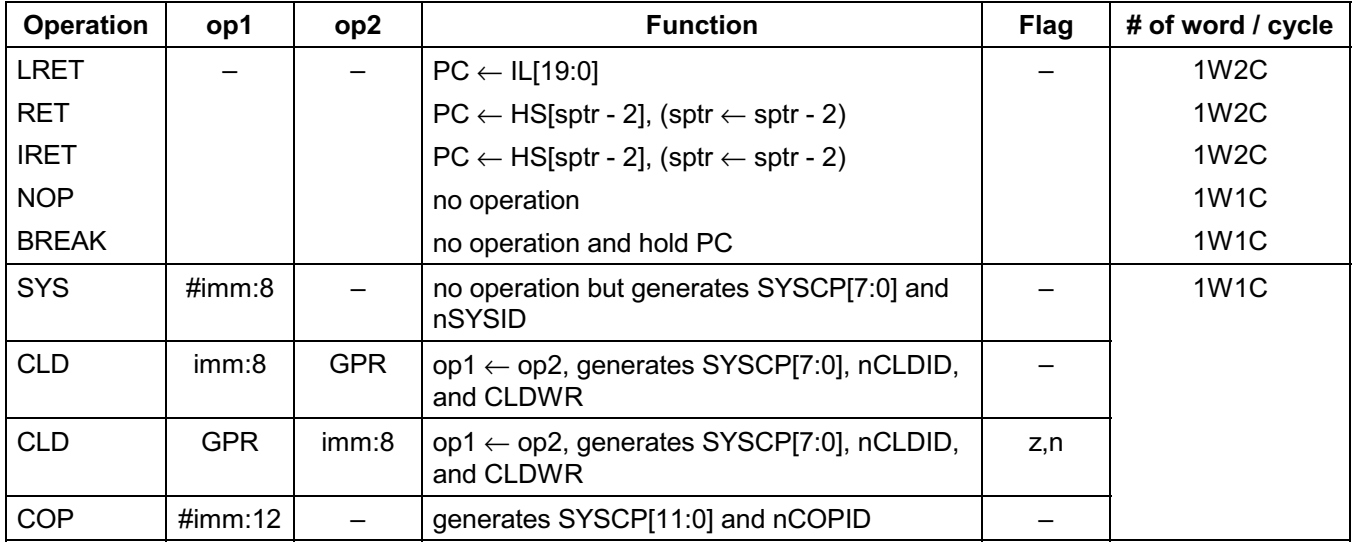

#### **NOTES:**

1. op1 - operand1, op2 - operand2, sptr - stack pointer register, 1W1C - 1-Word 1-Cycle instruction, 1W2C - 1-Word 2-Cycle instruction

- 2. Pseudo instructions
	- $-$  SCF/RCF
		- Carry flag set or reset instruction
	- STOP/IDLE

MCU power saving instructions

- $-$  EI/DI
	- Exception enable and disable instructions
- JP/LNK/CALL

If JR/LNKS/CALLS commands (1 word instructions) can access the target address, there is no conditional code in the case of CALL/LNK, and the JP/LNK/CALL commands are assembled to JR/LNKS/CALLS in linking time, or else the JP/LNK/CALL commands are assembled to LJP/LLNK/LCALL (2 word instructions) instructions.

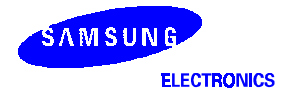

# **INSTRUCTION GROUP SUMMARY**

# **ALU INSTRUCTIONS**

"ALU instructions" refer to the operations that use ALU to generate results. ALU instructions update the values in Status Register 1 (SR1), namely carry (C), zero (Z), overflow (V), and negative (N), depending on the operation type and the result.

# ALUop GPR, adr:8

Performs an ALU operation on the value in GPR and the value in DM[adr:8] and stores the result into GPR. ALUop = ADD, SUB, CP, AND, OR, XOR For SUB and CP, GPR+(not DM[adr:8])+1 is performed. adr:8 is the offset in a specific data memory page.

The data memory page is 0 or the value of IDH (Index of Data Memory Higher Byte Register), depending on the value of eid in Status Register 0 (SR0).

#### **Operation**

GPR  $\leftarrow$  GPR ALUop DM[00h:adr:8] if eid = 0 GPR  $\leftarrow$  GPR ALUop DM[IDH:adr8] if eid = 1 Note that this is an 8-bit operation.

#### **Example**

ADD R0, 80h

// Assume eid = 1 and IDH =  $01H$ // $RO \leftarrow RO + DM[0180h]$ 

# ALUop GPR, #imm:8

Stores the result of an ALU operation on GPR and an 8-bit immediate value into GPR. ALUop = ADD, SUB, CP, AND, OR, XOR For SUB and CP, GPR+(not #imm:8)+1 is performed. #imm:8 is an 8-bit immediate value.

# **Operation**

GPR ← GPR ALUop #imm:8

# **Example**

ADD R0, #7Ah  $\textit{11}$  R<sub>0</sub>  $\leftarrow$  R<sub>0</sub> + 7Ah

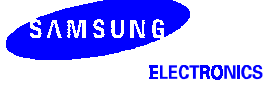

#### **ALUop GPRd, GPRs**

Store the result of ALUop on GPRs and GPRd into GPRd. ALUop = ADD, SUB, CP, AND, OR, XOR For SUB and CP, GPRd + (not GPRs) + 1 is performed. GPRs and GPRd need not be distinct.

#### **Operation**

GPRd ← GPRd ALUop GPRs GPRd - GPRs when ALUop = CP (comparison only)

#### **Example**

ADD R0, R1  $\textit{1}$  R<sub>0</sub>  $\leftarrow$  R<sub>0</sub> + R<sub>1</sub>

#### ALUop GPR, @idm

Performs ALUop on the value in GPR and DM[ID] and stores the result into GPR. Index register ID is IDH:IDL (IDH:IDL0 or IDH:IDL1).

ALUop = ADD, SUB, CP, AND, OR, XOR For SUB and CP, GPR+(not DM[idm])+1 is performed. idm = IDx+off:5, [IDx-offset:5], [IDx+offset:5]!, [IDx-offset:5]!  $(ID = ID0 or ID1)$ 

#### **Operation**

GPR - DM[idm] when ALUop = CP (comparison only) GPR  $\leftarrow$  GPR ALUop DM[IDx], IDx  $\leftarrow$  IDx + offset:5 when idm = IDx + offset:5 GPR  $\leftarrow$  GPR ALUop DM[IDx - offset:5], IDx  $\leftarrow$  IDx - offset:5 when idm = [IDx - offset:5] GPR  $\leftarrow$  GPR ALUop DM[IDx + offset:5] when idm = [IDx + offset:5]!  $GPR \leftarrow GPR$  ALUop DM[IDx - offset:5] when idm = [IDx - offset:5]!

When carry is generated from IDL (on a post-increment or pre-decrement), it is propagated to IDH.

#### **Example**

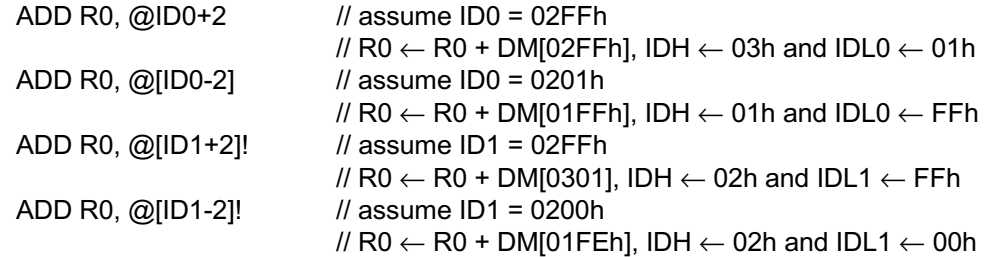

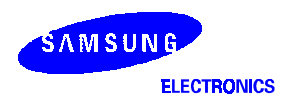

# **ALUopc GPRd, GPRs**

Performs ALUop with carry on GPRd and GPRs and stores the result into GPRd. ALUopc = ADC, SBC, CPC GPRd and GPRs need not be distinct.

#### **Operation**

 $GPRd \leftarrow GPRd + GPRs + C$  when ALUopc = ADC  $GPRd \leftarrow GPRd + (not GPRs) + C$  when ALUopc = SBC GPRd + (not GPRs) + C when ALUopc = CPC (comparison only)

### **Example**

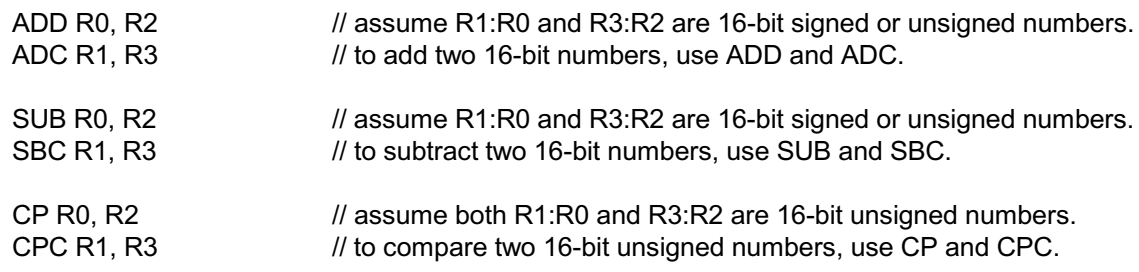

# ALUopc GPR, adr:8

Performs ALUop with carry on GPR and DM[adr:8].

#### **Operation**

 $GPR \leftarrow GPR + DM[adr:8] + C$  when ALUopc = ADC  $GPR \leftarrow GPR + (not DM[adr:8]) + C$  when ALUopc = SBC GPR + (not DM[adr:8]) + C when ALUopc = CPC (comparison only)

# **CPLop GPR (Complement Operations)**

CPLop = COM, COM2, COMC

#### **Operation**

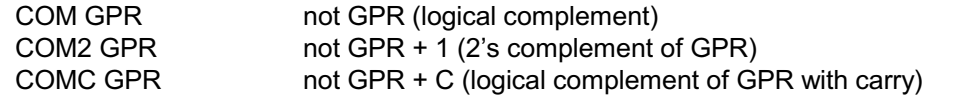

# **Example**

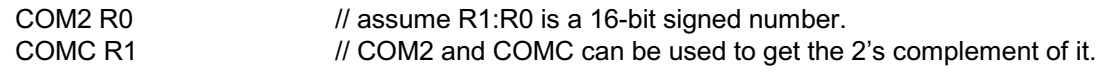

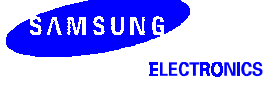

# **IncDec GPR (Increment/Decrement Operations)**

IncDec = INC, INCC, DEC, DECC

# **Operation**

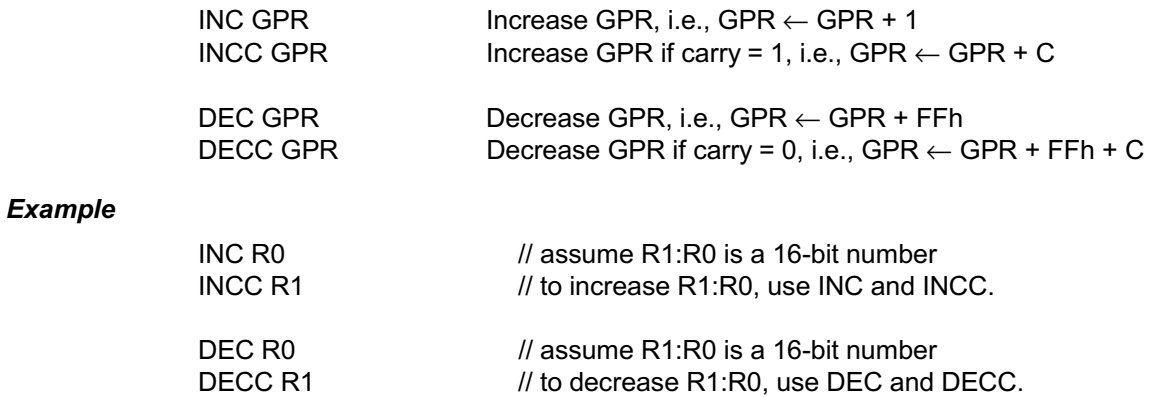

# **SHIFT/ROTATE INSTRUCTIONS**

Shift (Rotate) instructions shift (rotate) the given operand by 1 bit. Depending on the operation performed, a number of Status Register 1 (SR1) bits, namely Carry (C), Zero (Z), Overflow (V), and Negative (N), are set.

#### **SL GPR**

### **Operation**

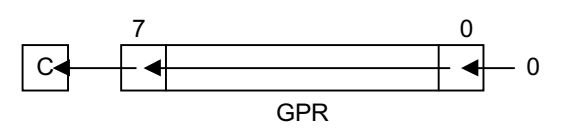

Carry (C) is the MSB of GPR before shifting, Negative (N) is the MSB of GPR after shifting. Overflow (V) is not affected. Zero (Z) will be 1 if the result is 0.

#### **SLA GPR**

#### **Operation**

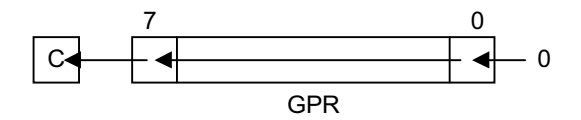

Carry (C) is the MSB of GPR before shifting, Negative (N) is the MSB of GPR after shifting. Overflow (V) will be 1 if the MSB of the result is different from C. Z will be 1 if the result is 0.

#### **RL GPR**

#### **Operation**

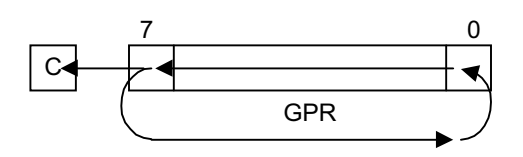

Carry (C) is the MSB of GPR before rotating. Negative (N) is the MSB of GPR after rotatin/g. Overflow (V) is not affected. Zero (Z) will be 1 if the result is 0.

# **RLC GPR**

# **Operation**

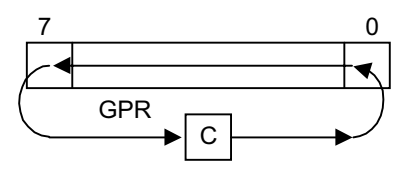

Carry (C) is the MSB of GPR before rotating, Negative (N) is the MSB of GPR after rotating. Overflow  $(V)$  is not affected. Zero  $(Z)$  will be 1 if the result is 0.

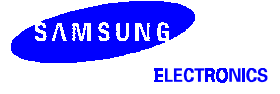

# **SR GPR**

#### **Operation**

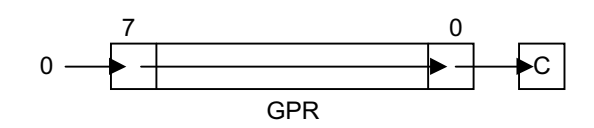

Carry (C) is the LSB of GPR before shifting, Negative (N) is the MSB of GPR after shifting. Overflow (V) is not affected. Zero (Z) will be 1 if the result is 0.

# **SRA GPR**

#### **Operation**

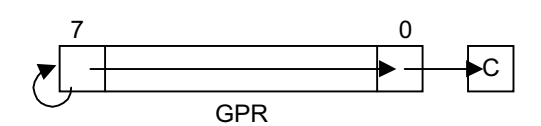

Carry (C) is the LSB of GPR before shifting, Negative (N) is the MSB of GPR after shifting. Overflow (V) is not affected. Z will be 1 if the result is 0.

# **RR GPR**

### **Operation**

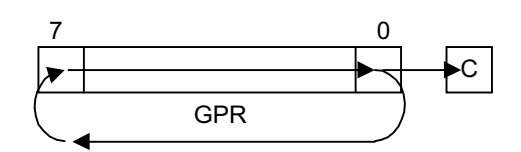

Carry (C) is the LSB of GPR before rotating. Negative (N) is the MSB of GPR after rotating. Overflow (V) is not affected. Zero (Z) will be 1 if the result is 0.

# **RRC GPR**

#### **Operation**

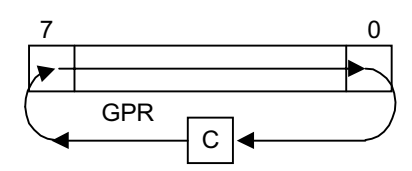

Carry (C) is the LSB of GPR before rotating, Negative (N) is the MSB of GPR after rotating. Overflow (V) is not affected. Zero (Z) will be 1 if the result is 0.

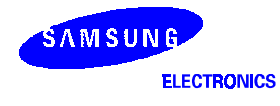

# **LOAD INSTRUCTIONS**

Load instructions transfer data from data memory to a register or from a register to data memory, or assigns an immediate value into a register. As a side effect, a load instruction placing a value into a register sets the Zero (Z) and Negative (N) bits in Status Register 1 (SR1), if the placed data is 00h and the MSB of the data is 1, respectively.

# LD GPR, adr:8

Loads the value of DM[adr:8] into GPR. Adr:8 is offset in the page specified by the value of eid in Status Register 0  $(SR0)$ .

#### **Operation**

GPR  $\leftarrow$  DM[00h:adr:8] if eid = 0 GPR  $\leftarrow$  DM[IDH:adr:8] if eid = 1

Note that this is an 8-bit operation.

#### **Example**

LD R0, 80h

// assume eid = 1 and IDH=  $01H$ // $RO \leftarrow DM[0180h]$ 

#### LD GPR, @idm

Loads a value from the data memory location specified by @idm into GPR. idm = IDx+off:5, [IDx-offset:5], [IDx+offset:5]!, [IDx-offset:5]!  $(ID = ID0$  or  $ID1)$ 

#### **Operation**

GPR  $\leftarrow$  DM[IDx], IDx  $\leftarrow$  IDx + offset:5 when idm = IDx + offset:5  $GPR \leftarrow DM[IDx - offset:5], IDx \leftarrow IDx - offset:5$  when idm = [IDx - offset:5]  $GPR \leftarrow DMIDx + offset:5$  when idm =  $IDx + offset:5$ !  $GPR \leftarrow DMIDx - offset:5$  when idm =  $[IDx - offset:5]$ !

When carry is generated from IDL (on a post-increment or pre-decrement), it is propagated to IDH.

#### **Example**

LD R0, @[ID0 + 03h]!

// assume IDH:IDL0 =  $0270h$ //  $RO \leftarrow DM[0273h]$ , IDH:IDL0  $\leftarrow$  0270h

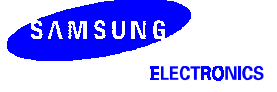

#### LD REG, #imm:8

Loads an 8-bit immediate value into REG. REG can be either GPR or an SPR0 group register - IDH (Index of Data Memory Higher Byte Register), IDL0 (Index of Data Memory Lower Byte Register)/ IDL1, and Status Register 0 (SR0). #imm:8 is an 8-bit immediate value.

#### **Operation**

 $REG \leftarrow \#imm:8$ 

#### **Example**

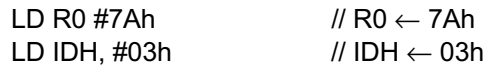

# LD GPR:bs:2, GPR:bs:2

Loads a value of a register from a specified bank into another register in a specified bank.

#### **Example**

LD R0:1, R2:3 // R0 in bank 1, R2 in bank 3

#### LD GPR, TBH/TBL

Loads the value of TBH or TBL into GPR. TBH and TBL are 8-bit long registers used exclusively for LDC instructions that access program memory. Therefore, after an LDC instruction, LD GPR, TBH/TBL instruction will usually move the data into GPRs, to be used for other operations.

#### **Operation**

 $GPR \leftarrow TBH$  (or TBL)

#### **Example**

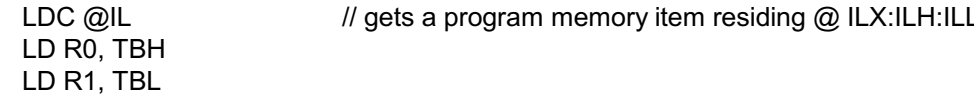

# LD TBH/TBL. GPR

Loads the value of GPR into TBH or TBL. These instructions are used in pair in interrupt service routines to save and restore the values in TBH/TBL as needed.

#### **Operation**

TBH (or TBL)  $\leftarrow$  GPR

# LD GPR. SPR

Loads the value of SPR into GPR.

#### **Operation**

 $GPR \leftarrow SPR$ 

#### **Example**

 $\mathcal{U}$  R<sub>0</sub> $\leftarrow$  IDH LD R0, IDH

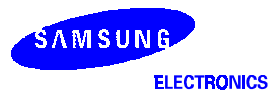

# LD SPR, GPR

Loads the value of GPR into SPR.

# **Operation**

 $\mathsf{SPR} \leftarrow \mathsf{GPR}$ 

# **Example**

 $\textit{// IDH} \leftarrow \text{R0}$ LD IDH, R0

# LD adr:8, GPR

Stores the value of GPR into data memory (DM). adr:8 is offset in the page specified by the value of eid in Status Register 0 (SR0).

# **Operation**

DM[00h:adr:8]  $\leftarrow$  GPR if eid = 0 DM[IDH:adr:8]  $\leftarrow$  GPR if eid = 1

Note that this is an 8-bit operation.

# **Example**

LD 7Ah, R0

// assume eid = 1 and IDH = 02h. // DM[027Ah]  $\leftarrow$  R0

# LD @idm, GPR

Loads a value into the data memory location specified by @idm from GPR. idm = IDx+off:5, [IDx-offset:5], [IDx+offset:5]!, [IDx-offset:5]!  $(IDx = ID0 or ID1)$ 

# **Operation**

 $DM[IDx] \leftarrow GPR$ ,  $IDx \leftarrow IDx + offset:5$  when idm =  $IDx + offset:5$ DMIIDx - offset:51  $\leftarrow$  GPR. IDx  $\leftarrow$  IDx - offset:5 when idm = IIDx - offset:51  $DM[IDx + offset:5] \leftarrow GPR$  when idm = [IDx + offset:5]!  $DM[IDx - offset:5] \leftarrow GPR$  when idm = [IDx - offset:5]!

When carry is generated from IDL (on a post-increment or pre-decrement), it is propagated to IDH.

# **Example**

LD @[ID0 + 03h]!, R0

// assume IDH:IDL0 = 0170h // DM[0173h]  $\leftarrow$  R0, IDH:IDL0  $\leftarrow$  0170h

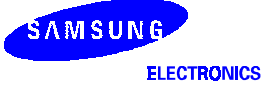

# **BRANCH INSTRUCTIONS**

Branch instructions can be categorized into jump instruction, link instruction, and call instruction. A jump instruction does not save the current PC, whereas a call instruction saves ("pushes") the current PC onto the stack and a link instruction saves the PC in the link register IL. Status registers are not affected. Each instruction type has a 2-word format that supports a 20-bit long jump.

#### JR cc:4, imm:9

imm:9 is a signed number (2's complement), an offset to be added to the current PC to compute the target (PC[19:12]: (PC[11:0] + imm:9)).

#### **Operation**

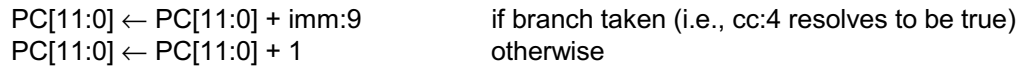

#### **Example**

L18411: JR Z. 107h // assume current  $PC = 18411h$ . // next PC is 18518 (18411h + 107h) if Zero (Z) bit is set.

#### LJP cc:4, imm:20

Jumps to the program address specified by imm:20. If program size is less than 64K word. PC[19:16] is not affected.

#### **Operation**

 $PC[15:0] \leftarrow \text{imm}[15:0]$  if branch taken and program size is less than 64K word  $PC[19:0] \leftarrow \text{imm}[19:0]$  if branch taken and program size is equal to 64K word or more PC  $[11:0] \leftarrow PC[11:0] + 1$  otherwise

#### **Example**

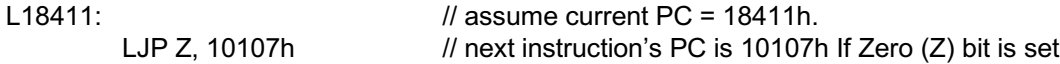

#### JNZD Rn, imm:8

Jumps to the program address specified by imm:8 if the value of the bank 3 register Rn is not zero. JNZD performs only backward jumps, with the value of Rn automatically decreased. There is one delay slot following the JNZD instruction that is always executed, regardless of whether JNZD is taken or not.

#### **Operation**

If (Rn == 0) PC  $\leftarrow$  PC[delay slot] (-) 2's complement of imm:8, Rn  $\leftarrow$  Rn - 1 else PC  $\leftarrow$  PC[delay slot] + 1, Rn  $\leftarrow$  Rn - 1.

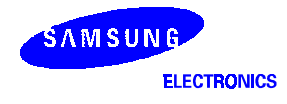

#### S3CB205/FB205

# **Example**

```
LOOP A:
                          // start of loop body
JNZD R0, LOOP A
                         // jump back to LOOP A if R0 is not zero
ADD R1. #2
                         // delay slot, always executed (you must use one cycle instruction only)
```
# **CALLS imm:12**

Saves the current PC on the stack ("pushes" PC) and jumps to the program address specified by imm:12. The current page number PC[19:12] is not changed. Since this is a 1-word instruction, the return address pushed onto the stack is  $(PC + 1)$ . If nP64KW is low when PC is saved, PC $[19:16]$  is not saved in the stack.

# **Operation**

 $HS[spr][15:0] \leftarrow current PC + 1$  and sptr  $\leftarrow$  sptr + 2 (push stack) if  $nP64KW = 0$  $HS[$ sptr][19:0]  $\leftarrow$  current PC + 1 and sptr  $\leftarrow$  sptr + 2 (push stack) if  $nP64KW = 1$  $PC[11:0] \leftarrow \text{imm}:12$ 

# **Example**

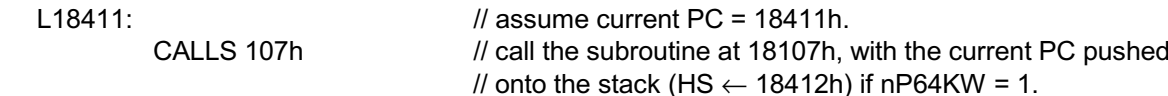

# LCALL cc:4, imm:20

Saves the current PC onto the stack (pushes PC) and jumps to the program address specified by imm:20. Since this is a 2-word instruction, the return address saved in the stack is  $(PC + 2)$ . If nP64KW, a core input signal is low when PC is saved, 0000111111PC[19:16] is not saved in the stack and PC[19:16] is not set to imm[19:16].

# **Operation**

HS[sptr][15:0]  $\leftarrow$  current PC + 2 and sptr + 2 (push stack) if branch taken and nP64KW = 0 HS[sptr][19:0]  $\leftarrow$  current PC + 2 and sptr + 2 (push stack) if branch taken and nP64KW = 1  $PC[15:0] \leftarrow \text{imm}[15:0]$  if branch taken and nP64KW = 0  $PC[19:0] \leftarrow \text{imm}[19:0]$  if branch taken and nP64KW = 1  $PC[11:0] \leftarrow PC[11:0] + 2$  otherwise

# **Example**

 $118411$ LCALL NZ, 10h:107h // assume current  $PC = 18411h$ . // call the subroutine at 10107h with the current PC pushed // onto the stack (HS  $\leftarrow$  18413h)

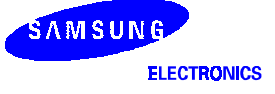

# LNKS imm:12

Saves the current PC in IL and jumps to the program address specified by imm:12. The current page number PC[19:12] is not changed. Since this is a 1-word instruction, the return address saved in IL is (PC + 1). If the program size is less than 64K word when PC is saved, PC[19:16] is not saved in ILX.

#### **Operation**

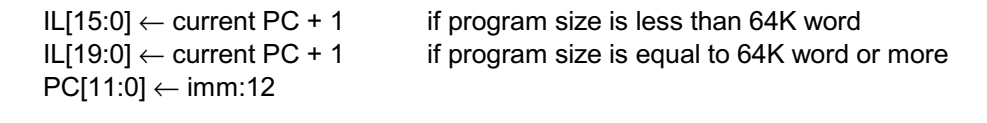

#### **Example**

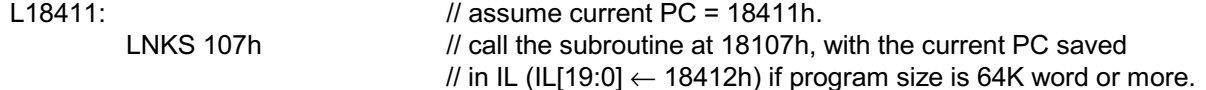

#### LLNK cc:4, imm:20

Saves the current PC in IL and jumps to the program address specified by imm:20. Since this is a 2-word instruction, the return address saved in IL is (PC + 2). If the program size is less than 64K word when PC is saved, PC[19:16] is not saved in ILX.

#### **Operation**

 $|L[15:0] \leftarrow$  current PC + 2 if branch taken and program size is less than 64K word IL[19:0]  $\leftarrow$  current PC + 2 if branch taken and program size is 64K word or more  $PC[15:0] \leftarrow \text{imm}[15:0]$  if branch taken and program size is less than 64K word  $PC[19:0] \leftarrow \text{imm}[19:0]$  if branch taken and program size is 64K word or more  $PC[11:0] \leftarrow PC[11:0] + 2$  otherwise

#### **Example**

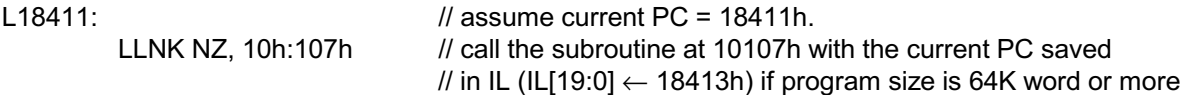

# **RET. IRET**

Returns from the current subroutine. IRET sets ie (SR0[1]) in addition. If the program size is less than 64K word, PC[19:16] is not loaded from HS[19:16].

#### **Operation**

 $PC[15:0] \leftarrow HS[$ sptr - 2] and sptr  $\leftarrow$  sptr - 2 (pop stack) if program size is less than 64K word  $PC[19:0] \leftarrow HS[{\rm sptr - 2}]$  and sptr  $\leftarrow$  sptr - 2 (pop stack) if program size is 64K word or more

#### **Example**

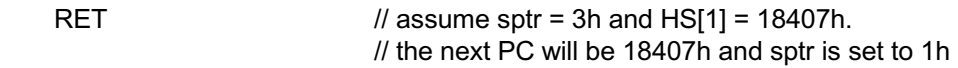

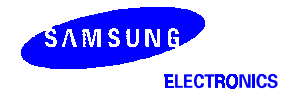

# **LRET**

Returns from the current subroutine, using the link register IL. If the program size is less than 64K word, PC[19:16] is not loaded from ILX.

# **Operation**

 $PC[15:0] \leftarrow IL[15:0]$ if program size is less than 64K word  $PC[19:0] \leftarrow IL[19:0]$ if program size is 64K word or more

#### **Example**

**LRET** 

 $\ell$  assume IL = 18407h. // the next instruction to execute is at  $PC = 18407h$ // if program size is 64K word or more

# **JP/LNK/CALL**

JP/LNK/CALL instructions are pseudo instructions. If JR/LNKS/CALLS commands (1 word instructions) can access the target address, there is no conditional code in the case of CALL/LNK and the JP/LNK/CALL commands are assembled to JR/LNKS/CALLS in linking time or else the JP/LNK/CALL commands are assembled to LJP/LLNK/LCALL (2 word instructions) instructions.

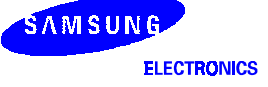

# **BIT MANIPULATION INSTRUCTIONS**

#### **BITop adr:8.bs**

Performs a bit operation specified by op on the value in the data memory pointed by adr:8 and stores the result into R3 of current GPR bank or back into memory depending on the value of TF bit.

BITOD = BITS, BITR, BITC, BITT BITS: bit set **BITR:** bit reset **BITC: bit complement** BITT: bit test (R3 is not touched in this case) bs: bit location specifier, 0 - 7.

#### **Operation**

 $R3 \leftarrow DM[00h:adr:8]$  BITop bs if eid = 0  $R3 \leftarrow DM[IDH:adr:8] BITop$  bs if eid = 1 (no register transfer for BITT) Set the Zero (Z) bit if the result is 0.

#### **Example**

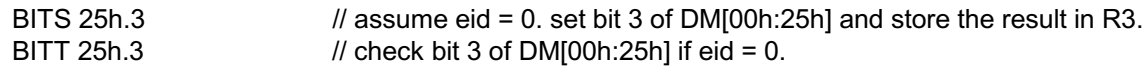

#### **BMC/BMS**

Clears or sets the TF bit, which is used to determine the destination of BITop instructions. When TF bit is clear, the result of BITop instructions will be stored into R3 (fixed); if the TF bit is set, the result will be written back to memory.

#### **Operation**

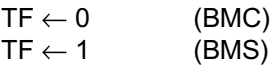

#### TM GPR, #imm:8

Performs AND operation on GPR and imm:8 and sets the Zero (Z) and Negative (N) bits. No change in GPR.

# **Operation**

Z, N flag  $\leftarrow$  GPR & #imm:8

# **BITop GPR.bs**

Performs a bit operation on GPR and stores the result in GPR. Since the equivalent functionality can be achieved using OR GPR, #imm:8, AND GPR, #imm:8, and XOR GPR, #imm:8, this instruction type doesn't have separate op codes.

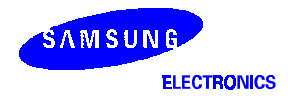

# AND SR0, #imm:8/OR SR0, #imm:8

Sets/resets bits in SR0 and stores the result back into SR0.

#### **Operation**

 $SR0 \leftarrow SR0$  & #imm:8  $SR0 \leftarrow SR0$  | #imm:8

#### **BANK #imm:2**

Loads SR0[4:3] with #imm[1:0].

#### **Operation**

 $SR0[4:3] \leftarrow #imm[1:0]$ 

#### **MISCELLANEOUS INSTRUCTION**

#### **SWAP GPR, SPR**

Swaps the values in GPR and SPR. SR0 and SR1 can NOT be used for this instruction. No flag is updated, even though the destination is GPR.

#### **Operation**

temp  $\leftarrow$  SPR  $\mathsf{SPR} \leftarrow \mathsf{GPR}$  $GPR \leftarrow temp$ 

#### **Example**

SWAP R0, IDH

// assume IDH = 00h and R0 = 08h. // after this, IDH = 08h and R0 = 00h.

# **PUSH REG**

Saves REG in the stack (Pushes REG into stack). REG = GPR, SPR

#### **Operation**

 $HS[spr][7:0] \leftarrow REG$  and sptr  $\leftarrow$  sptr + 1

#### **Example**

PUSH R0

// assume  $R0 = 08h$  and sptr = 2h // then HS[2][7:0]  $\leftarrow$  08h and sptr  $\leftarrow$  3h

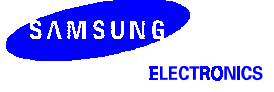

# **POP REG**

Pops stack into REG. REG = GPR, SPR

# **Operation**

 $REG \leftarrow HS[spr-1][7:0]$  and sptr  $\leftarrow$  sptr - 1

# **Example**

POP<sub>R0</sub>

// assume sptr = 3h and HS[2] =  $18407h$ //  $R0 \leftarrow 07h$  and sptr  $\leftarrow 2h$ 

# **POP**

Pops 2 bytes from the stack and discards the popped data.

# **NOP**

Does no work but increase PC by 1.

#### **BREAK**

Does nothing and does NOT increment PC. This instruction is for the debugger only. When this instruction is executed, the processor is locked since PC is not incremented. Therefore, this instruction should not be used under any mode other than the debug mode.

# SYS #imm:8

Does nothing but increase PC by 1 and generates SYSCP[7:0] and nSYSID signals.

# CLD GPR, imm:8

 $GPR \leftarrow (imm:8)$  and generates SYSCP[7:0], nCLDID, and nCLDWR signals.

# CLD imm:8, GPR

 $(imm:8$ )  $\leftarrow$  GPR and generates SYSCP[7:0], nCLDID, and nCLDWR signals.

# COP #imm:12

Generates SYSCP[11:0] and nCOPID signals.

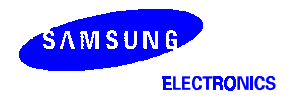

# **LDC**

Loads program memory item into register.

# **Operation**

 $[TBH:TBL] \leftarrow PM[ILX:ILH:ILL]$  $(LDC @ IL)$  $[\mathsf{T}\mathsf{B}\mathsf{H}:\mathsf{T}\mathsf{B}\mathsf{L}] \leftarrow \mathsf{PM}[\mathsf{ILX}:\mathsf{ILH}:\mathsf{ILL}],\mathsf{ILL++}$  $(LDC @IL+)$ 

TBH and TBL are temporary registers to hold the transferred program memory items. These can be accessed only by LD GPR and TBL/TBH instruction.

# **Example**

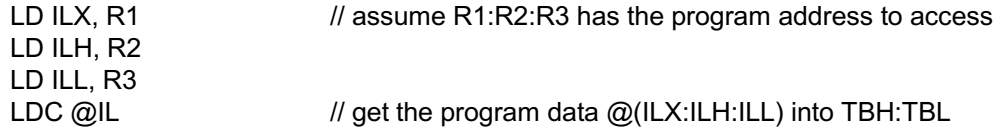

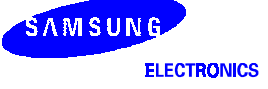

# **PSEUDO INSTRUCTIONS**

# EI/DI

Exceptions enable and disable instruction.

# **Operation**

 $SR0 \leftarrow OR$   $SR0, #00000010b$  (EI)  $SR0 \leftarrow AND SR0, \#111111101b$  (DI)

Exceptions are enabled or disabled through this instruction. If there is an EI instruction, the SR0.1 is set and reset, when DI instruction.

#### **Example**

DI  $\bullet$  $\bullet$  $\bullet$ EI

### **SCF/RCF**

Carry flag set and reset instruction.

#### **Operation**

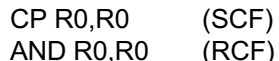

Carry flag is set or reset through this instruction. If there is an SCF instruction, the SR1.0 is set and reset, when RCF instruction.

#### **Example**

**SCF RCF** 

#### **STOP/IDLE**

MCU power saving instruction.

#### **Operation**

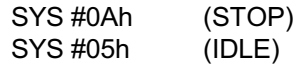

The STOP instruction stops the both CPU clock and system clock and causes the microcontroller to enter STOP mode. The IDLE instruction stops the CPU clock while allowing system clock oscillation to continue.

#### **Example**

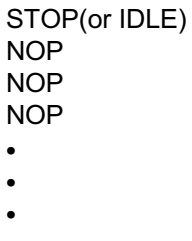

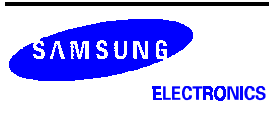

# $\overline{\textsf{ADC}}\!-\!\overline{\textsf{Add with Carry}}$

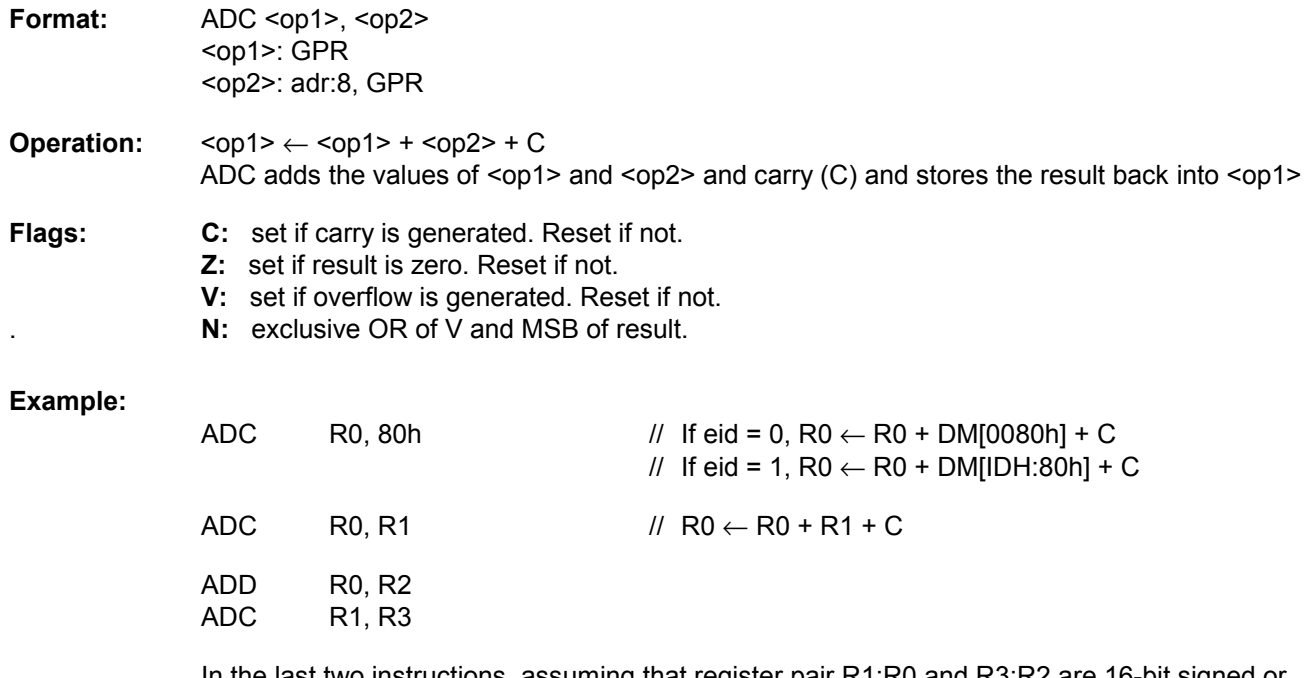

In the last two instructions, assuming that register pair R1:R0 and R3:R2 are 16-bit signed or unsigned numbers. Even if the result of "ADD R0, R2" is not zero, Z flag can be set to '1' if the result of "ADC R1,R3" is zero. Note that zero (Z) flag do not exactly reflect result of 16-bit operation. Therefore when programming 16-bit addition, take care of the change of Z flag.

# $\mathsf{ADD-}\mathsf{Add}$

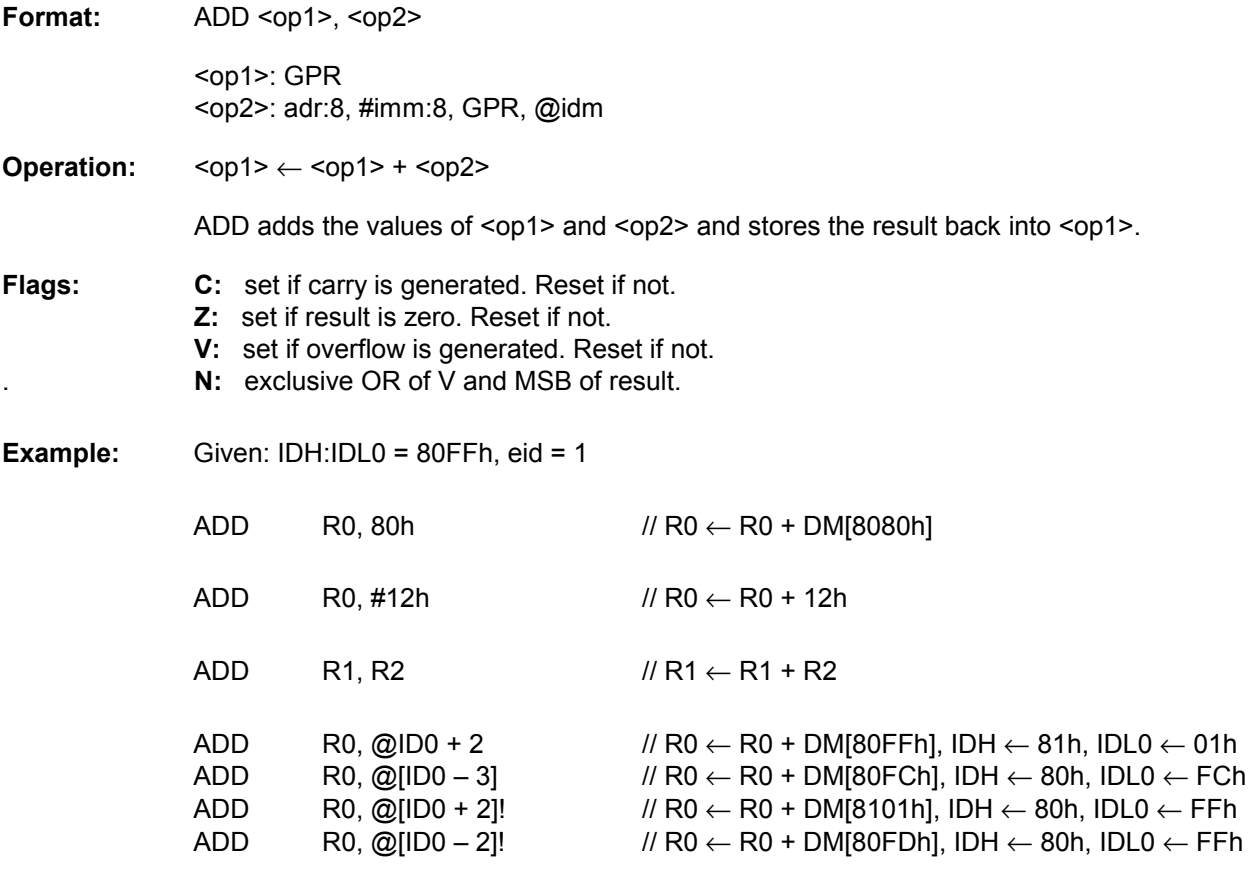

 In the last two instructions, the value of IDH:IDL0 is not changed. Refer to Table 7-5 for more detailed explanation about this addressing mode. idm = IDx+offset:5, [IDx-offset:5], [IDx+offset:5]!, [IDx-offset:5]! (IDx = ID0 or ID1)

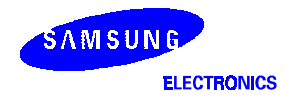

# $\mathsf{AND} = \mathsf{Bit\text{-}wise}$  AND

**Format:** AND <op1>, <op2>

 <op1>: GPR <op2>: adr:8, #imm:8, GPR, @idm

**Operation:**  $<$ op1>  $\leftarrow$  <op1> & <op2>

AND performs bit-wise AND on the values in <op1> and <op2> and stores the result in <op1>.

**Flags: Z:** set if result is zero. Reset if not. **N:** set if the MSB of result is 1. Reset if not.

**Example:** Given: IDH:IDL0 = 01FFh, eid = 1

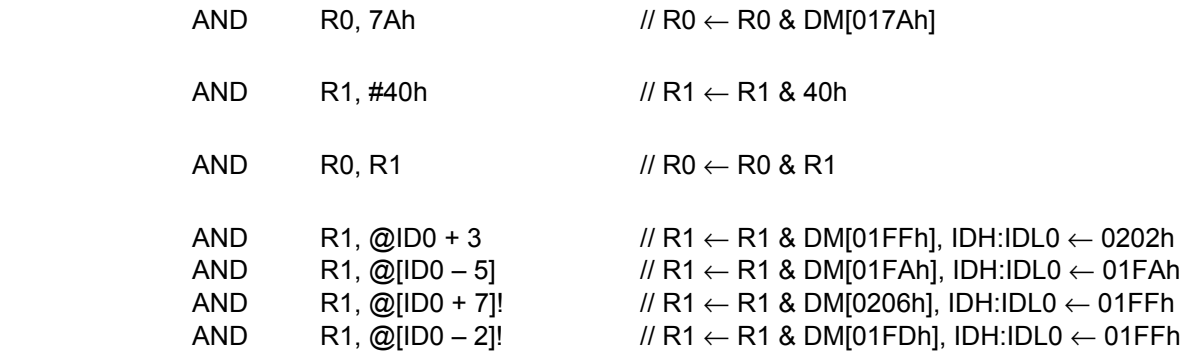

In the first instruction, if eid bit in SR0 is zero, register R0 has garbage value because data memory DM[0051h-007Fh] are not mapped in S3CB205/FB205. In the last two instructions, the value of IDH:IDL0 is not changed. Refer to Table 7-5 for more detailed explanation about this addressing mode.

idm = IDx+offset:5, [IDx-offset:5], [IDx+offset:5]!, [IDx-offset:5]! (IDx = ID0 or ID1)

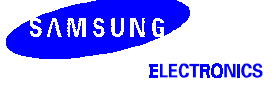

# $\mathbf{AND}~\mathbf{S}\mathbf{R0}$  — Bit-wise AND with SR0

**Format:** AND SR0, #imm:8

**Operation:** SR0 ← SR0 & imm:8

 AND SR0 performs the bit-wise AND operation on the value of SR0 and imm:8 and stores the result in SR0.

**Flags:** –

**Example:** Given: SR0 = 11000010b

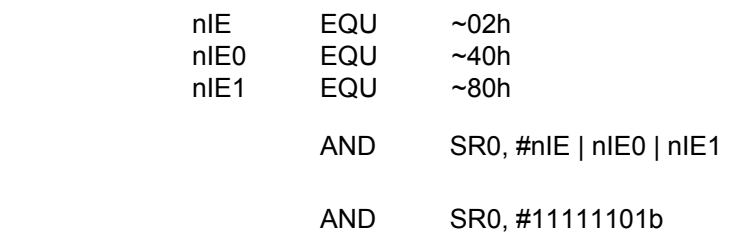

In the first example, the statement "AND SR0, #nIE|nIE0|nIE1" clear all of bits of the global interrupt, interrupt 0 and interrupt 1. On the contrary, cleared bits can be set to '1' by instruction "OR SR0, #imm:8". Refer to instruction OR SR0 for more detailed explanation about enabling bit.

In the second example, the statement "AND SR0, #11111101b" is equal to instruction DI, which is disabling interrupt globally.

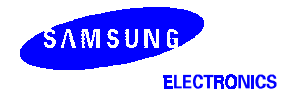

# **BANK** - GPR Bank selection

**Format:** BANK #imm:2

**Operation:** SR0[4:3] ← imm:2

**Flags:** –

 For explanation of the CalmRISC banked register file and its usage, please refer to chapter 3.

**Example:**

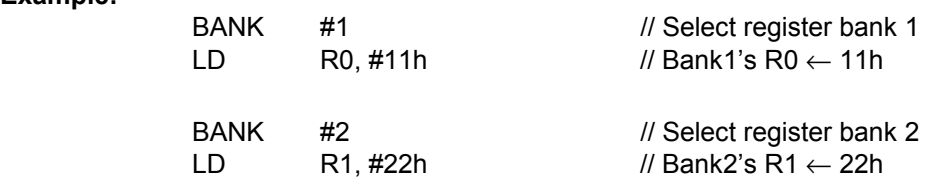

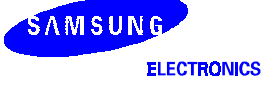

# $BITC = B$ it Complement

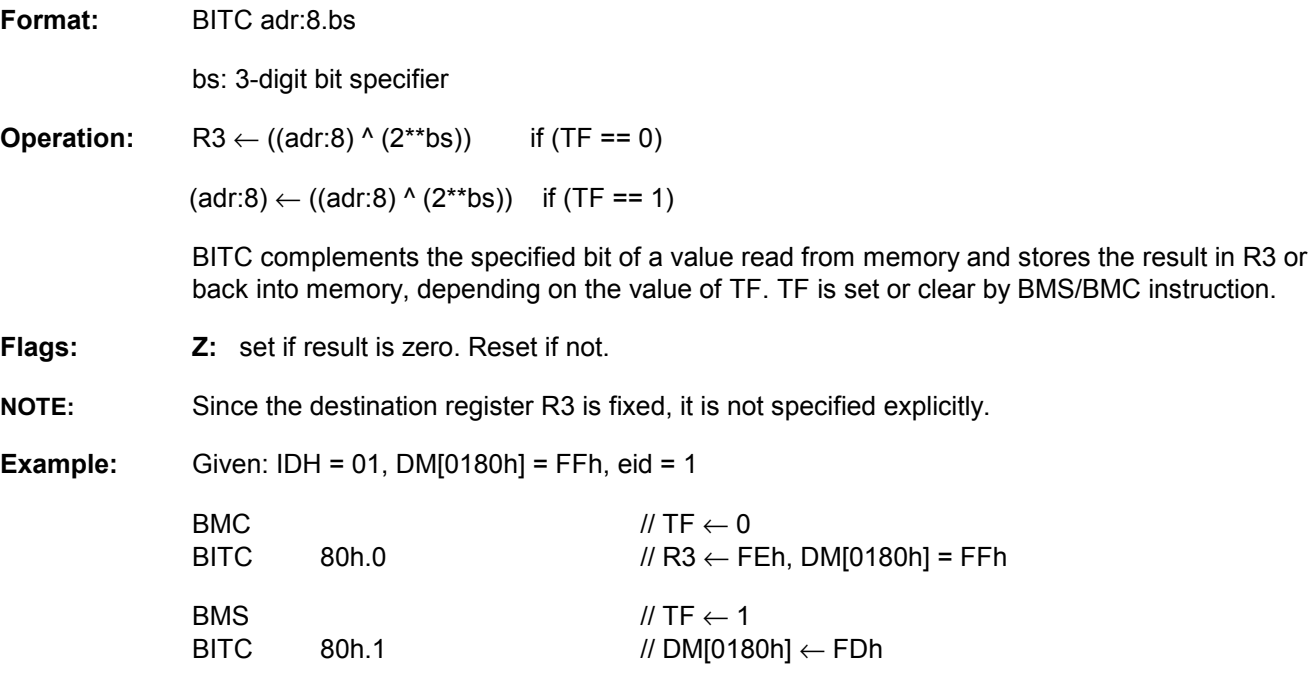

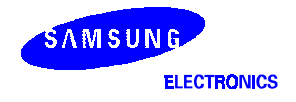

# $\mathsf{BITR}-$  Bit Reset

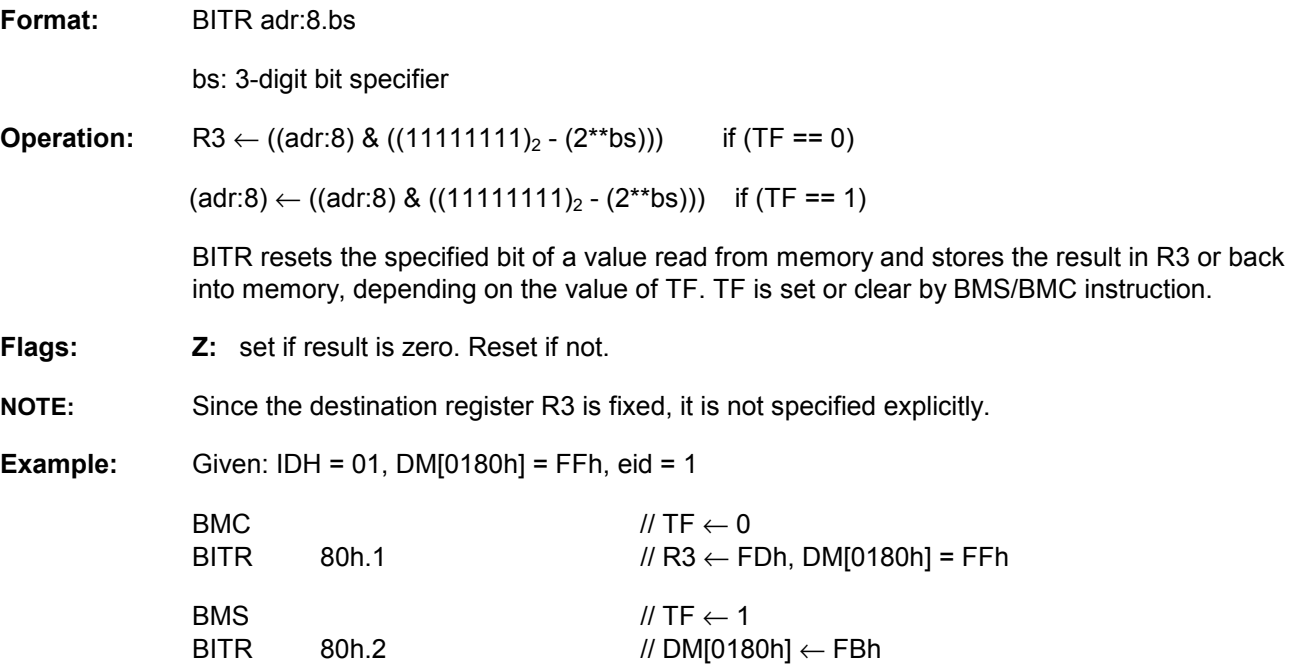
## $\mathsf{BITS}_{\mathsf{-Bit}$  Set

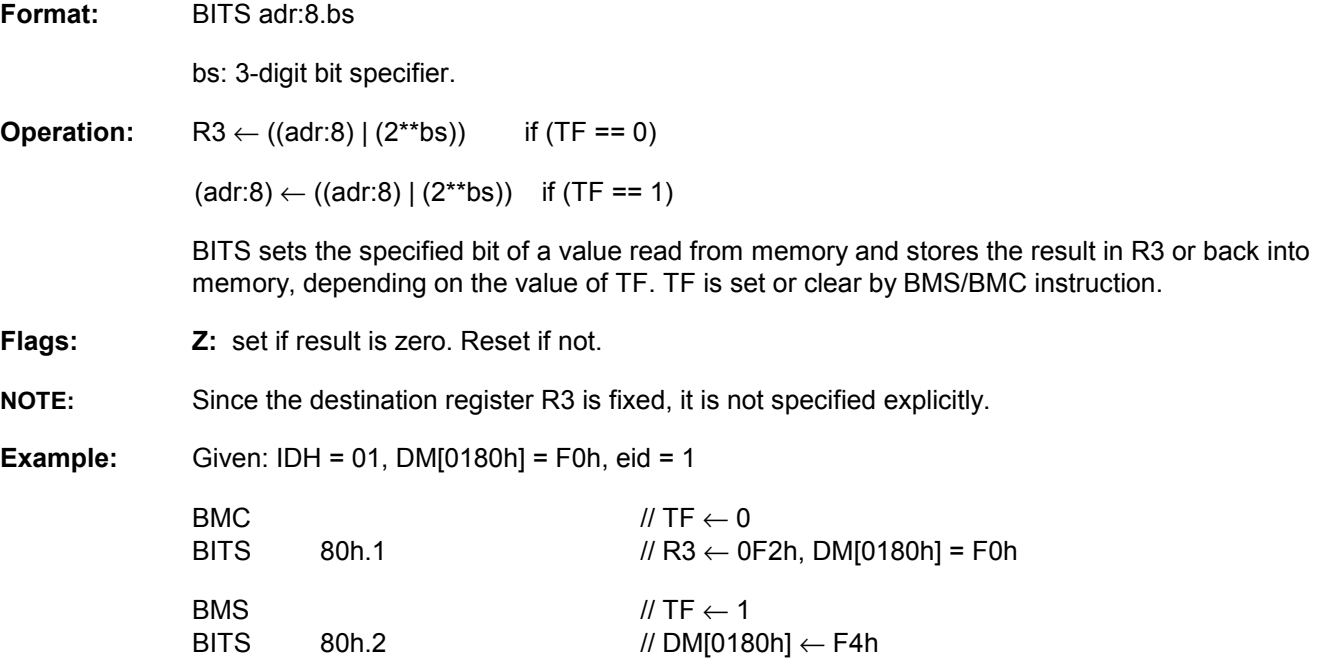

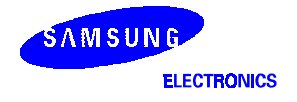

## **BITT** - Bit Test

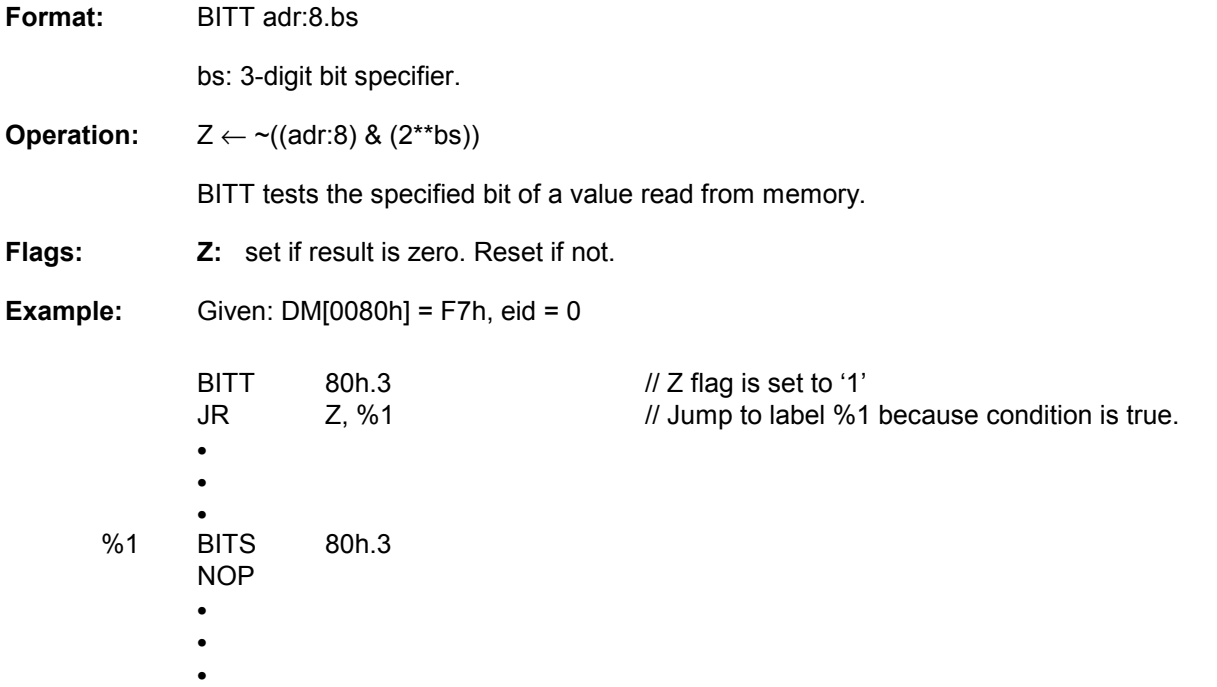

### BMC/BMS - TF bit clear/set

**Format:** BMS/BMC

**Operation:** BMC/BMS clears (sets) the TF bit.

 $TF \leftarrow 0$  if BMC

 $TF \leftarrow 1$  if BMS

TF is a single bit flag which determines the destination of bit operations, such as BITC, BITR, and BITS.

#### **Flags:** –

**NOTE:** BMC/BMS are the only instructions that modify the content of the TF bit.

#### **Example:**

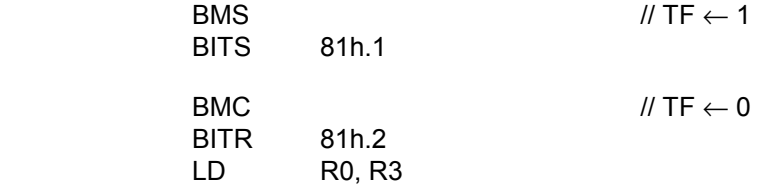

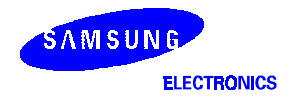

### $\mathsf{CALL}-$  Conditional Subroutine Call (Pseudo Instruction)

Format: CALL cc:4, imm:20

CALL imm:12

Operation: If CALLS can access the target address and there is no conditional code (cc:4), CALL command is assembled to CALLS (1-word instruction) in linking time, else the CALL is assembled to LCALL (2-word instruction).

#### **Example:**

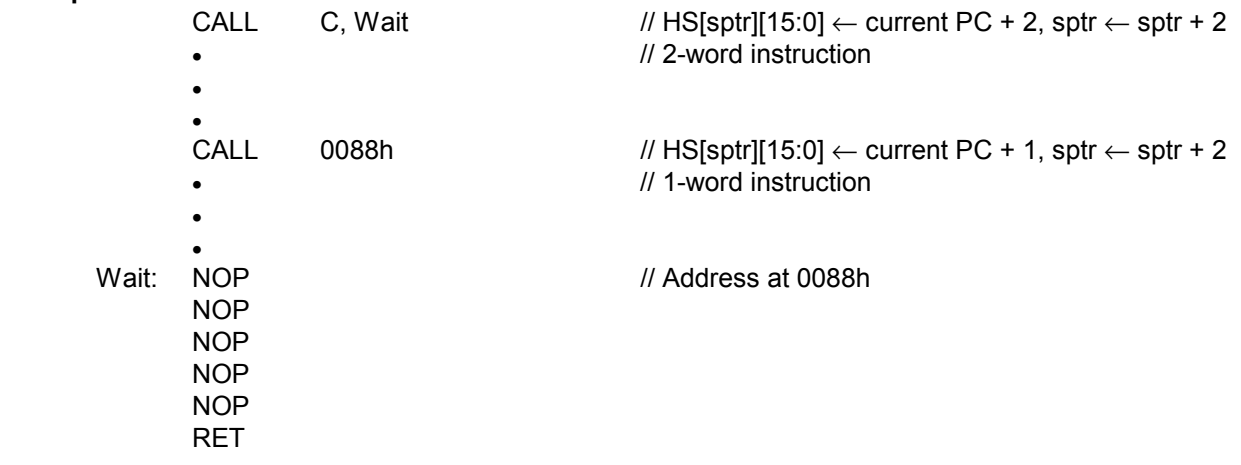

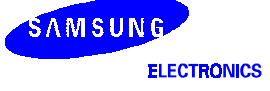

### CALLS - Call Subroutine

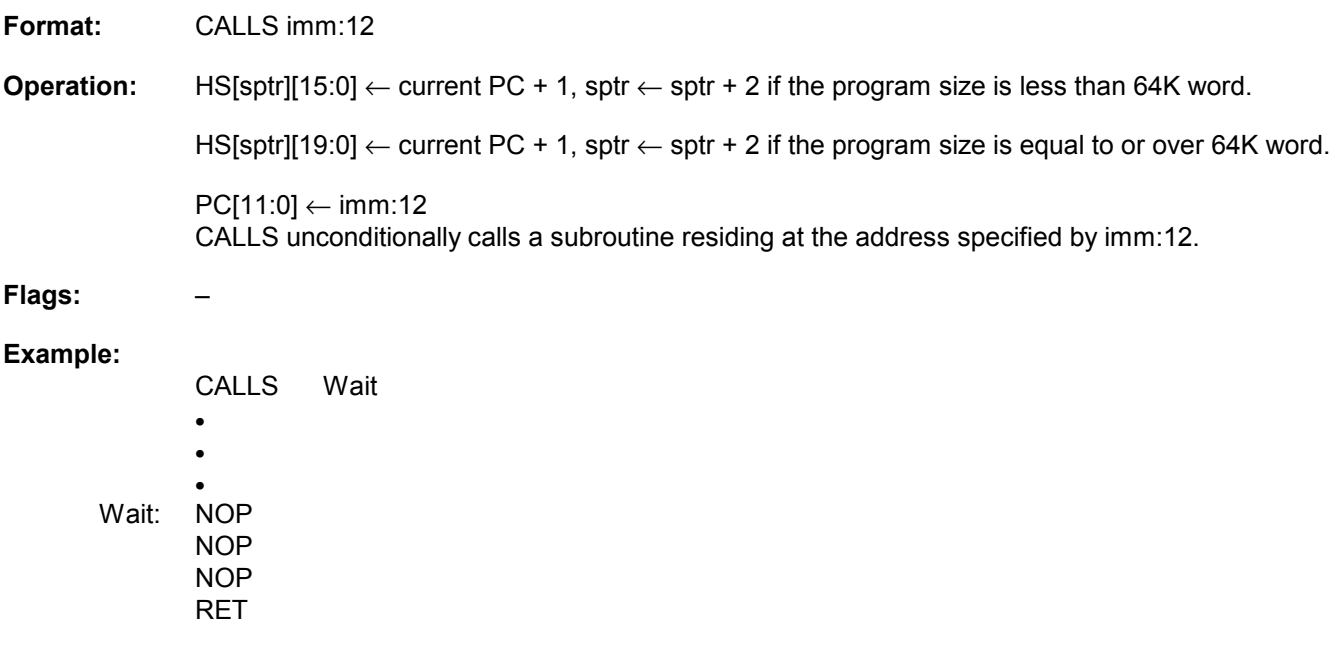

Because this is a 1-word instruction, the saved returning address on stack is (PC + 1).

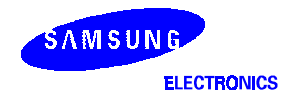

### $CLD$  - Load into Coprocessor

**Format:** CLD imm:8, <op>

<op>: GPR

**Operation:** (imm:8) ← <op>

CLD loads the value of  $<$ op> into (imm:8), where imm:8 is used to access the external coprocessor's address space.

**Flags:** –

**Example:**

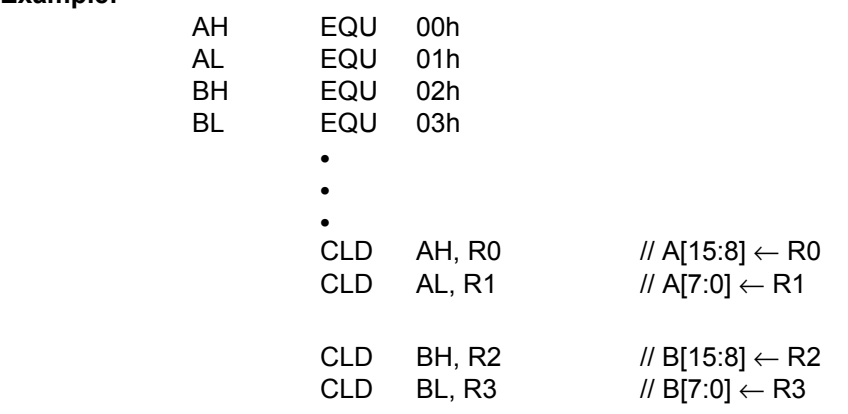

 The registers A[15:0] and B[15:0] are Arithmetic Unit (AU) registers of MAC816. Above instructions generate SYSCP[7:0], nCLDID and CLDWR signals to access MAC816.

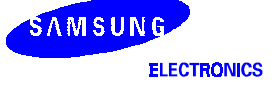

### $CLD$  - Load from Coprocessor

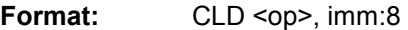

<op>: GPR

**Operation:**  $op  $\leftarrow$  (imm:8)$ 

CLD loads a value from the coprocessor, whose address is specified by imm:8.

**Flags: Z:** set if the loaded value in <op1> is zero. Reset if not.

**N:** set if the MSB of the loaded value in <op1> is 1. Reset if not.

#### **Example:**

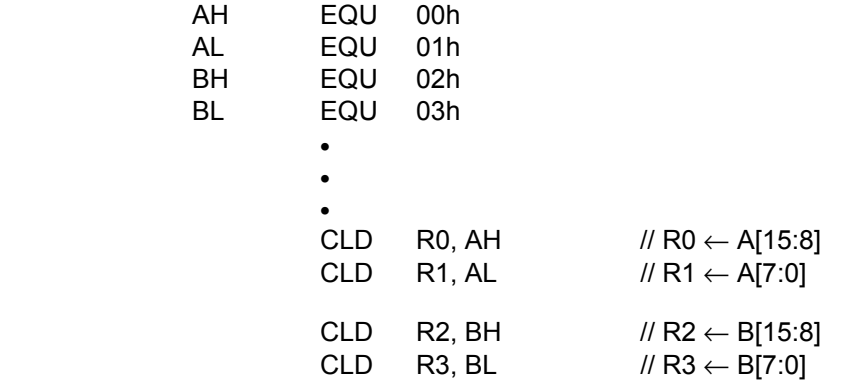

 The registers A[15:0] and B[15:0] are Arithmetic Unit (AU) registers of MAC816. Above instructions generate SYSCP[7:0], nCLDID and CLDWR signals to access MAC816.

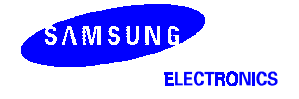

### $\mathsf{COM-1}\text{'s}$  or Bit-wise Complement

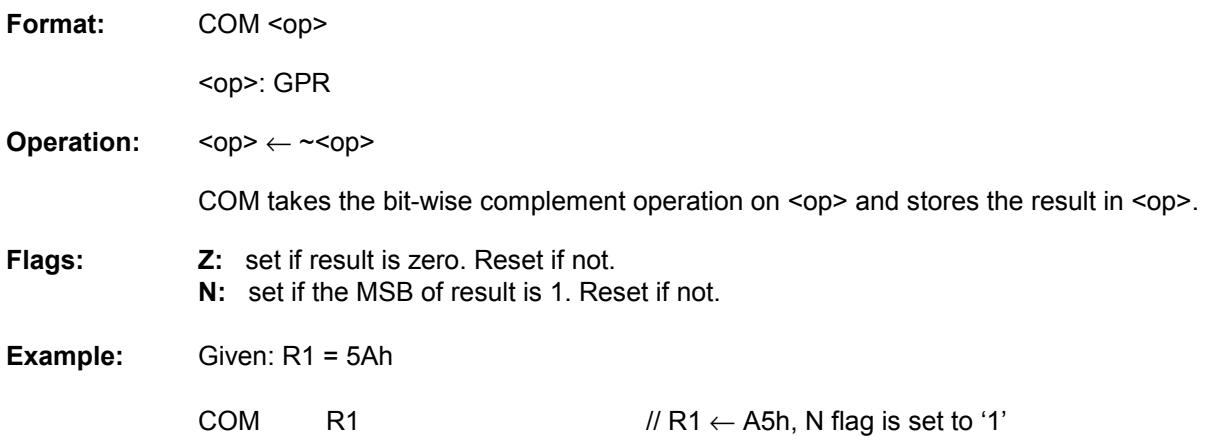

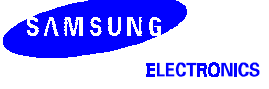

## $COM2 - 2$ 's Complement

Format: COM2 <op>

<op>: GPR

**Operation:** <op> ← ~<op> + 1

COM2 computes the 2's complement of <op> and stores the result in <op>.

- **Flags: C:** set if carry is generated. Reset if not.
	- **Z:** set if result is zero. Reset if not.
		- **V:** set if overflow is generated. Reset if not.
		- **N:** set if result is negative.
- **Example:** Given: R0 = 00h, R1 = 5Ah

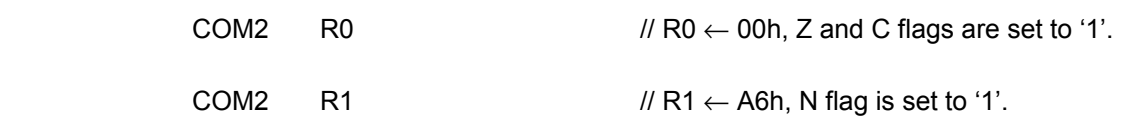

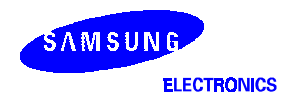

## $\mathsf{COMC} =$  Bit-wise Complement with Carry

Format: COMC <op>

<op>: GPR

**Operation:** <op> ← ~<op> + C

COMC takes the bit-wise complement of <op>, adds carry and stores the result in <op>.

- 
- **Flags: C:** set if carry is generated. Reset if not.
	- **Z:** set if result is zero. Reset if not.
	- **V:** set if overflow is generated. Reset if not.
	- **N:** set if result is negative. Reset if not.

**Example:** If register pair R1:R0 is a 16-bit number, then the 2's complement of R1:R0 can be obtained by COM2 and COMC as following.

> COM2 R0 COMC R1

Note that Z flag do not exactly reflect result of 16-bit operation. For example, if 16-bit register pair R1: R0 has value of FF01h, then 2's complement of R1: R0 is made of 00FFh by COM2 and COMC. At this time, by instruction COMC, zero (Z) flag is set to '1' as if the result of 2's complement for 16-bit number is zero. Therefore when programming 16-bit comparison, take care of the change of Z flag.

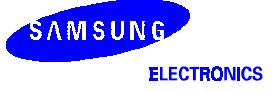

## $\mathsf{COP}-\mathsf{Coprocession}$

**Format:** COP #imm:12

**Operation:** COP passes imm:12 to the coprocessor by generating SYSCP[11:0] and nCOPID signals.

**Flags:** –

**Example:**

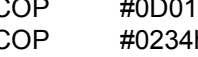

COP #0D01h // generate 1 word instruction code(FD01h) COP #0234h // generate 1 word instruction code(F234h)

The above two instructions are equal to statement "ELD A, #1234h" for MAC816 operation. The microcode of MAC instruction "ELD A, #1234h" is "FD01F234", 2-word instruction. In this, code 'F' indicates 'COP' instruction.

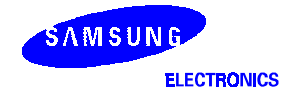

### $\textsf{CP}$  - Compare

**Format:** CP <op1>, <op2> <op1>: GPR <op2>: adr:8, #imm:8, GPR, @idm **Operation:** <op1> + ~<op2> + 1 CP compares the values of  $<$ op1> and  $<$ op2> by subtracting  $<$ op2> from  $<$ op1>. Contents of  $<$ op1> and <op2> are not changed. **Flags: C:** set if carry is generated. Reset if not. **Z:** set if result is zero (i.e., <op1> and <op2> are same). Reset if not. **V:** set if overflow is generated. Reset if not. **N:** set if result is negative. Reset if not. **Example:** Given: R0 = 73h, R1 = A5h, IDH:IDL0 = 0123h, DM[0123h] = A5, eid = 1 CP R0, 80h // C flag is set to '1' CP R0, #73h // Z and C flags are set to '1' CP R0, R1 // V flag is set to '1' CP R1, @ID0 // Z and C flags are set to '1'  $CP$  R1, @[ID0 – 5] CP R2, @[ID0 + 7]! CP R2, @[ID0 – 2]!

> In the last two instructions, the value of IDH:IDL0 is not changed. Refer to Table 7-5 for more detailed explanation about this addressing mode.

idm = IDx+offset:5, [IDx-offset:5], [IDx+offset:5]!, [IDx-offset:5]! (IDx = ID0 or ID1)

### $\textsf{CPC} = \textsf{compare}$  with Carry

Format: CPC <op1>, <op2>

 <op1>: GPR <op2>: adr:8, GPR

**Operation:**  $\langle \text{op1} \rangle \leftarrow \langle \text{op1} \rangle + \langle \text{op2} \rangle + C$ 

CPC compares <op1> and <op2> by subtracting <op2> from <op1>. Unlike CP, however, CPC adds (C - 1) to the result. Contents of <op1> and <op2> are not changed.

- 
- **Flags: C:** set if carry is generated. Reset if not.
	- **Z:** set if result is zero. Reset if not.
		- **V:** set if overflow is generated. Reset if not.
		- **N:** set if result is negative. Reset if not.
- **Example:** If register pair R1:R0 and R3:R2 are 16-bit signed or unsigned numbers, then use CP and CPC to compare two 16-bit numbers as follows.
	- CP R0, R1 CPC R2, R3

Because CPC considers C when comparing <op1> and <op2>, CP and CPC can be used in pair to compare 16-bit operands. But note that zero (Z) flag do not exactly reflect result of 16-bit operation. Therefore when programming 16-bit comparison, take care of the change of Z flag.

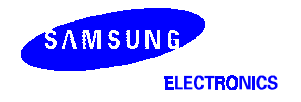

### DEC - Decrement

Format: DEC <op> <op>: GPR **Operation:** <op> ← <op> + 0FFh DEC decrease the value in <op> by adding 0FFh to <op>. **Flags: C:** set if carry is generated. Reset if not. **Z:** set if result is zero. Reset if not. **V:** set if overflow is generated. Reset if not. **N:** set if result is negative. Reset if not. **Example:** Given: R0 = 80h, R1 = 00h DEC R0  $\mathcal{U} \mathsf{R} 0 \leftarrow 7\mathsf{F} h$ , C, V and N flags are set to '1' DEC R1  $\mathbb{R}$  // R1  $\leftarrow$  FFh, N flags is set to '1'

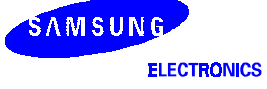

### $\mathsf{DEC}\hspace{-1.6pt}\mathsf{C}-\mathsf{December}$  with Carry

Format: DECC <op>

<op>: GPR

**Operation:**  $op> \leftarrow op> + 0FFh + C$ 

DECC decrease the value in <op> when carry is not set. When there is a carry, there is no change in the value of <op>.

- 
- **Flags: C:** set if carry is generated. Reset if not.
	- **Z:** set if result is zero. Reset if not.
	- **V:** set if overflow is generated. Reset if not.
	- **N:** set if result is negative. Reset if not.
- **Example:** If register pair R1:R0 is 16-bit signed or unsigned number, then use DEC and DECC to decrement 16-bit number as follows.

DEC R<sub>0</sub> DECC R1

Note that zero (Z) flag do not exactly reflect result of 16-bit operation. Therefore when programming 16-bit decrement, take care of the change of Z flag.

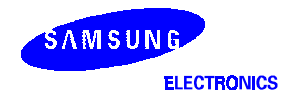

### $DI$  - Disable Interrupt (Pseudo Instruction)

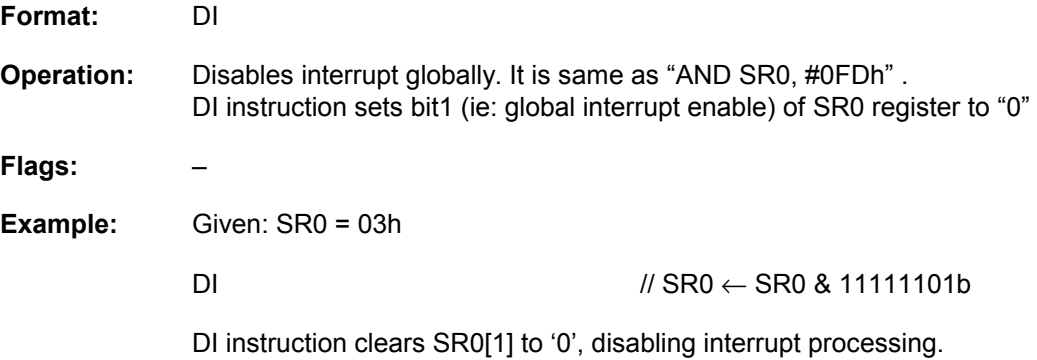

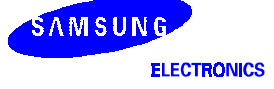

### $EI$  — Enable Interrupt (Pseudo Instruction)

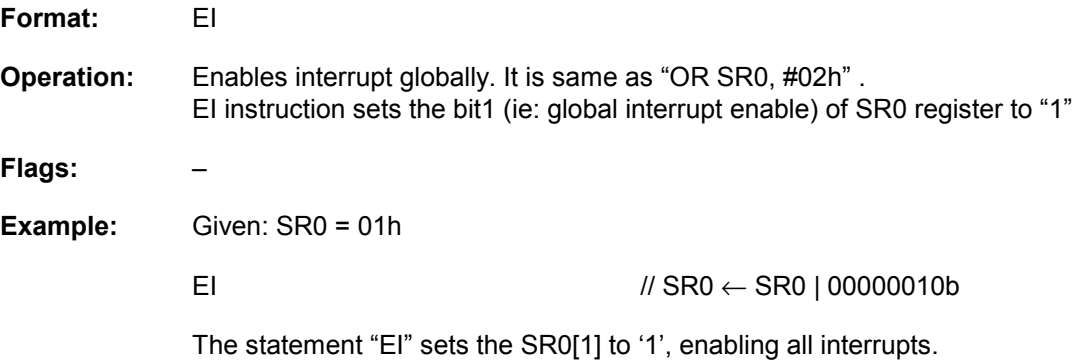

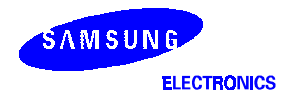

### $\textsf{IDLE}$  — Idle Operation (Pseudo Instruction)

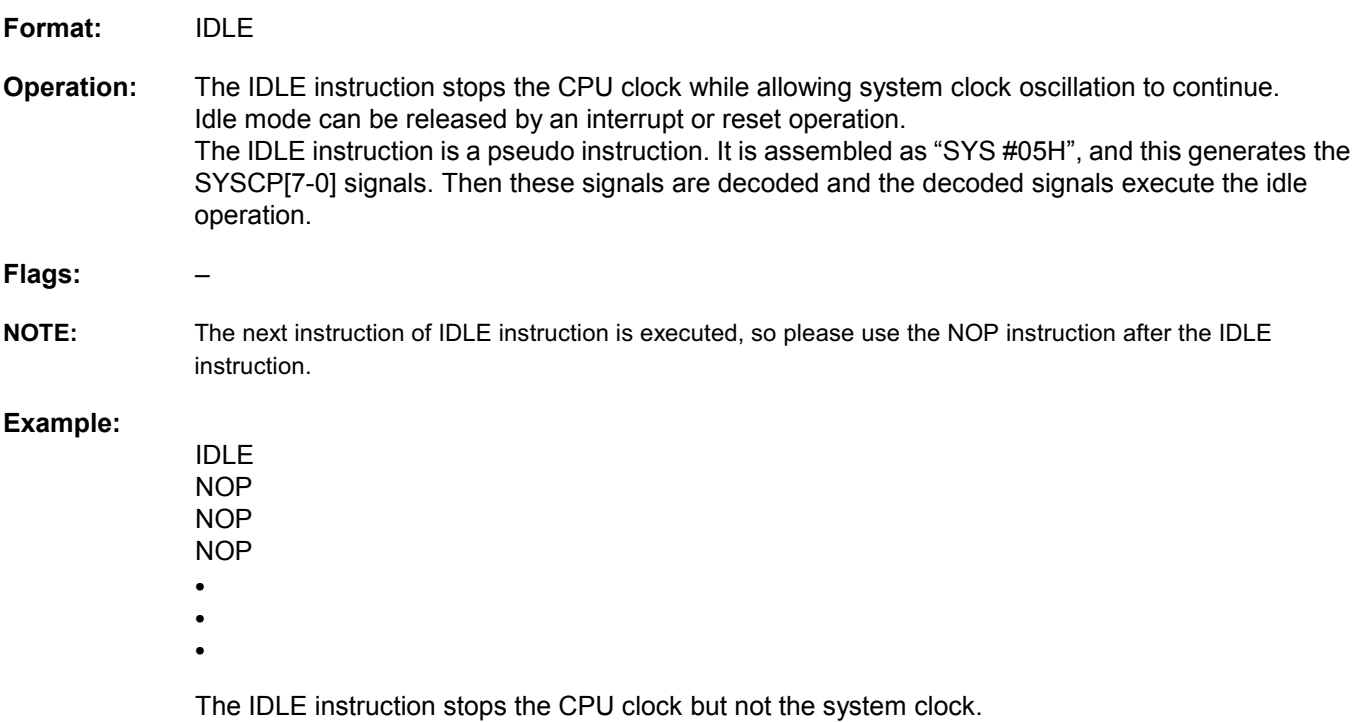

SAMSUNG **ELECTRONICS** 

### INC - Increment

Format: INC <op> <op>: GPR **Operation:** <op> ← <op> + 1 INC increase the value in <op>. **Flags: C:** set if carry is generated. Reset if not. **Z:** set if result is zero. Reset if not. **V:** set if overflow is generated. Reset if not. **N:** set if result is negative. Reset if not. **Example:** Given: R0 = 7Fh, R1 = FFh  $\mathsf{INC}$  R0 // R0  $\leftarrow$  80h, V flag is set to '1' INC R1  $\mathcal{U} \mathsf{R}1 \leftarrow 00$ h, Z and C flags are set to '1'

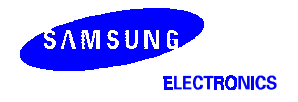

## $\boldsymbol{\mathsf{INCC}}-$  Increment with Carry

Format: **INCC <op>** 

<op>: GPR

**Operation:** <op> ← <op> + C

INCC increase the value of <op> only if there is carry. When there is no carry, the value of <op> is not changed.

- **Flags: C:** set if carry is generated. Reset if not.
	- **Z:** set if result is zero. Reset if not.
	- **V:** set if overflow is generated. Reset if not.
	- **N:** exclusive OR of V and MSB of result.
- **Example:** If register pair R1:R0 is 16-bit signed or unsigned number, then use INC and INCC to increment 16-bit number as following.

INC R0 INCC R1

Assume R1:R0 is 0010h, statement "INC R0" increase R0 by one without carry and statement "INCC R1" set zero (Z) flag to '1' as if the result of 16-bit increment is zero. Note that zero (Z) flag do not exactly reflect result of 16-bit operation. Therefore when programming 16-bit increment, take care of the change of Z flag.

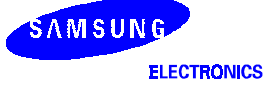

### $\textsf{IRET}$  - Return from Interrupt Handling

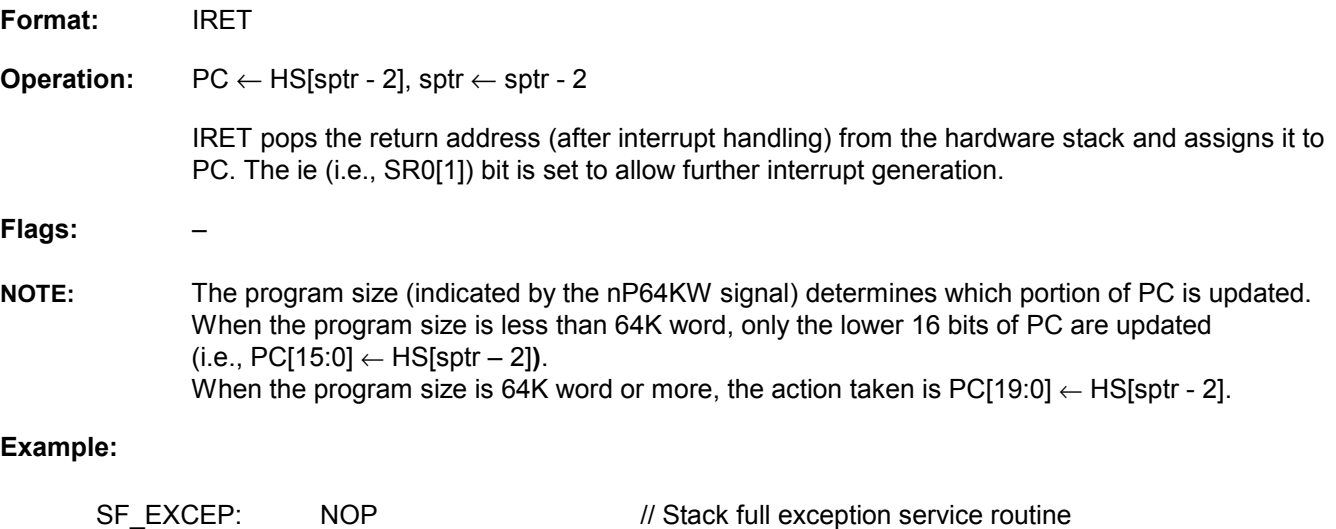

- experience of the contract of the • •
	- IRET

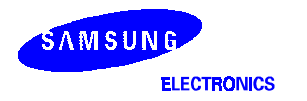

### $\mathsf{JNZD}$  — Jump Not Zero with Delay slot

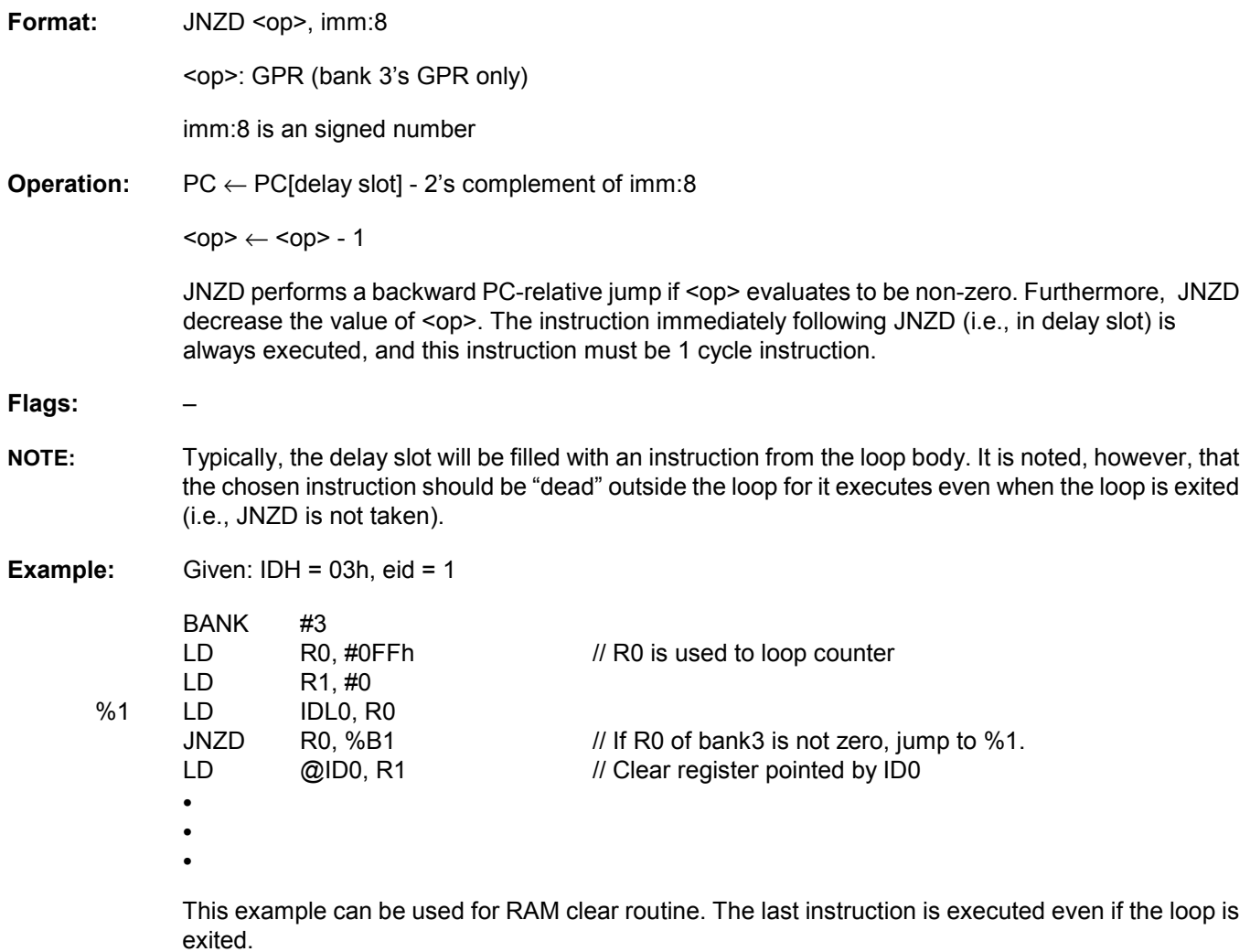

### $\mathsf{JP}=$  Conditional Jump (Pseudo Instruction)

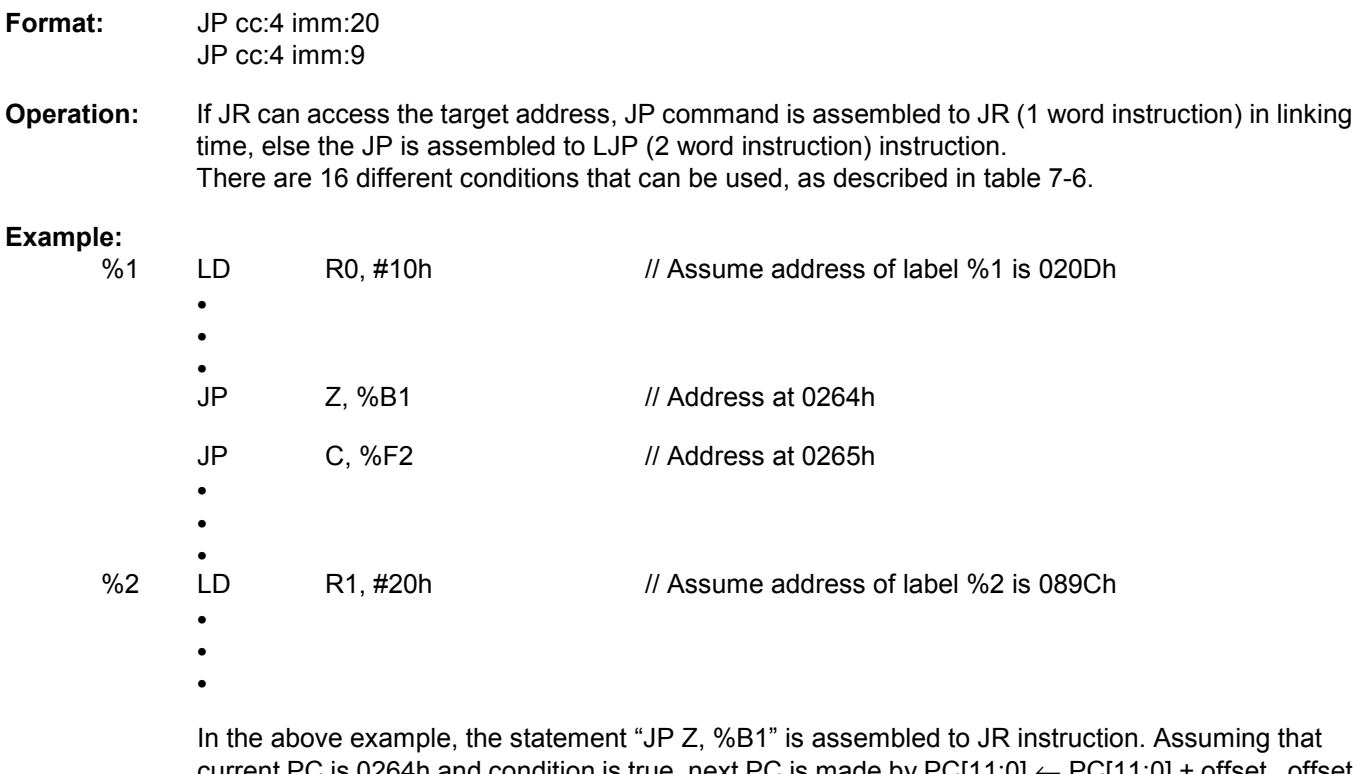

current PC is 0264h and condition is true, next PC is made by PC[11:0]  $\leftarrow$  PC[11:0] + offset, offset value is "64h + A9h" without carry. 'A9' means 2's complement of offset value to jump backward. Therefore next PC is 020Dh. On the other hand, statement "JP C, %F2" is assembled to LJP instruction because offset address exceeds the range of imm:9.

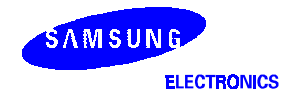

### ${\sf JR}$  — Conditional Jump Relative

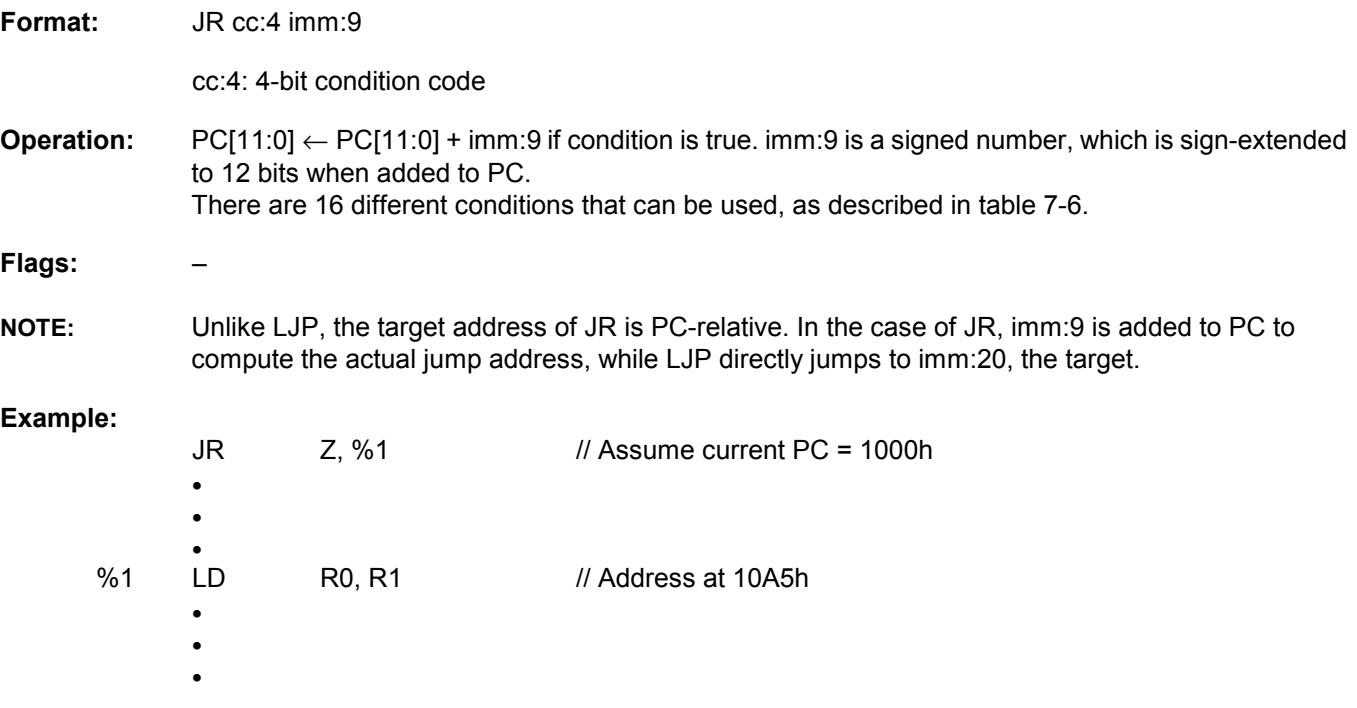

After the first instruction is executed, next PC has become 10A5h if Z flag bit is set to '1'. The range of the relative address is from +255 to –256 because imm:9 is signed number.

### LCALL - Conditional Subroutine Call

Format: LCALL cc:4, imm:20

**Operation:** HS[sptr][15:0]  $\leftarrow$  current PC + 2, sptr  $\leftarrow$  sptr + 2, PC[15:0]  $\leftarrow$  imm[15:0] if the condition holds and the program size is less than 64K word.

> $HS[$ sptr][19:0]  $\leftarrow$  current PC + 2, sptr  $\leftarrow$  sptr + 2, PC[19:0]  $\leftarrow$  imm:20 if the condition holds and the program size is equal to or over 64K word.

 $PC[11:0] \leftarrow PC[11:0] + 2$  otherwise. LCALL instruction is used to call a subroutine whose starting address is specified by imm:20.

**Flags:** –

#### **Example:**

LCALL L1

LCALL C, L2

Label L1 and L2 can be allocated to the same or other section. Because this is a 2-word instruction, the saved returning address on stack is  $(PC + 2)$ .

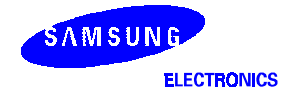

## LD adr:8 - Load into Memory

**Format:** LD adr:8, <op>

<op>: GPR

**Operation:** DM[00h:adr:8]  $\leftarrow$  <op> if eid = 0 DM[IDH:adr:8]  $\leftarrow$  <op> if eid = 1

> LD adr:8 loads the value of <op> into a memory location. The memory location is determined by the eid bit and adr:8.

- **Flags:** –
- **Example:** Given: IDH = 01h

LD 80h, R0

 If eid bit of SR0 is zero, the statement "LD 80h, R0" load value of R0 into DM[0080h], else eid bit was set to '1', the statement "LD 80h, R0" load value of R0 into DM[0180h]

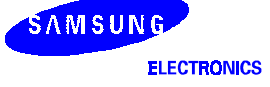

# $LD$   $@$ idm  $-$  Load into Memory Indexed

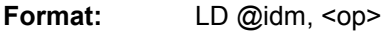

<op>: GPR

**Operation:** (@idm) ← <op>

LD @idm loads the value of <op> into the memory location determined by @idm. Details of the @idm format and how the actual address is calculated can be found in chapter 2.

#### **Flags:** –

**Example:** Given R0 = 5Ah, IDH:IDL0 = 8023h, eid = 1

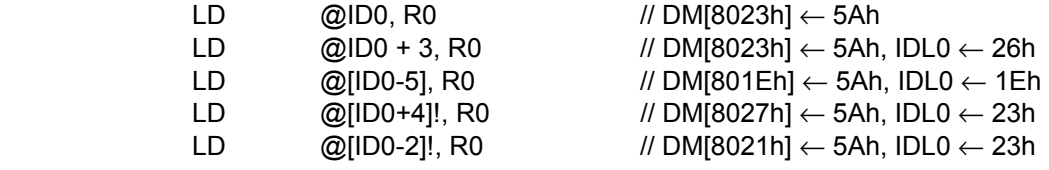

In the last two instructions, the value of IDH:IDL0 is not changed. Refer to Table 7-5 for more detailed explanation about this addressing mode. idm = IDx+offset:5, [IDx-offset:5], [IDx+offset:5]!, [IDx-offset:5]! (IDx = ID0 or ID1)

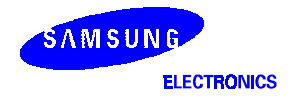

### $LD$  — Load Register

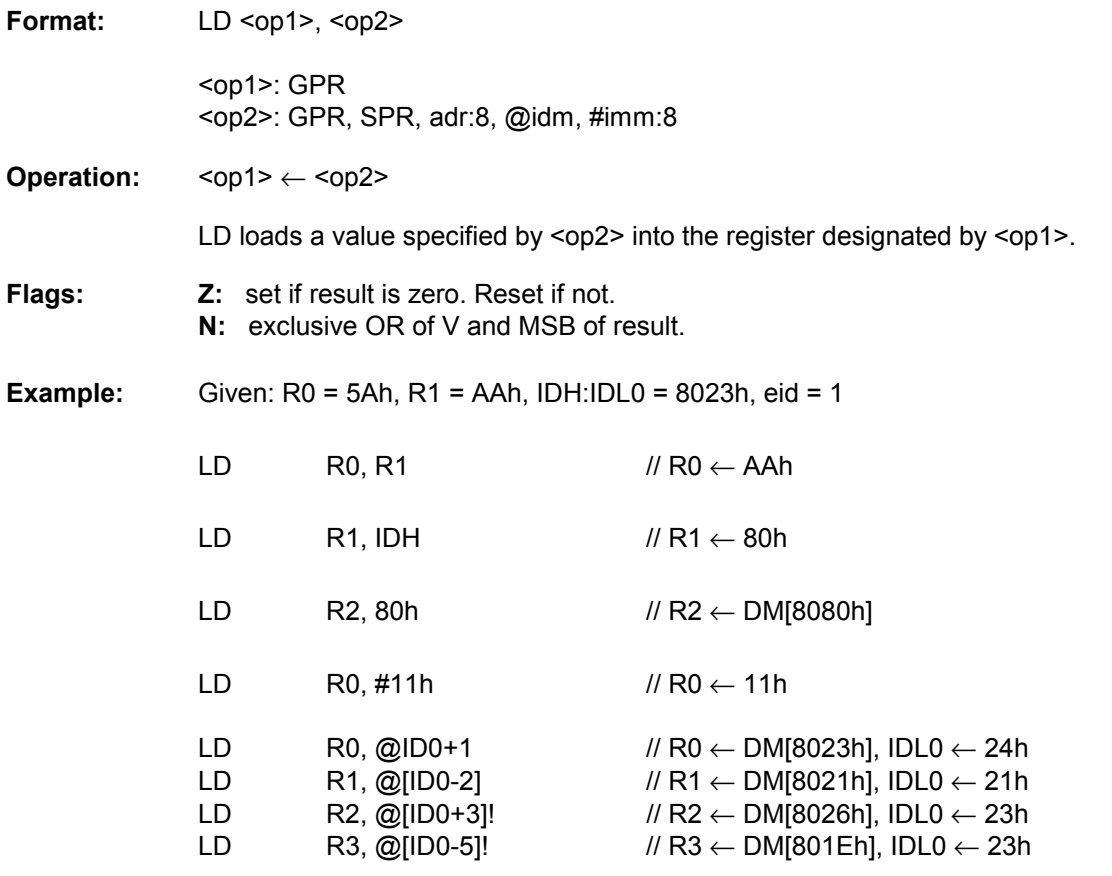

In the last two instructions, the value of IDH:IDL0 is not changed. Refer to Table 7-5 for more detailed explanation about this addressing mode. idm = IDx+offset:5, [IDx-offset:5], [IDx+offset:5]!, [IDx-offset:5]! (IDx = ID0 or ID1)

### $LD$  — Load GPR:bankd, GPR:banks

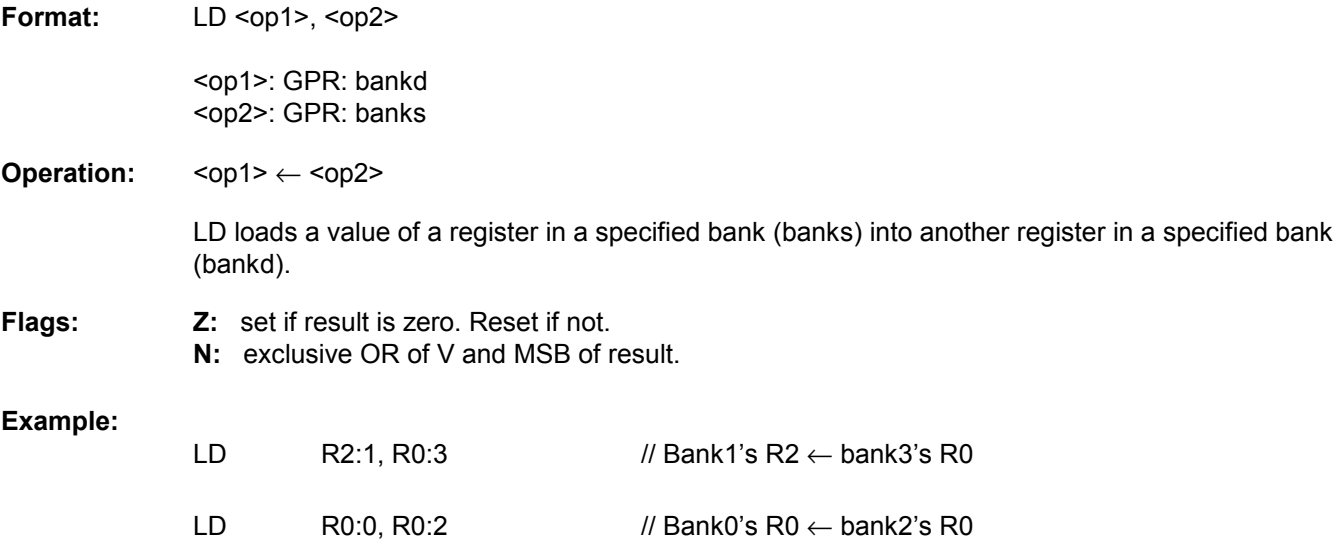

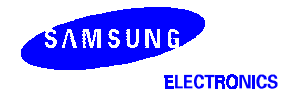

### $LD$  — Load GPR, TBH/TBL

**Format:** LD <op1>, <op2>

 <op1>: GPR <op2>: TBH/TBL

**Operation:** <op1> ← <op2>

LD loads a value specified by <op2> into the register designated by <op1>.

**Flags: Z:** set if result is zero. Reset if not. **N:** exclusive OR of V and MSB of result.

**Example:** Given: register pair R1:R0 is 16-bit unsigned data.

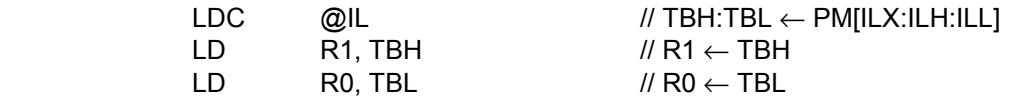

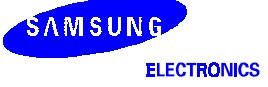

### $LD$  — Load TBH/TBL, GPR

Format: LD <op1>, <op2>

 <op1>: TBH/TBL <op2>: GPR

**Operation:** <op1> ← <op2>

LD loads a value specified by <op2> into the register designated by <op1>.

**Flags:** –

**Example:** Given: register pair R1:R0 is 16-bit unsigned data.

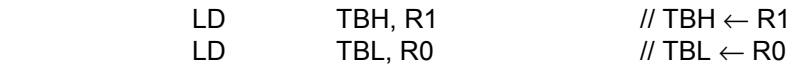

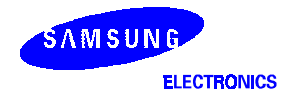

## $LD$   $SPR$   $-$  Load SPR

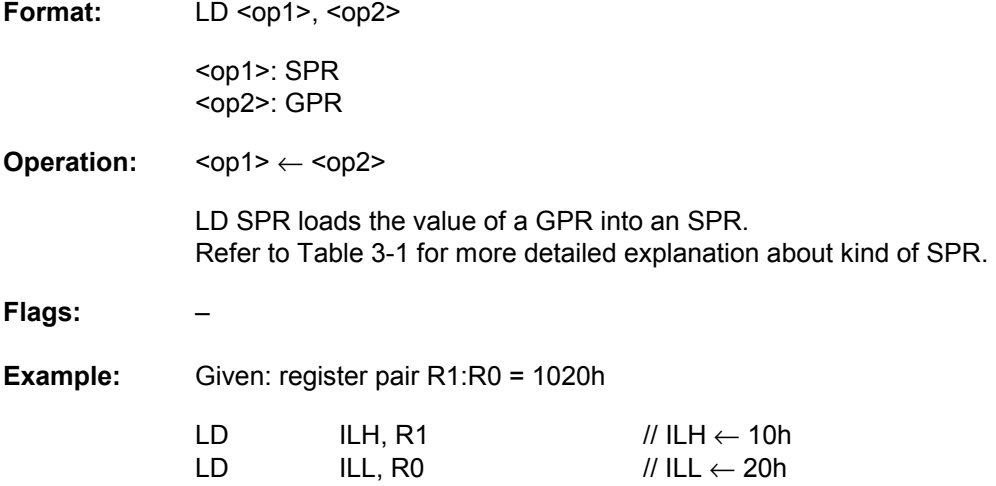

## LD SPR0 - Load SPR0 Immediate

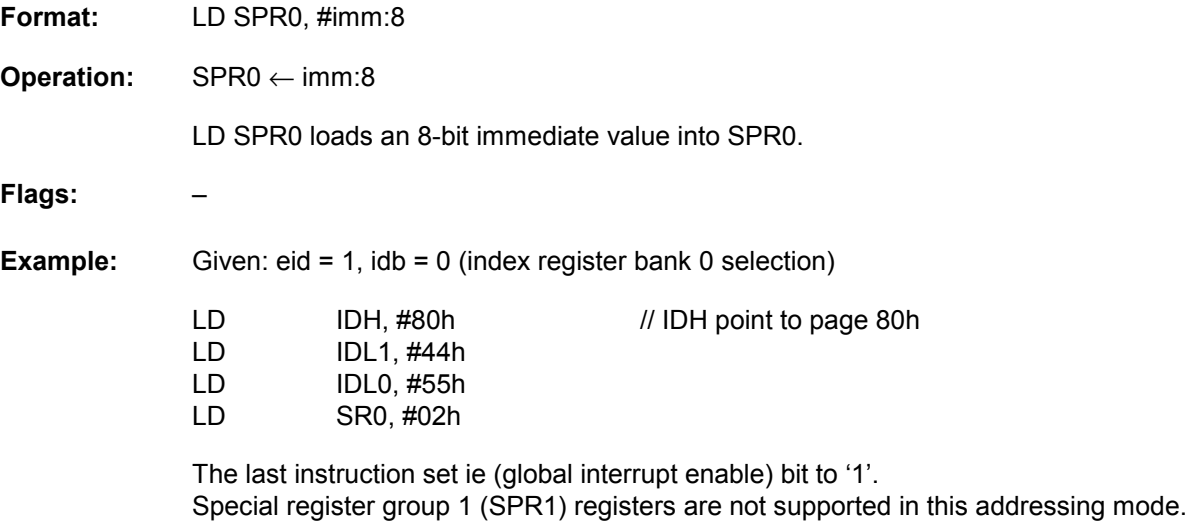

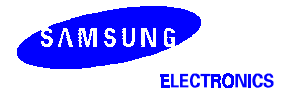

### $LDC$  — Load Code

Format: LDC <op1>

<op1>: @IL, @IL+

**Operation:** TBH:TBL ← PM[ILX:ILH:ILL]

 $ILL \leftarrow ILL + 1$  (@IL+ only)

LDC loads a data item from program memory and stores it in the TBH:TBL register pair.

@IL+ increase the value of ILL, efficiently implementing table lookup operations.

#### **Flags:** –

#### **Example:**

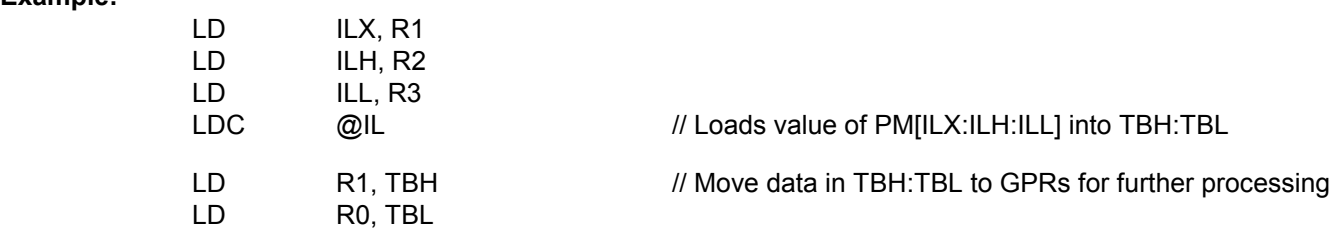

 The statement "LDC @IL" do not increase, but if you use statement "LDC @IL+", ILL register is increased by one after instruction execution.

### $LJP$  - Conditional Jump

**Format:** LJP cc:4, imm:20

cc:4: 4-bit condition code

**Operation:** PC[15:0] ← imm[15:0] if condition is true and the program size is less than 64K word. If the program is equal to or larger than 64K word, PC[19:0]  $\leftarrow$  imm[19:0] as long as the condition is true. There are 16 different conditions that can be used, as described in table 7-6.

**Flags:** –

**NOTE:**  LJP cc:4 imm:20 is a 2-word instruction whose immediate field directly specifies the target address of the jump.

#### **Example:**

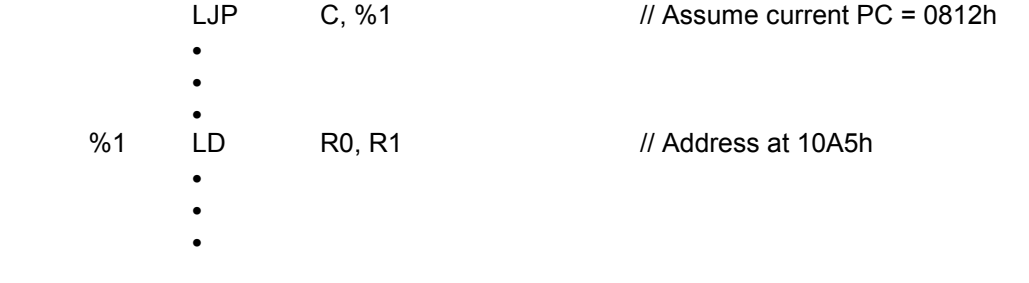

After the first instruction is executed, LJP directly jumps to address 10A5h if condition is true.

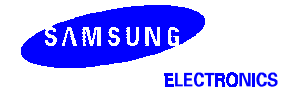

## LLNK - Linked Subroutine Call Conditional

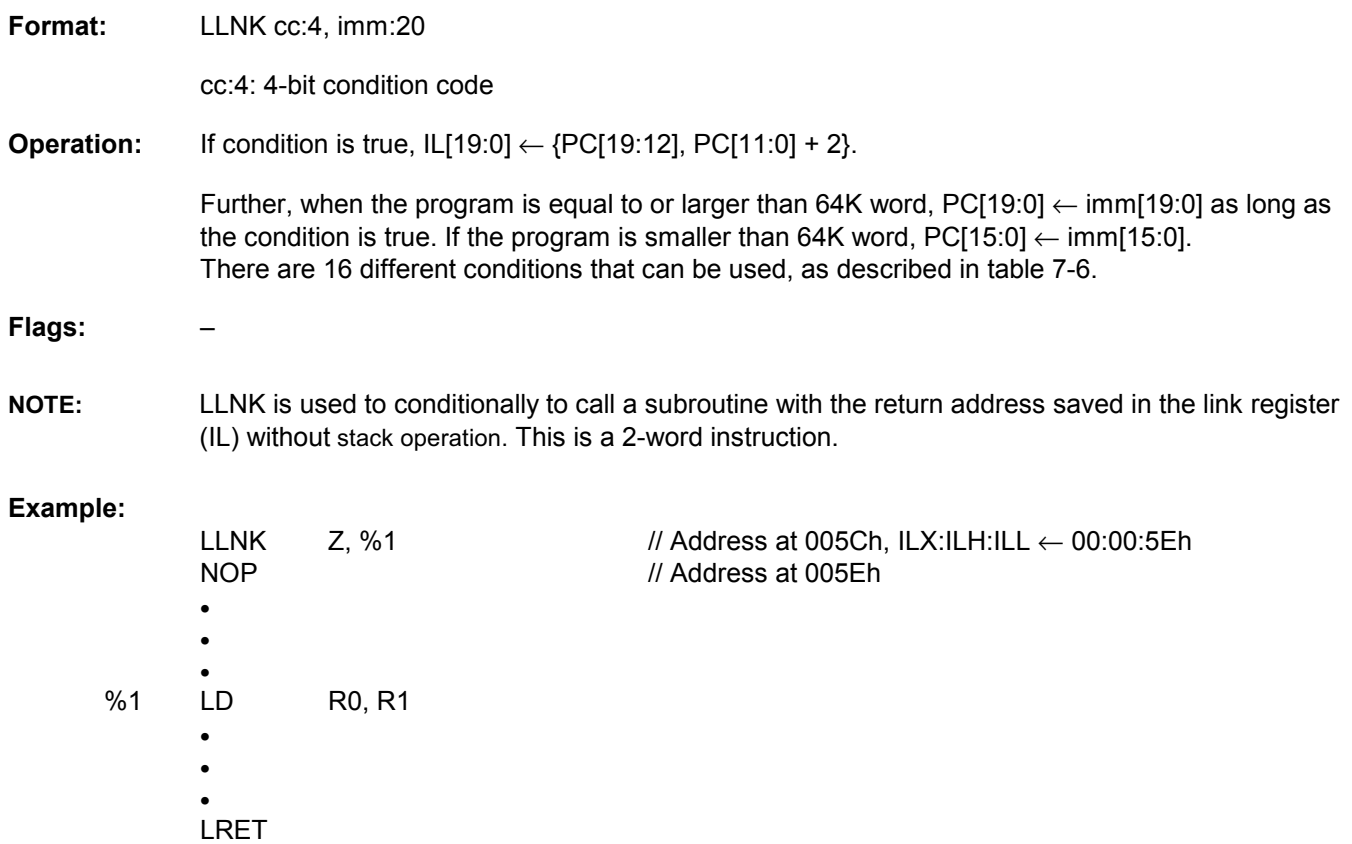

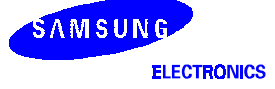
### $\mathsf{L}\mathsf{N}\mathsf{K}$  — Linked Subroutine Call (Pseudo Instruction)

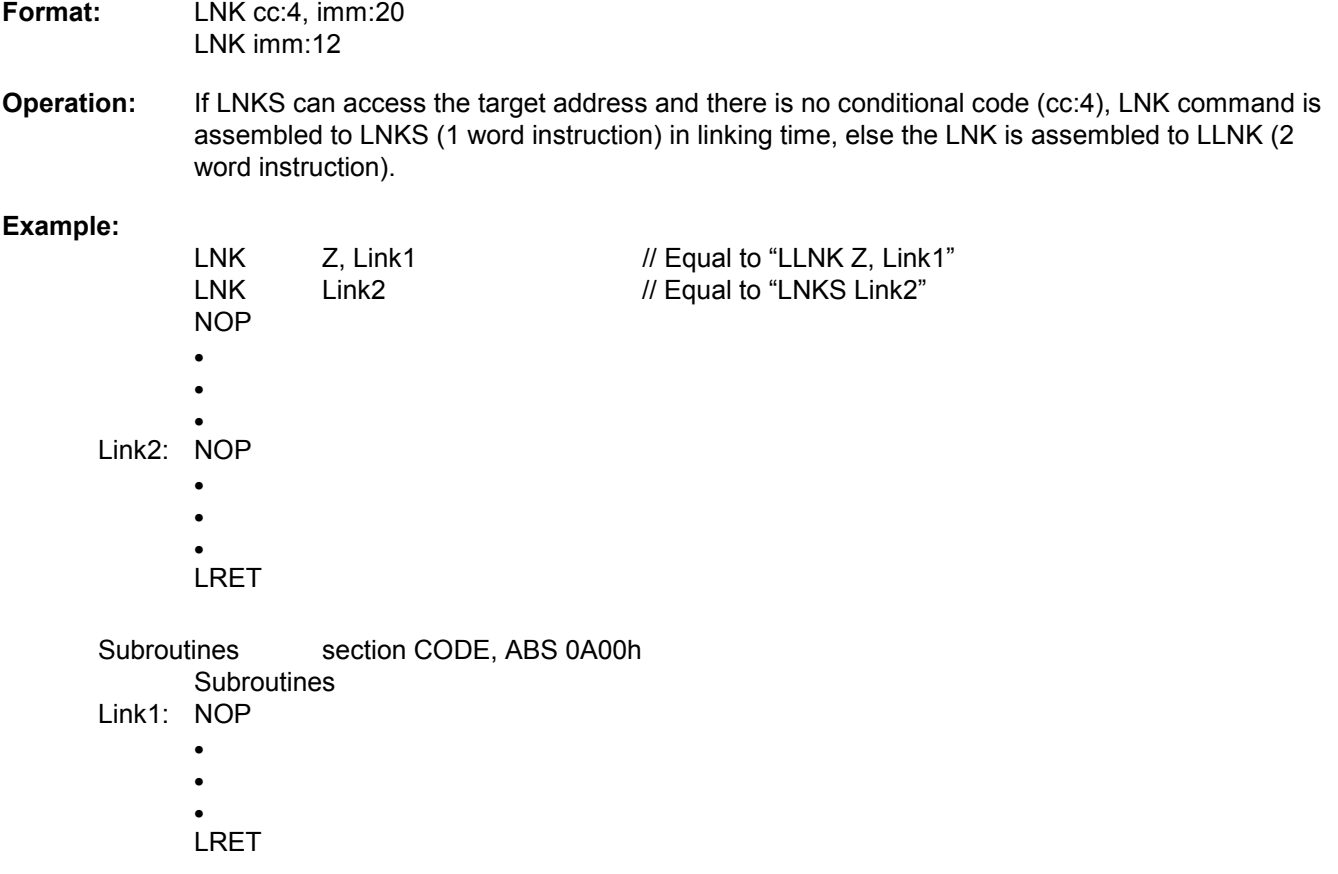

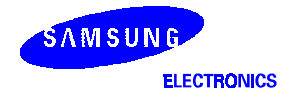

### LNKS - Linked Subroutine Call

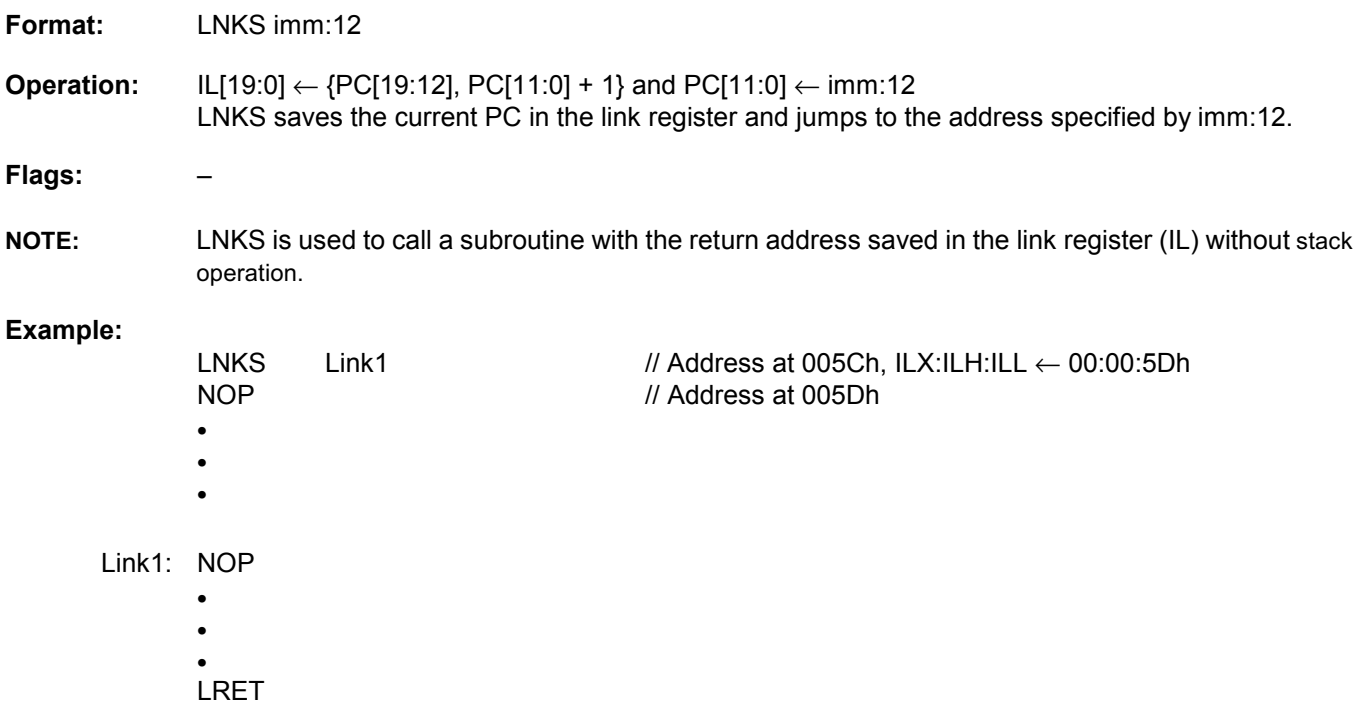

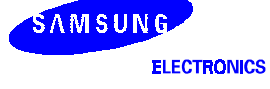

## $LRET$  - Return from Linked Subroutine Call

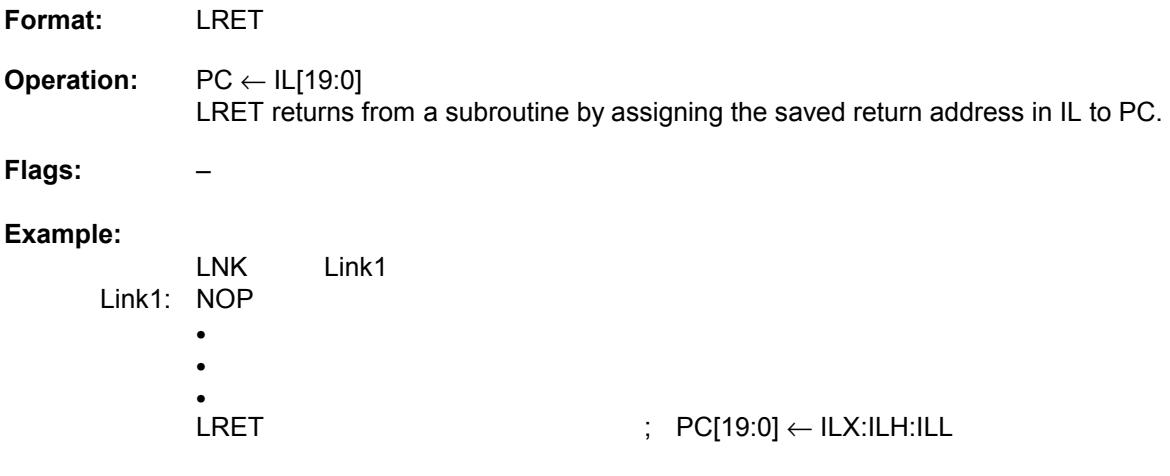

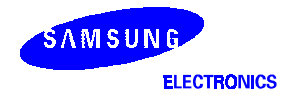

### NOP - No Operation

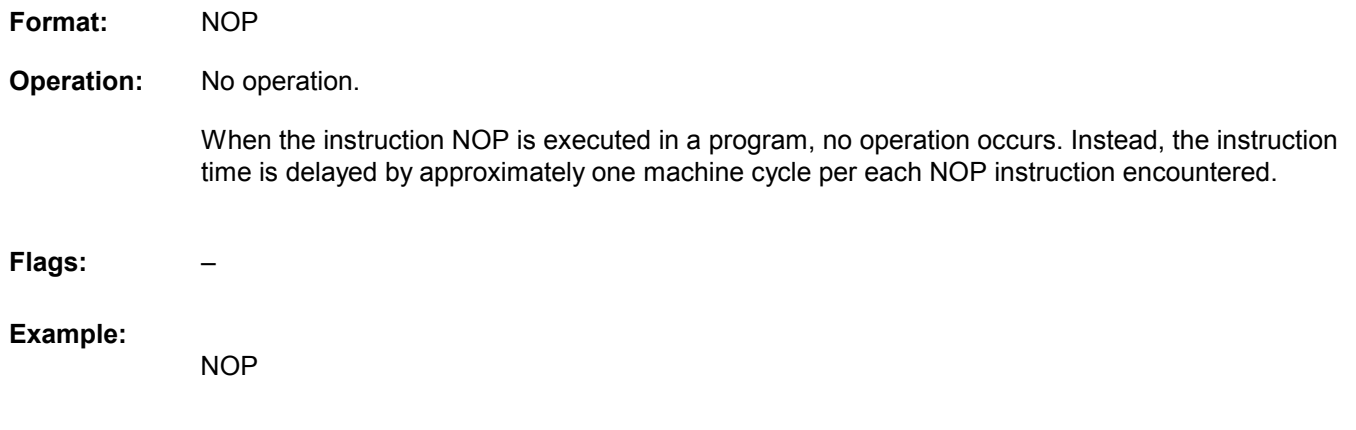

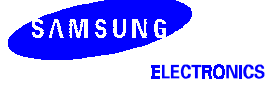

### $OR$  - Bit-wise OR

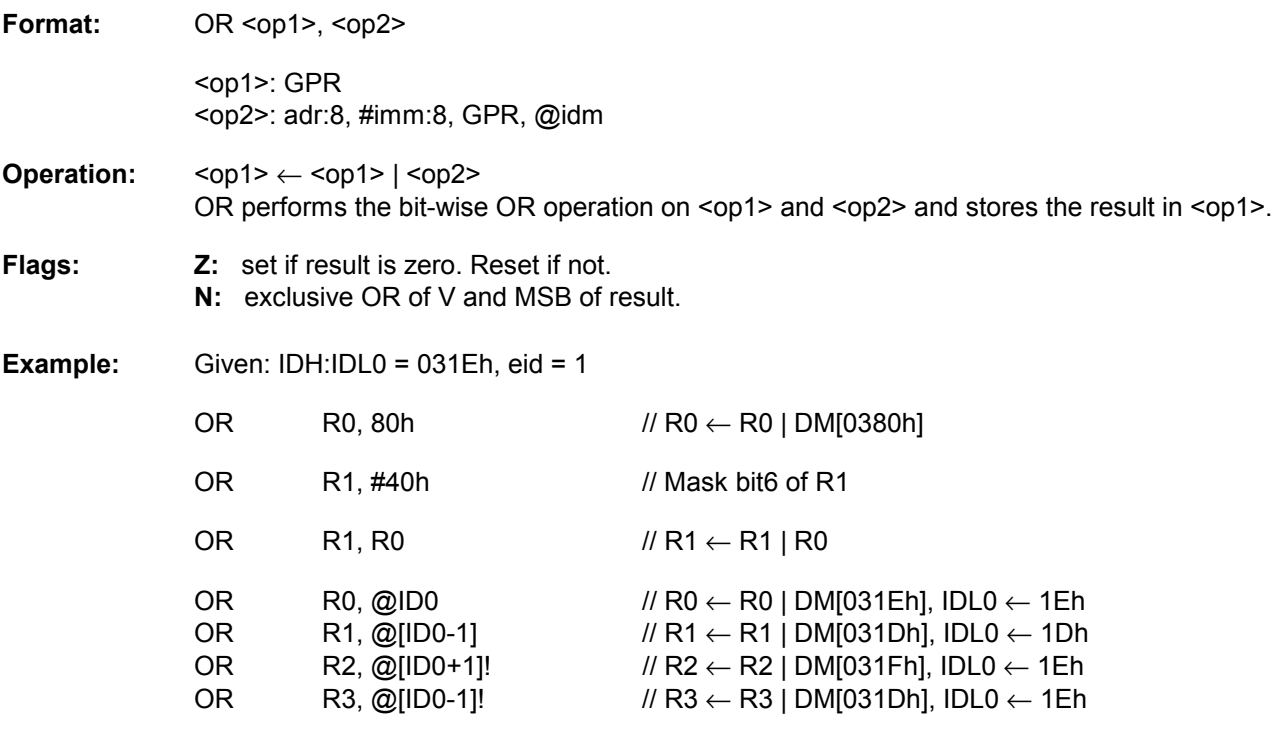

In the last two instructions, the value of IDH:IDL0 is not changed. Refer to Table 7-5 for more detailed explanation about this addressing mode.

idm = IDx+offset:5, [IDx-offset:5], [IDx+offset:5]!, [IDx-offset:5]! (IDx = ID0 or ID1)

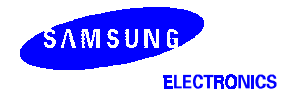

## OR SR0 - Bit-wise OR with SR0

**Format:** OR SR0, #imm:8

**Operation:** SR0 ← SR0 | imm:8

OR SR0 performs the bit-wise OR operation on SR0 and imm:8 and stores the result in SR0.

**Flags:** –

**Example:** Given: SR0 = 00000000b

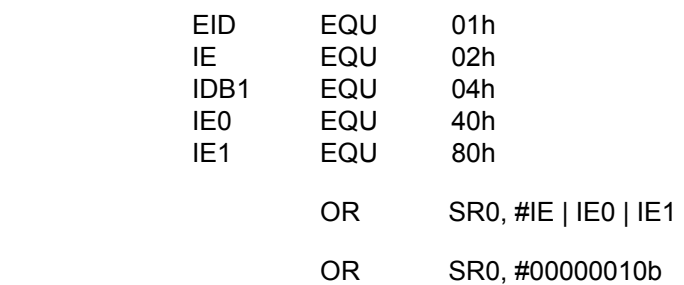

In the first example, the statement "OR SR0, #EID|IE|IE0" set global interrupt(ie), interrupt 0(ie0) and interrupt 1(ie1) to '1' in SR0. On the contrary, enabled bits can be cleared with instruction "AND SR0, #imm:8". Refer to instruction AND SR0 for more detailed explanation about disabling bit.

In the second example, the statement "OR SR0, #00000010b" is equal to instruction EI, which is enabling interrupt globally.

# POP-POP

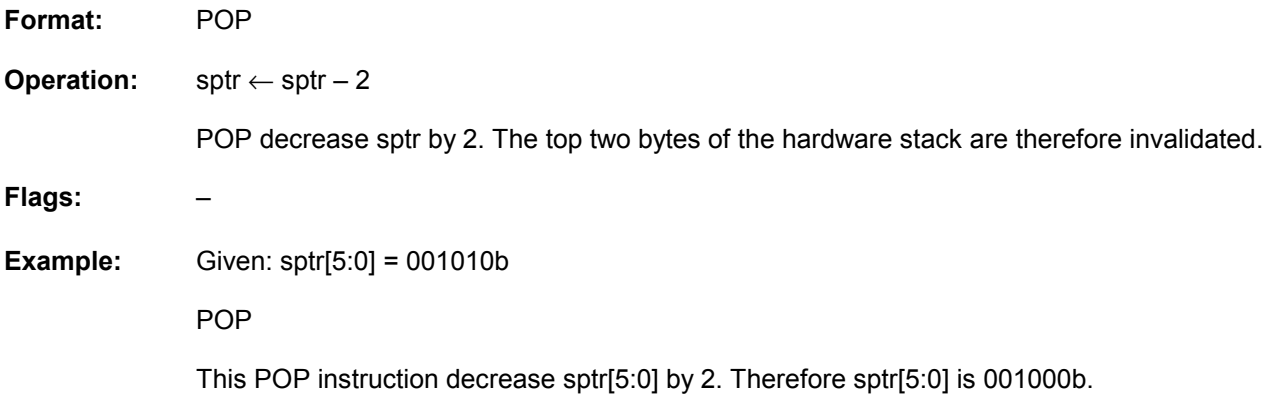

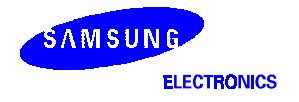

### POP - POP to Register

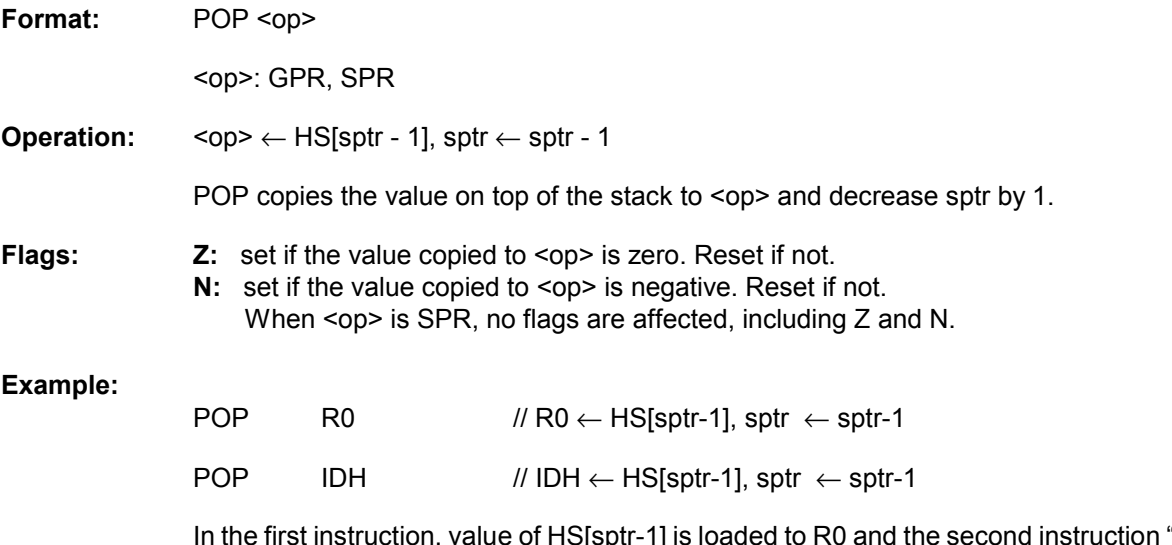

In the first instruction, value of HS[sptr-1] is loaded to R0 and the second instruction "POP IDH" load value of HS[sptr-1] to register IDH. Refer to chapter 5 for more detailed explanation about POP operations for hardware stack.

## PUSH - Push Register

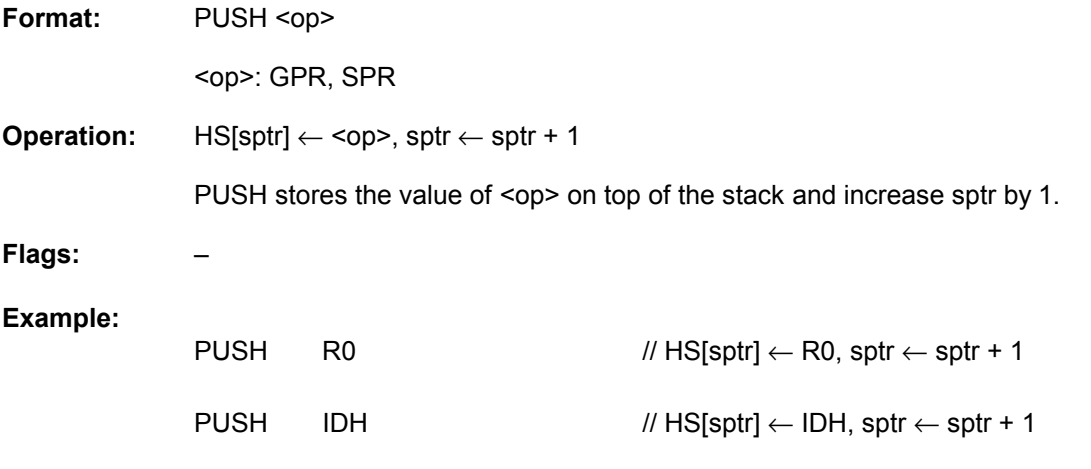

In the first instruction, value of register R0 is loaded to HS[sptr-1] and the second instruction "PUSH IDH" load value of register IDH to HS[sptr-1]. Current HS pointed by stack point sptr[5:0] be emptied. Refer to chapter 5 for more detailed explanation about PUSH operations for hardware stack.

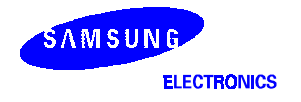

### $\mathsf{RET}-$  Return from Subroutine

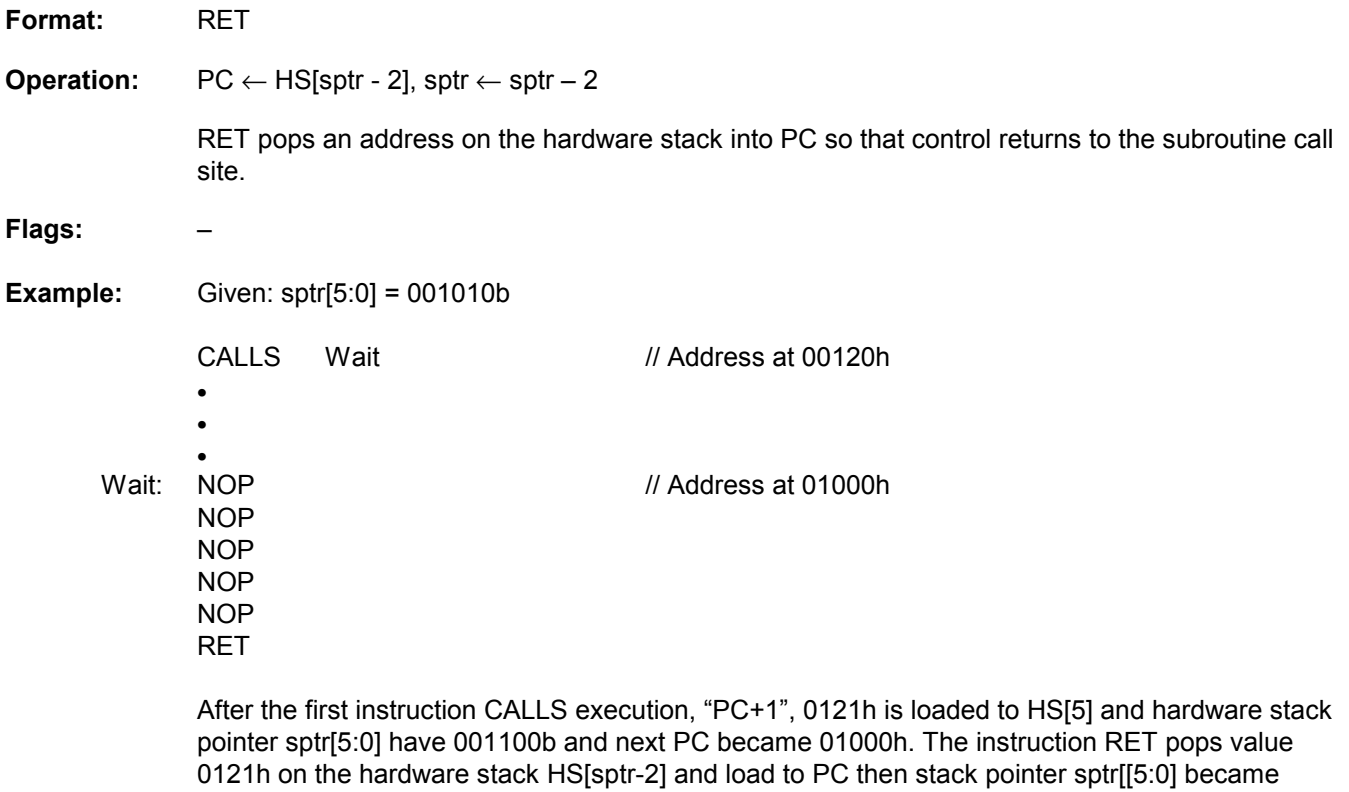

001010b.

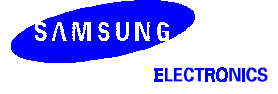

### $RL$  - Rotate Left

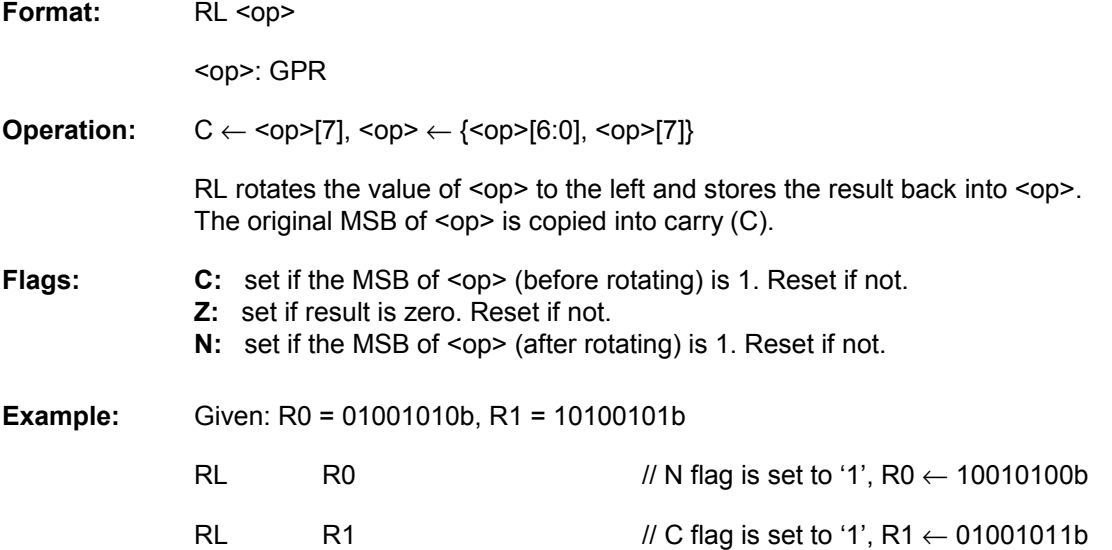

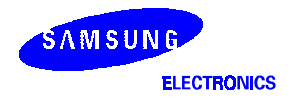

### $\mathsf{RLC}-$  Rotate Left with Carry

Format: RLC <op>

<op>: GPR

**Operation:**  $C \leftarrow \text{[7], } \leftarrow \text{[6:0], C}$ 

RLC rotates the value of <op> to the left and stores the result back into <op>. The original MSB of <op> is copied into carry (C), and the original C bit is copied into <op>[0].

**Flags: C:** set if the MSB of <op> (before rotating) is 1. Reset if not. **Z:** set if result is zero. Reset if not. **N:** set if the MSB of <op> (after rotating) is 1. Reset if not.

**Example:** Given:  $R2 = A5h$ , if  $C = 0$ 

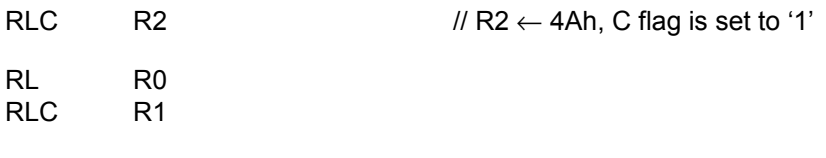

In the second example, assuming that register pair R1:R0 is 16-bit number, then RL and RLC are used for 16-bit rotate left operation. But note that zero (Z) flag do not exactly reflect result of 16-bit operation. Therefore when programming 16-bit decrement, take care of the change of Z flag.

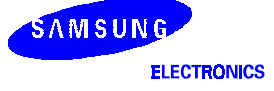

### $RR$  - Rotate Right

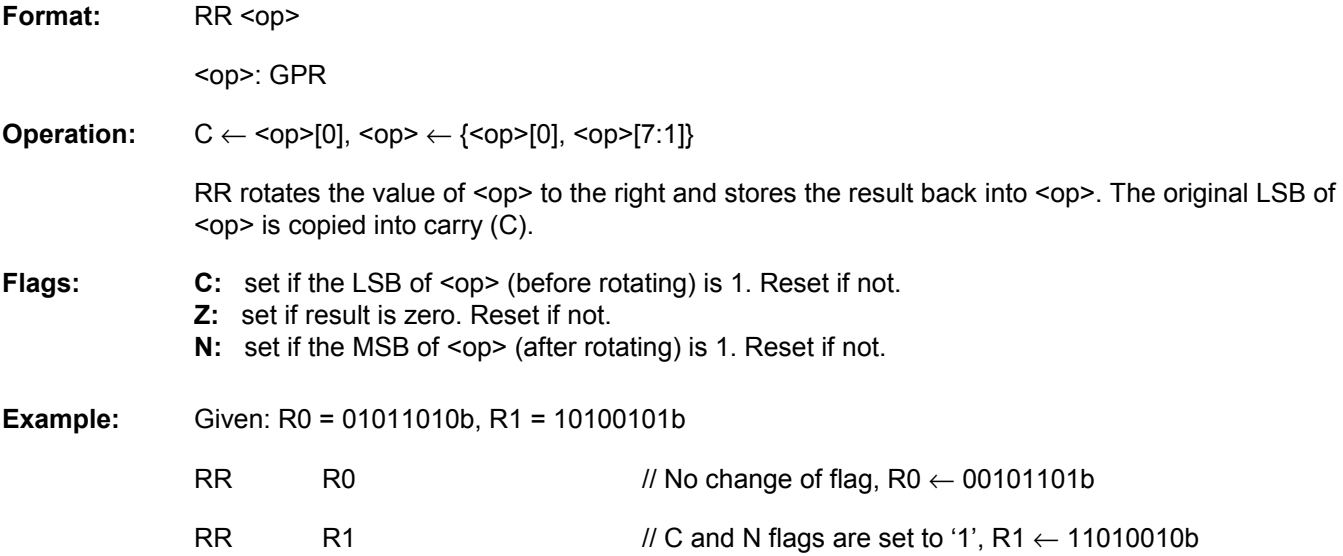

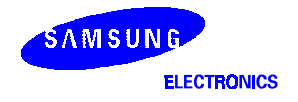

### $\overline{\mathsf{RRC}}$  - Rotate Right with Carry

Format: RRC <op>

<op>: GPR

**Operation:**  $C \leftarrow \text{[0], } \leftarrow \{C, [7:1]\}$ 

RRC rotates the value of <op> to the right and stores the result back into <op>. The original LSB of <op> is copied into carry (C), and C is copied to the MSB.

**Flags: C:** set if the LSB of <op> (before rotating) is 1. Reset if not. **Z:** set if result is zero. Reset if not. **N:** set if the MSB of <op> (after rotating) is 1. Reset if not.

**Example:** Given:  $R2 = A5h$ , if  $C = 0$ 

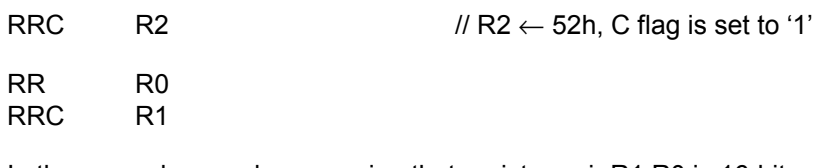

In the second example, assuming that register pair R1:R0 is 16-bit number, then RR and RRC are used for 16-bit rotate right operation. But note that zero (Z) flag do not exactly reflect result of 16-bit operation. Therefore when programming 16-bit decrement, take care of the change of Z flag.

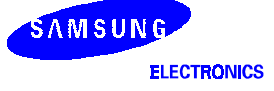

### $\mathbf{S}\mathbf{B}\mathbf{C}$  — Subtract with Carry

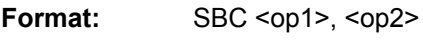

<op1>: GPR <op2>: adr:8, GPR

**Operation:**  $\langle \text{op1} \rangle \leftarrow \langle \text{op1} \rangle + \langle \text{op2} \rangle + C$ 

SBC computes (<op1> - <op2>) when there is carry and (<op1> - <op2> - 1) when there is no carry.

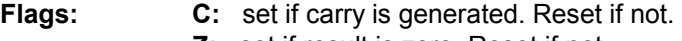

- **Z:** set if result is zero. Reset if not.
- **V:** set if overflow is generated.
- **N:** set if result is negative. Reset if not.

#### **Example:**

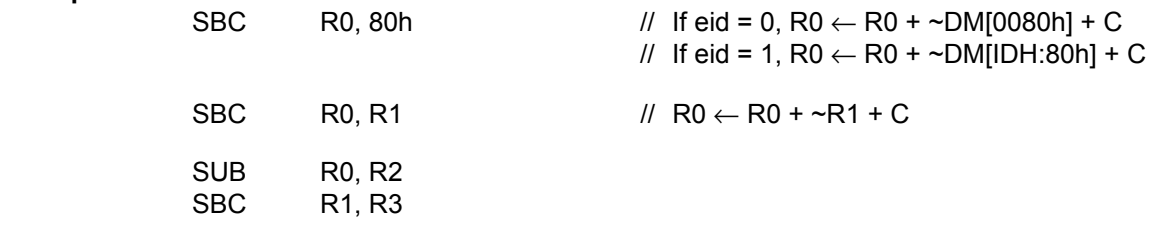

In the last two instructions, assuming that register pair R1:R0 and R3:R2 are 16-bit signed or unsigned numbers. Even if the result of "ADD R0, R2" is not zero, zero (Z) flag can be set to '1' if the result of "SBC R1,R3" is zero. Note that zero (Z) flag do not exactly reflect result of 16-bit operation. Therefore when programming 16-bit addition, take care of the change of Z flag.

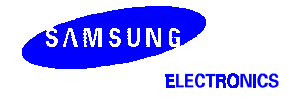

### $SL$  - Shift Left

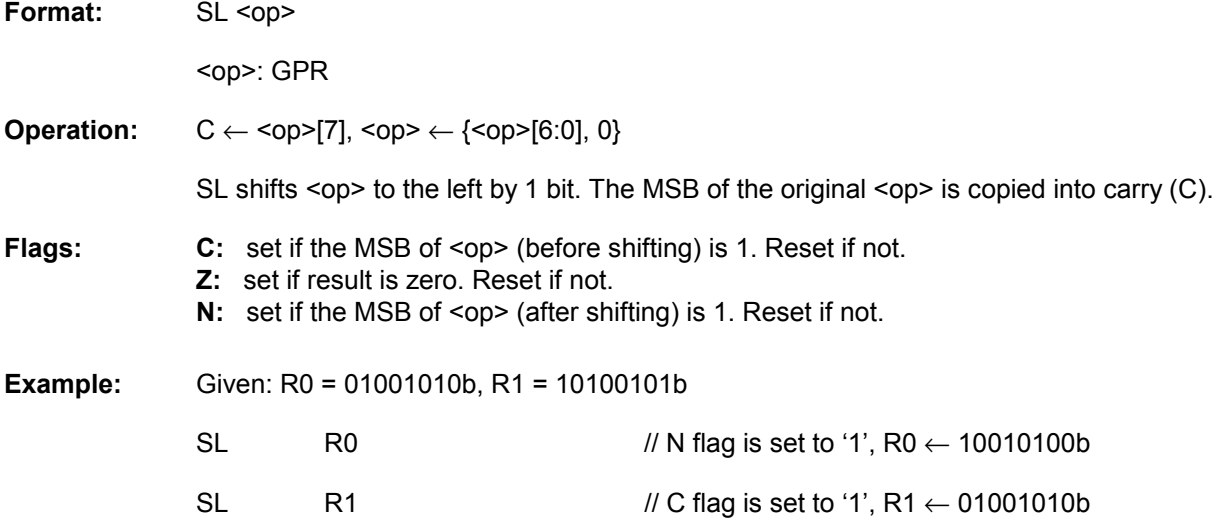

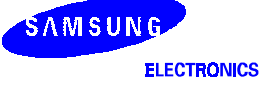

### $SLA$  - Shift Left Arithmetic

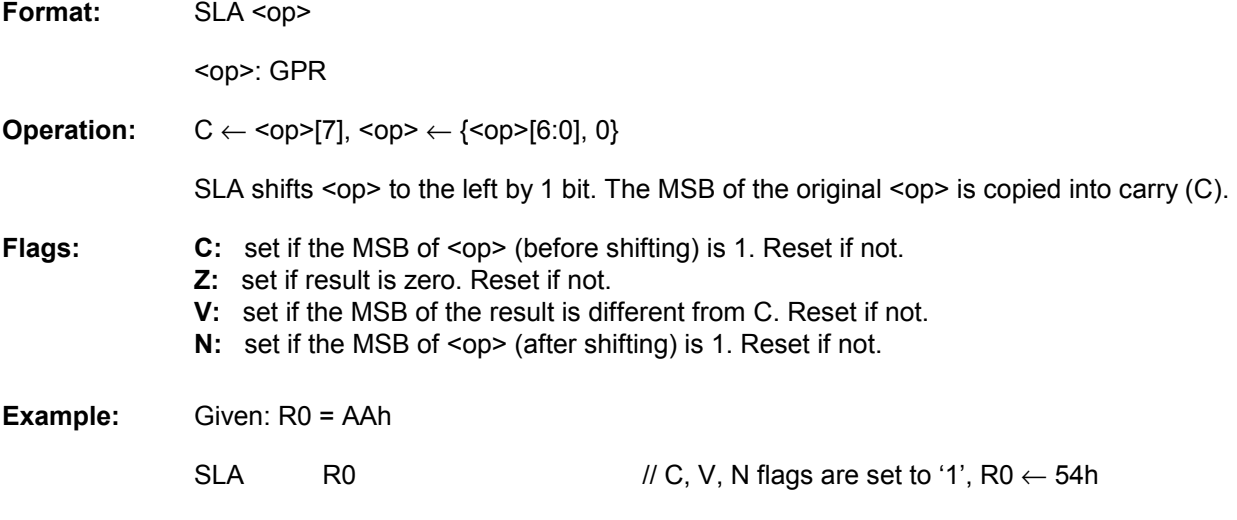

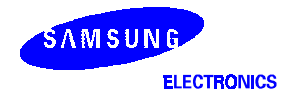

### ${\sf SR}$  - Shift Right

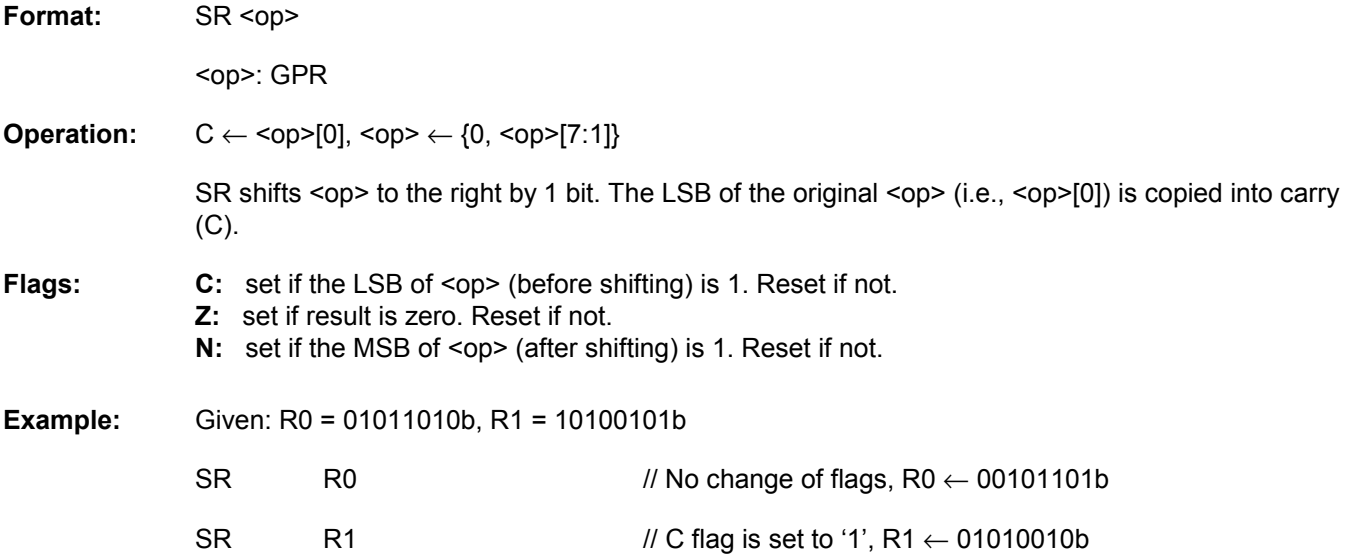

### $\textsf{SRA} \hspace{-0.05cm} = \hspace{-0.05cm} \textsf{Shift Right Arithmetic}$

Format: SRA <op>

<op>: GPR

**Operation:** C ← <op>[0], <op> ← {<op>[7], <op>[7:1]} SRA shifts <op> to the right by 1 bit while keeping the sign of <op>. The LSB of the original <op> (i.e., <op>[0]) is copied into carry (C). **Flags: C:** set if the LSB of <op> (before shifting) is 1. Reset if not. **Z:** set if result is zero. Reset if not. **N:** set if the MSB of <op> (after shifting) is 1. Reset if not. **NOTE:** SRA keeps the sign bit or the MSB (<op>[7]) in its original position. If SRA is executed 'N' times, N significant bits will be set, followed by the shifted bits. **Example:** Given: R0 = 10100101b SRA R0 // C, N flags are set to '1', R0 ← 11010010b

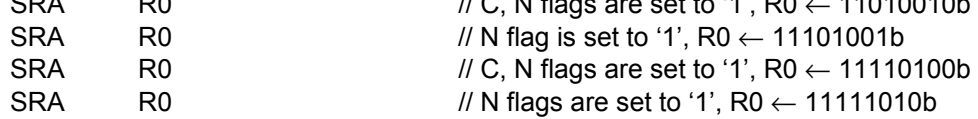

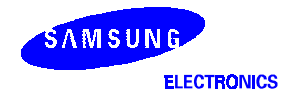

### $\textsf{STOP} = \textsf{Stop Operation}$  (pseudo instruction)

**Format:** STOP

- **Operation:** The STOP instruction stops the both the CPU clock and system clock and causes the microcontroller to enter the STOP mode. In the STOP mode, the contents of the on-chip CPU registers, peripheral registers, and I/O port control and data register are retained. A reset operation or external or internal interrupts can release stop mode. The STOP instruction is a pseudo instruction. It is assembled as "SYS #0Ah", which generates the SYSCP[7-0] signals. These signals are decoded and stop the operation.
- The next instruction of STOP instruction is executed, so please use the NOP instruction after the STOP instruction.

#### **Example:**

**STOP** NOP NOP **NOP** • •

- •
- In this example, the NOP instructions provide the necessary timing delay for oscillation stabilization before the next instruction in the program sequence is executed. Refer to the timing diagrams of oscillation stabilization, as described in Figure 15-4, 15-5

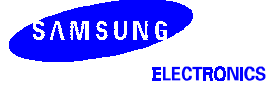

### $SUB =$  Subtract

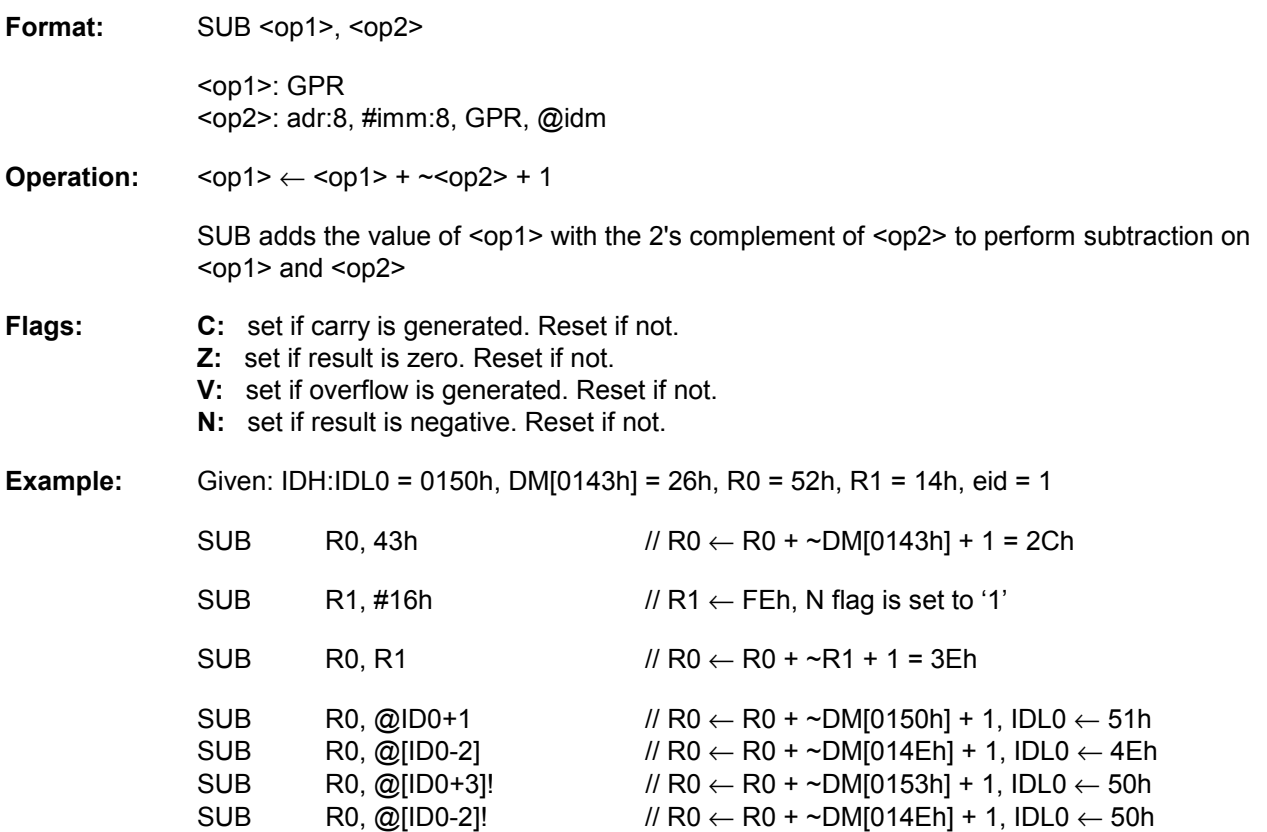

In the last two instructions, the value of IDH:IDL0 is not changed. Refer to Table 7-5 for more detailed explanation about this addressing mode. The example in the SBC description shows how SUB and SBC can be used in pair to subtract a 16-bit number from another.

idm = IDx+offset:5, [IDx-offset:5], [IDx+offset:5]!, [IDx-offset:5]! (IDx = ID0 or ID1)

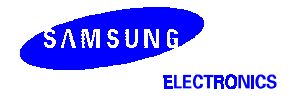

# $SWAP$  - Swap

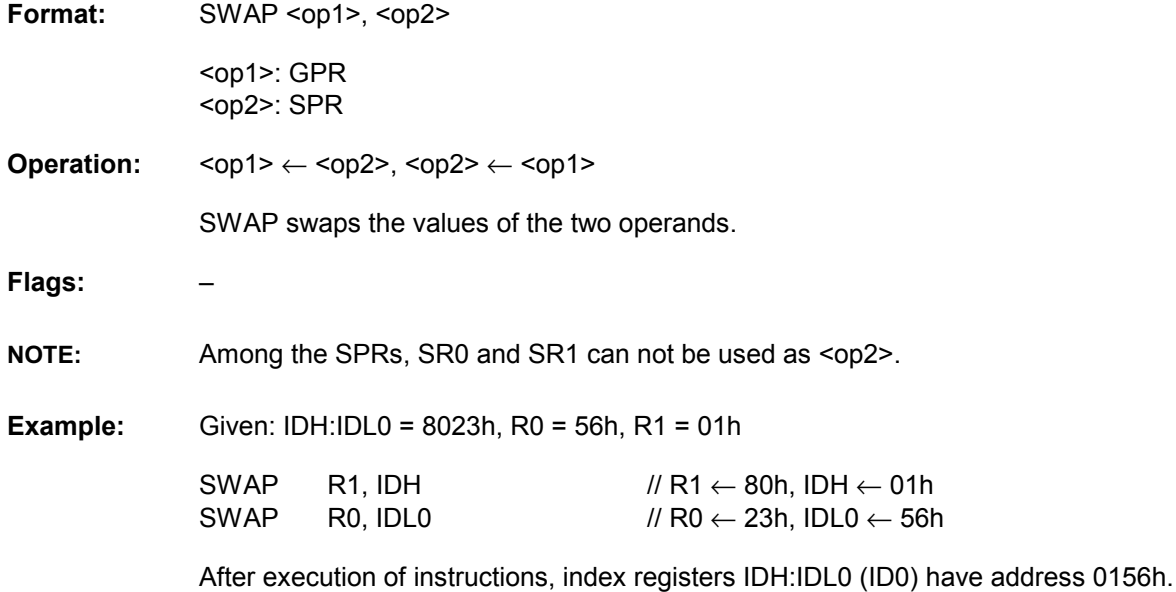

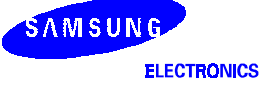

## $SYS =$  System

**Format:** SYS #imm:8

**Operation:** SYS generates SYSCP[7:0] and nSYSID signals.

**Flags:** –

NOTE: Mainly used for system peripheral interfacing.

### **Example:**

SYS #0Ah

SYS #05h

 In the first example, statement "SYS #0Ah" is equal to STOP instruction and second example "SYS #05h" is equal to IDLE instruction. This instruction does nothing but increase PC by one and generates SYSCP[7:0] and nSYSID signals.

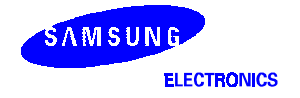

### $\mathsf{TM}$  — Test Multiple Bits

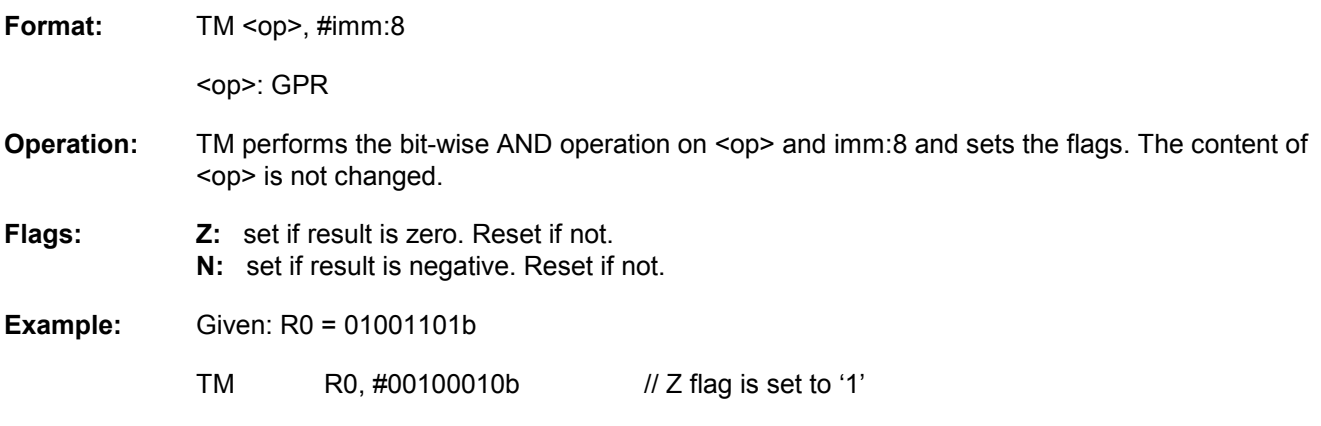

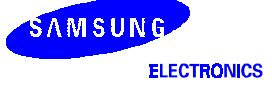

### $XOR$  - Exclusive OR

Format: XOR <op1>, <op2>

<op1>: GPR <op2>: adr:8, #imm:8, GPR, @idm

**Operation:** <op1> ← <op1> ^ <op2>

XOR performs the bit-wise exclusive-OR operation on <op1> and <op2> and stores the result in  $<$ op1 $>$ .

Flags: **Z:** set if result is zero. Reset if not. **N:** set if result is negative. Reset if not.

**Example:** Given: IDH:IDL0 = 8080h, DM[8043h] = 26h, R0 = 52h, R1 = 14h, eid = 1

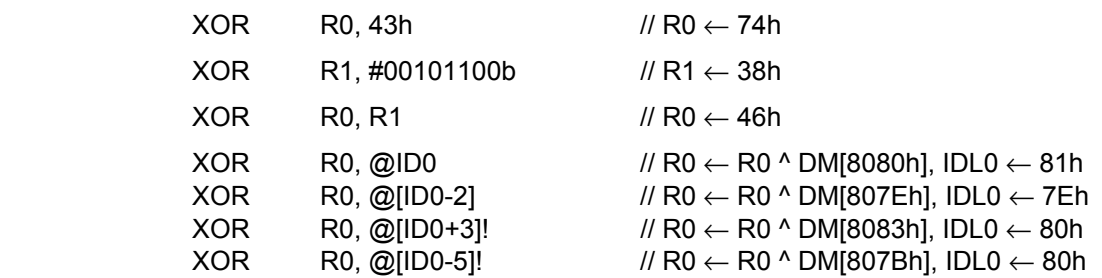

In the last two instructions, the value of IDH:IDL0 is not changed. Refer to Table 7-5 for more detailed explanation about this addressing mode.

idm = IDx+offset:5, [IDx-offset:5], [IDx+offset:5]!, [IDx-offset:5]! (IDx = ID0 or ID1)

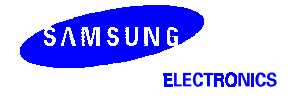

**NOTES**